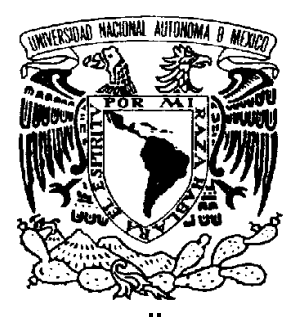

## **UNIVERSIDAD NACIONAL AUTÓNOMA DE MÉXICO**

## **FACULTAD DE INGENIERÍA DIVISIÓN DE ESTUDIOS DE POSGRADO**

### MODELACION CINEMATICA DEL ROBOT CRS A465,

## UTILIZANDO EL ALGEBRA DE QUATERNIONES.

Tesis que para obtener el Título de Maestro en Ingeniería (Área de Mecánica) presenta: L. M. Juan Enrique Palomares Ruiz

> Asesor del trabajo de Tesis: M. I. Javier Ochoa Estrella.

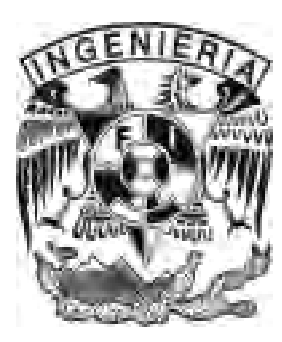

MÉXICO, D. F. CIUDAD UNIVERSITARIA AGOSTO 2006

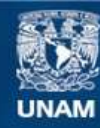

Universidad Nacional Autónoma de México

**UNAM – Dirección General de Bibliotecas Tesis Digitales Restricciones de uso**

### **DERECHOS RESERVADOS © PROHIBIDA SU REPRODUCCIÓN TOTAL O PARCIAL**

Todo el material contenido en esta tesis esta protegido por la Ley Federal del Derecho de Autor (LFDA) de los Estados Unidos Mexicanos (México).

**Biblioteca Central** 

Dirección General de Bibliotecas de la UNAM

El uso de imágenes, fragmentos de videos, y demás material que sea objeto de protección de los derechos de autor, será exclusivamente para fines educativos e informativos y deberá citar la fuente donde la obtuvo mencionando el autor o autores. Cualquier uso distinto como el lucro, reproducción, edición o modificación, será perseguido y sancionado por el respectivo titular de los Derechos de Autor.

## Dedicatoria

A dios por permitirme concluir este trabajo

A mi esposa Angélica, quien es la luz de mi vida, con todo mi amor

A mi hija Regina...te espero...

A mi madre, sin usted simplemente no lo hubiese logrado

A mi tia Martha Paulina, con todo mi respeto y admiración

Abuela como te extraño...

A mi Padre y a mis hermanos, siempre están presentes en mis pensamientos

## Agradecimientos

Agradezco de la manera más sincera, a todas las personas que han hecho ésto posible. A los maestros del posgrado, a mis compañeros maestrantes, a todos mis colegas y amigos del ITESCA.

Al mismo ITESCA por apoyarme anímica y económicamente.

A mi familia por estar siempre conmigo.

A Marisela y Oliverio, por ayudarme con todos los trámites.

Al M.I. Leopoldo González González, por ayudarme a definir el tema y protocolo de investigación.

También quiero agradecer al M.I. Francisco Cuenca Jiménez por sus correcciones y sus clases acerca de la modelación cinemática de mecanismos y la rotación de multicuerpos rígidos utilizando quaterniones.

Por supuesto a mi director de tesis, el M.I. Francisco Javier Ochoa Estrella por toda su ayuda.

Y por último y muy especialmente al grupo *modelo* del ITESCA.

# $\acute{I}$ ndice general

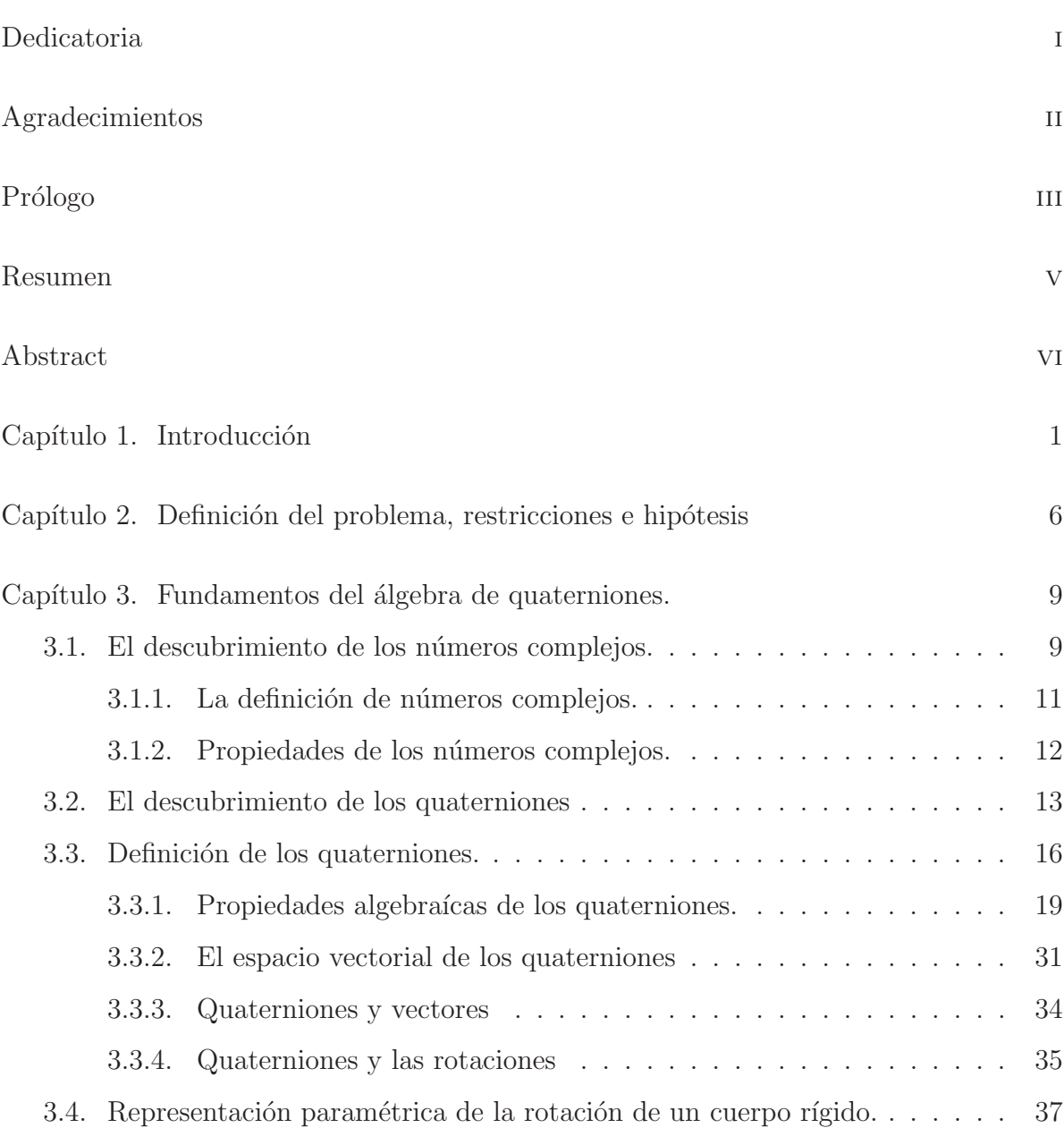

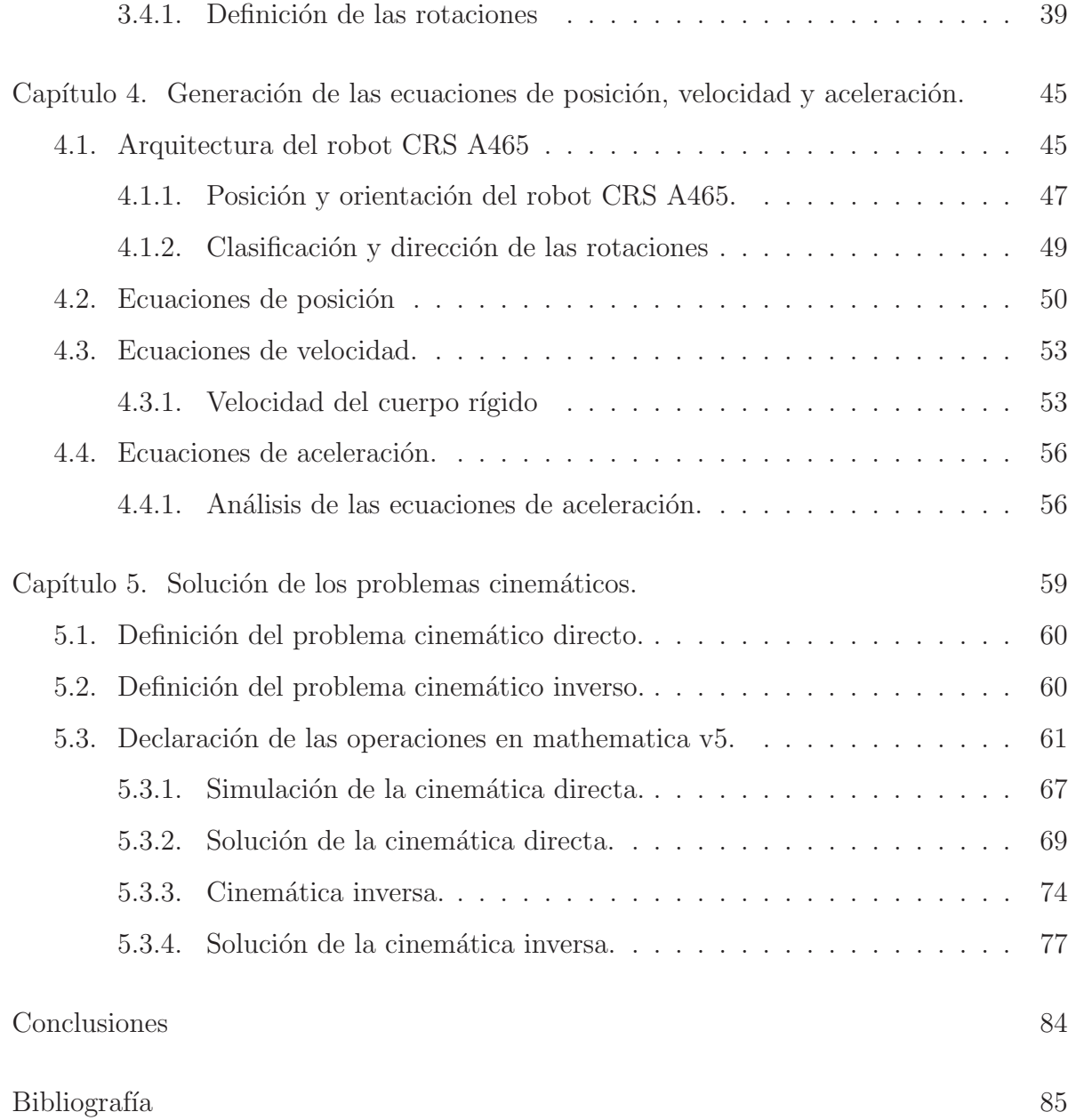

## Prólogo

El presente trabajo de tesis, tiene como propósito principal el generar conocimiento escrito, para los estudiantes de la licenciatura y la maestría en ingeniería mecánica. Así como la maestría en mecatrónica y a todo aquel estudiante, interesado en la modelación y simulación cinemática de robots manipuladores.

Para poder modelar el comportamiento mecánico de sistemas articulados de multicuerpos rígidos, es necesario emplear métodos sistemáticos que permitan, por un lado, generar los modelos cinemáticos de tales sistemas, y por otro la posibilidad de poder desarrollar los simuladores computacionales a partir de estos modelos.

Los robots y mecanismos representados por cadenas cinemáticas, han sido modelados usando metodologías tradicionales, como el método de Denavit-Hartenberg [8], el de desplazamientos sucesivos<sup>[29]</sup>, métodos geométricos [18] o el método del álgebra de quaterniones [6, 13, 19] entre otros.

En la decada pasada, se han sistematizado y parametrizado las rotaciones de multicuerpos rígidos [22, 23], tanto en el plano como en el espacio. Los números complejos para el plano, adem´as del ´algebra de quaterniones y el espacio dual quaternio, para movimientos espaciales.

En el presente trabajo, se utiliza el álgebra de quaterniones y la operación de rotación, definida propiamente en este espacio vectorial, para modelar la cinemática directa e inversa de un robot de seis grados de libertad, de la compañía CRS, modelo A465. Una vez modelado matem´aticamente el robot manipulador CRS A465, se plantean y resuelven los problemas cinemáticos, de manera analítica el cinemático directo y haciendo uso de métodos numéricos para casos particulares en el cinemático inverso. Dicho modelo, será previamente programado, para la resolución de los problemas cinemáticos y para poder simular, la posición y orientación en modelo de alambre del robot manipulador, utilizando el software de cálculo formal Mathematica V5.

### Resumen

En el presente trabajo de tesis, se elaboran y simulan los modelos cinemáticos de un robot manipulador de seis grados de libertad, con todas sus juntas rotacionales, utilizando el álgebra de quaterniones y la operación de rotación definida en este espacio vectorial, para obtener un modelo de la cinem´atica directa del robot manipulador, mediante el uso de bases inerciales y ángulos de Euler. Acto seguido se obtiene el modelo cinemático inverso, utilizando el método del desaclopo cinemático. Despues se programan los modelos cinemáticos, para un conjunto de datos correspondientes a distintas configuraciones, haciendo uso del software de cálculo formal Mathematica V5.

## Abstract

The present text its a master thesis, for obtaining the master degree in mechanical engineering, basically this work consist in the developed modeling and solving of the IK & IKS problem for a rotational six degree of freedom robot arm manipulator. Applied the quaternion algebra and the quaternion rotation function. First will be probe that this algebra, is really a metric vector space and that can be used for modelation robot arm kinematic's, in a active way, that means using inertial bases. The IK & IKS problem its modeling and solved using the mathematica v5 software. Solutions is presented in numerical and a graphical way.

## CAPÍTULO 1

### Introducción

Actualmente el Instituto Tecnológico Superior de Cajeme (ITESCA) cuenta con equipamiento de tecnología para las áreas de electrónica, robótica y manufactura; dentro de este equipamiento se encuentra una celda de manufactura flexible integrada entre otros equipos por: un robot CRS A465 de 6 grados de libertad para una mesa de ensamble, un robot CRS A465 montado sobre dos ejes de movimiento transversal y longitudinal formando 8 grados de libertad para carga y descarga, y un robot cartesiano neumático para mesa de ensamble.

Para el entrenamiento de los alumnos en el manejo y programación de robots, se hace uso de los dos robots CRS con que cuenta el ITESCA; sin embargo este entrenamiento consiste básicamente, en posicionar el robot en sus diferentes configuraciones y programar algunas tareas simples, esto se lleva a cabo, sin entender la estructura de la modelación matemática con la que este robot puede realizar dichas tareas. Es decir, solo se está aprendiendo a manipular el robot sin entender el trasfondo que está implicado, ya que el software de fábrica solo permite eso.

Una posible solución a esta situación, consiste en desarrollar y programar un modelo cinem´atico funcional, con el que los alumnos puedan comprender, como es que se configuran los movimientos del robot, su velocidad traslacional y angular y sus aceleraciones. Y que adem´as se pudiese crear un simulador que permita observar los movimientos del robot sin tener que realizarlos físicamente.

La modelación cinemática de n cuerpos rígidos acoplados, formando una cadena cinem´atica abierta, la cual caracteriza a un robot manipulador, requiere de representaciones matemáticas y algoritmos de solución que puedan ser resueltos en tiempo real mediante herramientas computacionales. En el modelo matem´atico se busca, que este sea un planteamiento anal´ıtico con soluciones cerradas. Esto es posible en casos donde la arquitectura del robot es sencilla y con no mas de seis grados de libertad, pero en general, los modelos resultantes llevan a sistemas de ecuaciones no lineales, los cuales deben de resolverse utilizando métodos numéricos, que solo nos proporcionan una aproximación de la solución real.

Algunos de los métodos más utilizados en la modelación de robots manipuladores y mecanismos son; El método matricial, tambien conocido como el método de Denavit-Hartenberg [8], este método utiliza matrices de  $4 \times 4$  para simular las rotaciones y traslaciones de un cuerpo rígido en el espacio. El método de los desplazamientos sucesivos [29], se caracteriza por localizar la posición final del mecanismo o robot manipulador, calculando las rotaciones de los actuadores de cada una de las juntas de los cuerpos rígidos. También existen otros métodos como son el método geométrico, que generalmente se utiliza para robots con dos grados de libertad [18], y el método de los quaterniones [6, 22, 23, 5], donde se utiliza un conjunto isomorfo a  $\mathbb{R}^4$ , el cual es la primer extensión natural del conjunto de los números complejos. Este conjunto dotado de las operaciones que se definen en la secci´on 3.3, resulta ser un espacio vectorial normado. En este espacio se definen transformaciones lineales que representan la rotación finita de un cuerpo r´ıgido. Adem´as, las representaciones de las rotaciones mediante quaterniones resultan más convenientes que aquellas que utilizan matrices [13], ya que:

Las rotaciones sucesivas en un cuerpo rígido, pueden representarse simplemente con la multiplicación sucesiva de quaterniones.

- La rotación inversa de un cuerpo rígido, se obtiene con el conjugado del quaternión que representa la rotación.
- Se puede obtener directamente del quaternión de rotación, su ángulo y eje de rotación.
- Podemos definir una transformación lineal, que convierte al quaternión en un vector de  $\mathbb{R}^3$ .
- Solo se requiere operar con cuatro elementos en cada rotación, en lugar de 16, que son los que requieren las matrices de rotación.
- No es necesario seguir una convención, para definir las bases en cada uno de los cuerpos rígidos que componen el robot.
- El que el modelo cinem´atico del robot manipulador sea consistente, no depende de la arquitectura del robot.
- Utilizando el m´etodo del ´algebra de quaterniones, se evitan las singularidades en la solución del problema cinemático inverso.

Estos son algunos de los motivos principales, además de continuar con las lineas de investigación trazadas en los trabajos de tesis anteriores, por lo que la modelación del robot CRS A465 de la celda flexible de manufactura del Instituto Tecnológico Superior de Cajeme, se realiza en este trabajo utilizando el ´algebra de quaterniones, en lugar de los métodos tradicionales.

Actualmente existen una gran variedad de trabajos realizados en la modelación cinemática y dinámica de mecanismos y robots manipuladores, por ejemplo matricialmente podemos encontrar la modelación de los robots PUMA y SCARA, basicamente en cualquier libro de robótica  $[21, 30]$ . Mediante álgebra de quaterniones, se encuentra entre otros el trabajo doctoral de Mario Marquez [19], que contiene la simulación cinemática de un robot de dos grados de libertad y del robot manimpulador PUMA siguiendo la parametrización de los quaterniones sistematizada por el Dr. Luis Reyes[22, 23], así también en los trabajos previos de investigación del ITESCA, se encuentra la modelación cinemática de un robot de dos grados de libertad, utilizando la rotación y reflexión de números complejos [1, 5]. Actualmente estos métodos son los más utilizados, sin embargo el m´etodo de Denavit-Hartenberg, es utilizado generalmente en robots con no m´as de 6 grados de libertad y con una arquitectura en particular, ya que su debilidad consiste en las singularidades que se generan al resolver el problema cinem´atico inverso. As´ı que, este método no es recomendable en la modelación de manipuladores redundantes, es decir con mas de 6 grados de libertad, éstos robots manipuladores al igual que los robots paralelos, poseen una gran presici´on en sus movimientos, sin embargo el problema cinem´atico directo posee diversas soluciones al igual que el cinem´atico inverso [3], por lo que se han tomado nuevas estrategias para resolver este tipo de configuraciones, por supuesto entre estos métodos se encuentra el algebra de quaterniones.

Además de la modelación de mecanismos y robots manipuladores, el modelado cinemático y dinámico, utilizando el álgebra de quaterniones ha tomado un gran auje en el desarrollo de la representación gráfica en el plano de imagenes tridimensionales [9], ésto es utilizado frecuentemente en problemas de robótica movil, para categorizar objetos reales a travez de sus trazas bidimensionales. Los quaterniones tambien son utilizados en ciencias computacionales, para generar rasgos expresivos en animaciones tridimensionales [14] donde el animar un rostro, es decir mostrar gestos expresivos, es un problema que posee más de 100 grados de libertad. Otra aplicación sumamente importante, de la modelación cinemática y dinámica, mediante el uso del álgebra de quaterniones, se da en el análisis y modelación de partes humanas, como la columna vertebral [20], que tiene como finalidad, el poder diseñar implantes, semejantes al del ser humano, altamente duraderos y que se comporten como la parte original, y en un futuro no lejano inclusive mejor.

Así que la finalidad principal de esta tesis, es mostrar los datos históricos sobre el surgimiento de los quaterniones, y a su vez demostrar como este conjunto dotado de las operaciones de suma y multiplicación, tanto de quaterniones como de escalares por quaterniones, es en realidad un espacio vectorial normado, sobre el que se puede construir una operación de rotación, la cual servirá para poder modelar las rotaciones de un cuerpo rígido. Con esta operación de rotación se podrán generar las ecuaciones que modelan la cinemática del robot manipulador CRS A465, utilizando para esto la ecuación de lazo del mecanismo y la rotación de cuerpo rígido. De tal forma que el estudiante interesado en la modelación y simulación de robots, puede tomar este trabajo como una guia para introducirse a éstos temas. Por último, se muestra la forma de utilizar el software de cálculo formal mathematica v5, para obtener las soluciones numéricas del modelo. Y así poder validar el modelo, obteniendo resultados para algunos casos en particular.

## CAPÍTULO 2

### Definición del problema, restricciones e hipótesis

En este capítulo se define el problema, desde el punto de vista de la mecánica, se especifica que este problema hereda el cuerpo axiomático de la mecánica clásica, así como sus restricciones. Y por último se comenta brevemente la diferencia existente en esta tesis, con respecto a los trabajos realizados anteriormente.

En el presente trabajo de tesis, se pretende cumplir con los siguientes objetivos:

- Presentar una breve reseña historica del surgimiento de los quaterniones.
- Demostrar que el conjunto de los quaterniones, bajo las operaciones definidas, forma en realidad un espacio vectorial.
- $\blacksquare$  Mostrar la construcción de la operación de rotación.
- Utilizar la ecuación de lazo y la operación de rotación, para construir el modelo de posición.
- Generar los modelos de velocidad y aceleración.
- Formular los problemas cinemáticos directo e inverso para los modelos de posición, velocidad y aceleración.
- Programar y simular en el software Mathematica V5 los modelos generados.
- Encontrar las soluciones numéricas para algunos casos específicos de los problemas cinemáticos, utilizando el software Mathematica V5.

El comportamiento mecánico de sistemas articulados de cuerpos rígidos como los robots

manipuladores y mecanismos, se deben analizar y modelar a partir del problema de la mecánica clásica, el cual se define de la siguiente manera:

"Modelar el comportamiento mecánico del medio que nos rodea".

Este problema tiene asociadas las siguientes restricciones:

- 1.- El medio posee masa.
- 2.- El medio es continuo.<sup>1</sup>

Por otra parte, las hipótesis relacionadas con el problema descrito anteriormente y sus premisas básicas son:

"El comportamiento mecánico del medio, al poseer masa, satisface las leyes de Newton."

#### Esto es:

- 1.- Ley de inercia.
- 2.- Leyes de equilibrio.
- 3.- Ley de acción y reacción.

El medio que será analizado y modelado en este trabajo de tesis es un sistema de cuatro cuerpos rígidos, acoplados por juntas rotacionales y un órgano efector, colocado al final del cuarto cuerpo.

El problema por solucionar en esta tesis se puede formular de la siguiente manera:

<sup>1</sup>En el sentido del uso de funciones continuas

Una vez determinada la ecuación de lazo,

$$
\mathbb{R}_p = \mathbb{R}_1 + \mathbb{R}_2 + \mathbb{R}_3 + \mathbb{R}_4
$$

determine los modelos cinemáticos y de trayectoria del robot, tal que:

- 1.- Los cuerpos son rígidos.
- 2.- El movimiento del robot, se realiza en el espacio.
- 3.- Las funciones de análisis son continuas.
- 4.- Los cuerpos no se deforman.

5.- Los movimientos de los cuerpos son lo suficientemente lentos, para ser analizados mediante la mecánica clasica.

El problema por solucionar en esta tesis, es un caso particular del problema de la mecánica clásica y, por tanto, hereda la misma hipótesis general y el sistema de premisas básicas.

En trabajos anteriores [1, 23], se han sistematizado y parametrizado las rotaciones y reflexiones de multicuerpos rígidos en el plano, esta sistematización es la base para construir el álgebra de quaterniones. Estos trabajos presentan la modelación cinemática de un robot de dos grados de libertad.

El alcanze de esta tesis, radica en la modelación cinemática de un robot CRS de seis grados de libertad, es decir, sus movimientos son espaciales. Adem´as en este trabajo de tesis se utilizarán, bases inerciales y operaciones de rotación, para formar la base móvil a partir de la base inercial, por lo que en este trabajo de tesis, se tiene un punto de vista activo, en términos de las bases.

## CAPÍTULO 3

### Fundamentos del álgebra de quaterniones.

En el presente capítulo, se hace una breve reseña histórica del descubrimiento de los quaterniones, comenzando desde el desarrollo y definición de los números complejos, para concluir con la primer extensión de éstos, los quaterniones, también se corroborará que los quaterniones bajo las operaciones, definidas en este capítulo, poseen una estructura algebraíca propiamente definida, de hecho se prueba que forma un espacio vectorial normado y que con este espacio vectorial es posible simular la rotación finita de un cuerpo rígido.

Enseguida se describe como se construye la rotación consecutiva de un multicuerpo rígido, con la finalidad de aplicar estas rotaciones a la obtención de las ecuaciones, que modelan el comportamiento cinem´atico del robot manipulador CRS A465, mismo que se encuentra en la celda flexible de manufactura de ITESCA, lo cual es uno de los objetivos principales de este trabajo de tesis.

### 3.1. El descubrimiento de los números complejos.

Como un sistema numérico, el conjunto de los números reales  $\mathbb{R}$ , posee excelentes propiedades: En términos modernos, podemos decir que éste es, un campo ordenado completo. Ser un campo, significa básicamente que las operaciones elementales del aritmética adición, sustracción, multiplicación y división de números distintos de cero - son realizables y satisfacen las condiciones usuales, como la conmutatividad y la asociatividad; Que sea *completo* significa que se pueden tomar límites en  $\mathbb R$  y estos estén nuevamente en el campo  $\mathbb{R}$ , *ordenado* quiere decir, que existe una teoría de desigualdades propiamente definida.

Sin embargo, el campo  $\mathbb R$  posee una gran deficiencia, éste no nos provee de raíces cuadradas de números negativos como  $-1$ .

Esto ocasionó grandes dificultades en los tiempos de la Italia renacentista<sup>1</sup>, donde matemáticos como Del Ferro, Tartaglia y Cardano, aplicaron métodos generales para encontrar las raíces de polinomios cuadráticos, encontrando que en algunos casos su fórmula producía aparentemente ciertos números no existentes.

Por ejemplo, consideremos la ecuación cuadrática

$$
ax^2 + bx + c = 0
$$

completando el trinomio cuadrado perfecto, tenemos

$$
0 = a\left(x^2 + \frac{b}{a}x + \frac{c}{a}\right) = a\left[\left(x + \frac{b}{2a}\right)^2 + \frac{4ac - b^2}{4a^2}\right]
$$

lo que nos conduce a la conocida fórmula general

$$
x = \frac{-b \pm \sqrt{b^2 - 4ac}}{2a}
$$

para encontrar raíces<sup>2</sup> de polinomios de grado 2. Si  $b^2 < 4ac$  entonces esta fórmula, no corresponde a ninguna raíz real  $x$ ; Por lo tanto tales raíces fueron rechazadas o llamadas *imaginarias*, sugiriendo que solo existen en nuestra imaginación, más no en el mundo real.

 $1B$ oyer & Merzbach, History of mathematics, Capítulo 15, Pag. 10-13

<sup>&</sup>lt;sup>2</sup>Este hecho era ya conocido por los babilonios, alrededor del año 2000 A.C

Este fenómeno se siguió presentando, en el estudio de métodos generales para la localización de raíces de polinomios cúbicos y así consecutivamente, por lo que los matemáticos se vieron forzados a aceptar a los números complejos como útiles en lugar de esenciales para el entendimiento de los números reales.

Alrededor de los siglos XVI, XVII y XVIII, matem´aticos como Bombelli, Leibniz, De Moivre y Euler, desarrollaron grandes habilidades para la manipulación de éstos, sin siquiera tener una idea precisa de lo que los números complejos realmente eran.

#### $3.1.1.$  La definición de números complejos.

Primeramente, Wallis, Wessel y Argand propusieron una interpretación geométrica de los números complejos, pero sus ideas fueron ignoradas. El primer matemático de renombre en utilizar esta idea fue Gauss en 1796, en un intento de probar el teorema fundamental del álgebra, el tomó un número complejo  $a + ib$  como una correspondencia de un punto en el plano con coordenadas cartesianas  $a \, y \, b$ . Esta teoría geométrica estuvo completa en 1815, sólo que fue publicada hasta 1831.

Cauchy<sup>3</sup> consideró estas definiciones geométricas de Gauss como inútiles, ya que como  $\acute{e}l$  decía " $\acute{e}sta$  apela primeramente a nuestros sentidos en vez de a nuestra mente, y  $\acute{e}stos$  nos ayudan a ver, más no a comprender". En lugar de esta definición geométrica Cauchy propone a los números complejos, como clases de equivalencia de polinomios con coeficientes reales, tal definición fue publicada en 1847, pero <sup>4</sup> había definido ya en 1835, de una manera m´as simple a los n´umeros complejos como pares de n´umeros reales

<sup>3</sup>Œuvres 10, 1 Ser., 312-323

<sup>4</sup>Math. Papers 3, 3-96

 $(a, b)$ , con las operaciones:

$$
(a, b) \pm (c, d) = (a \pm c, b \pm d)
$$

$$
(a, b)(c, d) = (ac - bd, ad + bc)
$$

En primera instancia, esta definición del producto parece extraña, pero si se piensa en este par ordenado  $(a, b)$  como  $a + ib$  entonces ésto se refleja como

$$
(a+ib)(c+id) = (ac-bd) + i(ad+bc)
$$

es posible determinar que esta forma de concebir a los n´umeros complejos como pares ordenados, forma un campo isomórfo a  $\mathbb{C}$ .

Así los números complejos fueron aceptados y establecidos como parte de la matemática. Poco tiempo después se encontraron inesperadas aplicaciones para éstos, en la teoría de números y después formaron parte esencial del desarrollo de ciertos tópicos, de la mecánica cuántica y la ingeniería eléctrica, no solo ayudando a resolver problemas de estas áreas, sino que además ayudó al entendimiento fisíco de los sistemas donde éstos se involucran, claro está que una de las aplicaciones que ha tomado gran auge en estos tiempos, y en la que gira en torno el presente trabajo, es en el uso de los n´umeros complejos, para representar la rotación y traslación finita de cuerpos rígidos en dos dimensiones.

#### 3.1.2. Propiedades de los números complejos.

El conjunto  $\mathbb C$  de los números complejos, con las operaciones definidas por Hamilton, forma un campo; los pares  $(x, 0)$  forman un subcampo isomorfo a R, así que si identificamos a cada número real  $x$  con la pareja  $(x, 0)$  podemos considerar, al campo complejo  $\mathbb C$  como una extensión del campo real  $\mathbb R$ .

Si consideramos a i como la pareja  $(0, 1)$ , entonces cada elemento  $(a, b) \in \mathbb{C}$  tiene la forma  $x+iy$  con  $x, y \in \mathbb{R}$ ; Ésto nos muestra que  $\mathbb C$  es un espacio vectorial bidimensional sobre  $\mathbb{R}$ , con base 1,*i*. La multiplicación en  $\mathbb{C}$  está determinada por las reglas

$$
1^2 = 1, \quad 1 \cdot i = i \cdot 1 = i \quad i^2 = -1
$$

donde además el número complejo conjugado de  $z = x + iy$ , es el número complejo  $\overline{z} = x - iy$ , que satisface

$$
\overline{(z \pm w)} = \overline{z} \pm \overline{w}
$$

$$
\overline{(z \cdot w)} = \overline{z} \cdot \overline{w}
$$

$$
\overline{(z/w)} = \overline{z}/\overline{w}.
$$

Por último cabe mencionar que el campo de los números complejos, no es un campo ordenado, es decir, no se pueden establecer propiamente desigualdades.

#### 3.2. El descubrimiento de los quaterniones

Como se ha visto, el campo  $\mathbb C$  forma un sistema numérico muy conveniente, sin embargo  $\mathbb C$  es bidimensional y el mundo donde vivimos es tridimensional. Esto fue lo que motivó a Hamilton a buscar un sistema numérico tridimensional  $\mathbb{T}$ , el cual contuviese a  $\mathbb{R}$  y a  $\mathbb{C}$ , y además preservara en lo posible sus propiedades. En otras palabras, así como el impuso una estructura de campo, isomórfica a  $\mathbb{C}$ , en el plano  $\mathbb{R}^2$ , buscó hacer un sistema numérico en  $\mathbb{R}^3$  que contuviese a  $\mathbb{C}$ .

Resulta de cierta forma natural el como sumar y restar tripletas, sin embargo Hamilton tuvo grandes problemas en encontrar una definición adecuada para el producto de dos

tripletas. Como después escribiría a su hijo<sup>5</sup>: "Cada mañana, cuando bajaba a tomar mi desayuno, tu solías preguntarme: '¿Y bien papá, ya puedes multiplicar tripletas?' A lo que siempre estuve obligado a replicar, con una triste sacudida de cabeza: 'No, solo puedo sumarlas y restarlas'."

Ahora es posible observar claramente donde él fallaba. Sea  $\mathbb T$  con bases 1, i, j donde 1, i genera el subcampo  $\mathbb C$ . El producto de  $ij$ , debería tener la siguiente forma

$$
ij = a + bi + cj
$$
 donde  $a, b, c \in \mathbb{R}$ .

Multiplicando por i y utilizando la propiedad  $i^2 = -1$ , tenemos que

$$
i2j = ai + bi2 + cij
$$

$$
-j = (ac - b) + (c + bc)i + c2j
$$

de donde obtenemos el siguiente sistema de ecuaciones

$$
ac - b = 0 \quad a + bc = 0 \quad c^2 = -1
$$

del que resulta  $a = 0, b = 0$  y  $c = \sqrt{-1}$ , pero  $c \in \mathbb{R}$  lo cual es una contradicción.

A pesar de esta contradicción, Hamilton consideró tripletas  $z = (a, b, c) = a + bi + cj$ donde  $i^2 = j^2 = -1$ . El requería una definición para la multiplicación de tripletas que le permitiese utilizar el módulo  $||z|| = \sqrt{a^2 + b^2 + c^2}$  y satisfacer la regla del producto  $||zw|| = ||z|| ||w||$ , como en el campo  $\mathbb{C}$ .

En el caso particular  $z = w$ , esta regla se convierte en  $||z^2|| = ||z||^2$  con lo que Hamilton encontró que

$$
z^2 = (a^2 - b^2 - c^2) + 2abi + 2acj + 2bcij , y
$$

<sup>&</sup>lt;sup>5</sup>Math. Papers 3, p. XV

$$
||z||^2 = a^2 + b^2 + c^2 = \sqrt{(a^2 + b^2 + c^2)^2} = \sqrt{(a^2 - b^2 - c^2) + (2ab)^2 + (2ac)^2 + (2bc)^2}
$$

así que este caso en particular de la regla del producto se satisface si  $ij = 0$ . Hamilton percibió ésto como algo<sup>6 "</sup>raro e incómodo", debido a su naturaleza. Después el notó que en la expansión de  $z^2$  asumió que  $ij = ji$ ; por lo que, si el no hubiese asumido esto, debió de tomar el último término de la expansión como  $ab(ij + ji)$ , así que la regla se satisface si  $ij = -ji$ , por lo que renombró al término  $ij$  como k y lógicamente a ji como  $-k$ . Permitiendo que  $ij \neq ji$  nacía un mayor concepto, los matemáticos por ejemplo, sabian que las rotaciones no eran conmutativas, pero los números no conmutativos era algo inusual en esos tiempos.

Después de mucho esfuerzo, Hamilton encontró que k no podía ser una combinación lineal de  $1, i, y, j$ , por lo que tuvo que considerar un sistema numérico de cuatro dimensiones, con bases  $1, i, j \, y \, k$ . Esta solución vino a él de manera espontánea un 16 de Octubre de 1843, mientras caminaba con su esposa en Dubl´ın, Irlanda a la Real Academia Irlandesa, el predijo que las ecuaciones que deberían definir la multiplicación eran

$$
i^2 = j^2 = k^2 = -1
$$
,  
 $ij = -ji = k$ ,  $jk = -kj = i$ ,  $ki = -ik = j$ .

Como después escribiría a su hijo: "No pude resistir el impulso, de tallar con un cuchillo en la roca del puente de Broughan, la fórmula fundamental con los símbolos  $i, j, k$ :  $i^2 = j^2 = k^2 = ijk = -1$ ."

Mas tarde ese mismo día obtuvo, un permiso para leer un reporte sobre quaterniones, en la próxima reunión de la academia.

Sacrificando la conmutatividad, y elevando otra dimensión, Hamilton encontró un sis-<sup>6</sup>Math. Papers 3, 106-110

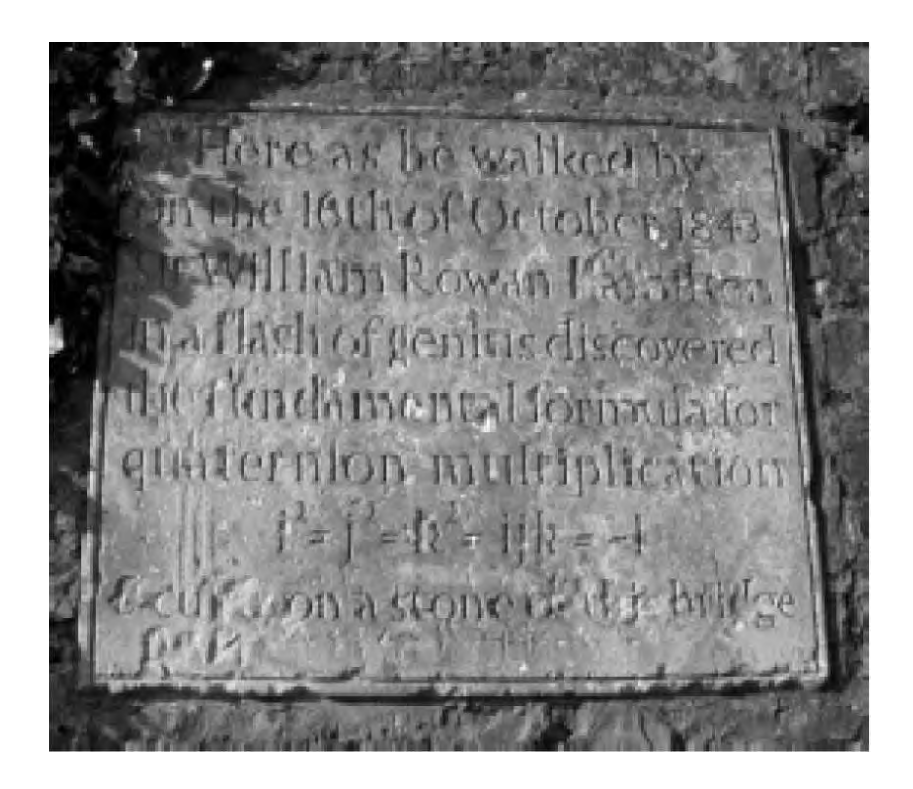

Figura 3.1: Lápida colocada en el puente de broughan, en honor al descubrimiento realizado por Hamilton el 16 de octubre de 1843

tema numérico que satisface todos los demás axiomas de campo, junto con la regla del producto. Este fue un descubrimiento revolucionario, pero lamentablemente no del todo original: En 1748 Euler<sup>7</sup>, estudiando sumas de raíces cuartas, escribió ecuaciones equivalentes a las del producto de quaterniones y Gauss, investigando rotaciones en 1819, escribió un manuscrito no publicado dando las formulas básicas para la multiplicación de quaterniones. Sin embargo Hamilton fué el primero en dar una definición y descripción precisa del sistema numérico de los quaterniones, el cual se denota con el símbolo  $\mathbb H$  en su honor.

### 3.3. Definición de los quaterniones.

Ahora se define de manera formal el conjunto de los quaterniones, las operaciones de

<sup>7</sup>Letter To Goldbach, 4th May, 1748

suma y multiplicación de quaterniones, y la multiplicación por escalares en éste conjunto, además se prueba que poseen una estructura algebraíca de campo no conmutativo, utilizando para ésto la definición de grupo. De hecho se demuestra que este conjunto bajo las operaciones de suma y multiplicación por escalares forma un espacio vectorial real, por lo que podemos definir una transformación lineal, la cual permite transformar los elementos de éste espacio a elementos del espacio vectorial  $\mathbb{R}^3$ , los que a su vez son utilizados para obtener una representación geométrica del cuerpo a modelar. Es decir, se utilizarán a los quaterniones para rotar un cuerpo, en un espacio isomórfo a  $\mathbb{R}^4$  y después, mediante la transformación lineal definida previamente, se obtendrán vectores de R <sup>3</sup> que representan al cuerpo ya rotado.

Sea  $\mathbb{H} = \{(p_1, p_2, p_3, p_4) \mid p_1, p_2, p_3, p_4 \in \mathbb{R}\}\$ el conjunto de los quaterniones, se definen sobre éste, dos operaciones binarias de la siguiente manera. Sean  $\mathbf{p} = (p_1, p_2, p_3, p_4)$ y  $\mathbf{q} = (q_1, q_2, q_3, q_4)$  dos elementos del conjunto de los quaterniones  $\mathbb{H}$ , entonces las operaciones binarias, basadas en el descubrimiento de Hamilton, quedan definidas como: i) Una operación aditiva,  $\oplus : \mathbb{H} \to \mathbb{H}$  definida de la siguiente manera

$$
\mathbf{p} \oplus \mathbf{q} = (p_1 + q_1, p_2 + q_2, p_3 + q_3, p_4 + q_4) \forall \mathbf{p} \mathbf{y} \mathbf{q} \in \mathbb{H}
$$
 (3.1)

ii) Y una operación multiplicativa,  $\otimes$  :  $\mathbb{H}$  →  $\mathbb{H}$  definida mediante

$$
\mathbf{p} \otimes \mathbf{q} = (p_1, p_2, p_3, p_4) \otimes (q_1, q_2, q_3, q_4)
$$
  
=  $(p_1q_1 - p_2q_2 - p_3q_3 - p_4q_4, p_1q_2 + p_2q_1 + p_3q_4 - p_4q_3,$   
 $p_1q_3 - p_2q_4 + p_3q_1 + p_4q_2, p_1q_4 + p_2q_3 - p_3q_2 + p_4q_1)$    
 $\forall \mathbf{p} \mathbf{y} \mathbf{q} \in \mathbb{H}$  (3.2)

Esta forma de definir la multiplicación, sin utilizar los términos  $i, j, k$  emerge directamente de la manera en que Hamilton define las propiedades de las multiplicaciones de los elementos de los quaterniones, de hecho se puede probar, que existe un isomorfismo entre estas dos formas de definir la multiplicación, en el presente trabajo se utilizará la forma 3.2 habitualmente.

Haciendo analogía con el espacio de los números complejos, se denota como ReH, a los elementos de  $\mathbb H$  que tienen la forma  $(p_1, 0, 0, 0)$ , es decir los que solo poseen parte real. De manera similar se denota como ImH, a los elementos de H que tienen la forma  $(0, p_2, p_3, p_4)$  y se les conoce como quaterniones imaginarios o puros.

De manera similar que en el espacio de los números complejos, se puede definir un quaternión conjugado como:

$$
\bar{\mathbf{p}} = (p_1, -p_2, -p_3, -p_4)
$$

tal que

$$
\mathbf{p} \oplus \bar{\mathbf{p}} = \bar{\mathbf{p}} \oplus \mathbf{p} = (2p_1, 0, 0, 0) = 2\text{Re}\{\mathbf{p}\}
$$
  

$$
\mathbf{p} \oplus -\bar{\mathbf{p}} = -\bar{\mathbf{p}} \oplus \mathbf{p} = (0, 2p_2, 2p_3, 2p_4) = 2\text{Im}\{\mathbf{p}\}
$$
  

$$
\mathbf{p} \otimes \bar{\mathbf{p}} = \bar{\mathbf{p}} \otimes \mathbf{p} = (p_1^2 + p_2^2 + p_3^2 + p_4^2, 0, 0, 0) \in \text{Re}\mathbb{H}
$$

donde  $p_1^2 + p_2^2 + p_3^2 + p_4^2$  es el módulo de **p** al cuadrado, es decir,  $\|\mathbf{p}\|^2 = p_1^2 + p_2^2 + p_3^2 + p_4^2$ , por lo tanto  $\mathbf{p} \otimes \mathbf{\bar{p}} = \mathbf{\bar{p}} \otimes \mathbf{p} = (\|\mathbf{p}\|^2, 0, 0, 0)$ 

A continuación, se demuestran las siguientes propiedades, de los quaterniones conjugados

Proposición 3.3.1 Sean p y q ∈ H dos quaterniones, entonces:

$$
i) \ \overline{\mathbf{p} \oplus \mathbf{q}} = \overline{\mathbf{p}} \oplus \overline{\mathbf{q}}
$$

$$
ii) \ \overline{\mathbf{p} \otimes \mathbf{q}} = \overline{\mathbf{q}} \otimes \overline{\mathbf{p}}
$$

Demostración:

i) Primero se demuestra la propiedad de los quaterniones conjugados, para la suma

$$
\overline{\mathbf{p} \oplus \mathbf{q}} = (\overline{p_1 + q_1, p_2 + q_2, p_3 + q_3, p_4 + q_4})
$$
  
\n
$$
= (p_1 + q_1, -(p_2 + q_2), -(p_3 + q_3), -(p_4 + q_4))
$$
  
\n
$$
= (p_1 + q_1, -p_2 - q_2, -p_3 - q_3, -p_4 - q_4)
$$
  
\n
$$
= (p_1, -p_2, -p_3, -p_4) \oplus (q_1, -q_2, -q_3, -q_4)
$$
  
\n
$$
= \overline{(p_1, p_2, p_3, p_4)} \oplus \overline{(q_1, q_2, q_3, q_4)}
$$
  
\n
$$
= \overline{\mathbf{p}} \oplus \overline{\mathbf{q}}
$$

ii) Ahora se hace una demostración similar para el producto

$$
\overline{\mathbf{p} \otimes \mathbf{q}} = \overline{(p_1q_1 - p_2q_2 - p_3q_3 - p_4q_4, p_1q_2 + p_2q_1 + p_3q_4 - p_4q_3, p_1q_3 - p_2q_4 + p_3q_1 + p_4q_2, p_1q_4 + p_2q_3 - p_3q_2 + p_4q_1)}
$$
\n
$$
= (p_1q_1 - p_2q_2 - p_3q_3 - p_4q_4, -p_1q_2 - p_2q_1 - p_3q_4 + p_4q_3, -p_1q_3 + p_2q_4 - p_3q_1 - p_4q_2, -p_1q_4 - p_2q_3 + p_3q_2 - p_4q_1)
$$
\n
$$
= (q_1, -q_2, -q_3, -q_4) \otimes (p_1, -p_2, -p_3, -p_4) = \overline{(q_1, q_2, q_3, q_4)} \otimes \overline{(p_1, p_2, p_3, p_4)}
$$
\n
$$
= \overline{\mathbf{q}} \otimes \overline{\mathbf{p}}
$$

por lo tanto, las propiedades del conjugado de un quaternión, son similares a las que se observan en el álgebra de los números complejos.  $\Box$ 

Por último se define, la multiplicación de un quaternión por un escalar, de la siguiente manera: Sea  $\alpha \in \mathbb{R}$  y  $p \in \mathbb{H}$  se denife  $\alpha \bullet p \in \mathbb{H}$  como:

$$
\alpha \bullet (p_1, p_2, p_3, p_4) = (\alpha p_1, \alpha p_2, \alpha p_3, \alpha p_4) \tag{3.3}
$$

### 3.3.1. Propiedades algebraícas de los quaterniones.

Las propiedades algebraícas de este conjunto, bajo las operaciones binarias definidas anteriormente, se muestran a continuación.

**Proposición 3.3.2** El conjunto  $\mathbb{H}$  forma un grupo bajo la operación  $\oplus$ .

Demostración:

i) Primero se debe mostrar que la operación  $\oplus$  es asociativa en el conjunto  $\mathbb{H}$ , es decir, si  $\mathbf{p}, \mathbf{q}$  y  $\mathbf{r} \in \mathbb{H} \Rightarrow \mathbf{p} \oplus (\mathbf{q} \oplus \mathbf{r}) = (\mathbf{p} \oplus \mathbf{q}) \oplus \mathbf{r}$ . Así que sean  $\mathbf{p} = (p_1, p_2, p_3, p_4), \mathbf{q} = (q_1, q_2, q_3, q_4)$  y  $\mathbf{r} = (r_1, r_2, r_3, r_4)$  elementos del

conjunto H entonces la suma por ambos lados, de estos elementos es:

$$
\mathbf{p} \oplus (\mathbf{q} \oplus \mathbf{r}) = (p_1, p_2, p_3, p_4) \oplus ((q_1, q_2, q_3, q_4) \oplus (r_1, r_2, r_3, r_4))
$$
  
\n
$$
= (p_1, p_2, p_3, p_4) \oplus (q_1 + r_1, q_2 + r_2, q_3 + r_3, q_4 + r_4)
$$
  
\n
$$
= (p_1 + q_1 + r_1, p_2 + q_2 + r_2, p_3 + q_3 + r_3, p_4 + q_4 + r_4)
$$
  
\n
$$
= ((p_1 + q_1) + r_1, (p_2 + q_2) + r_2, (p_3 + q_3) + r_3, (p_4 + q_4) + r_4)
$$
  
\n
$$
= ((p_1 + q_1, p_2 + q_2, p_3 + q_3, p_4 + q_4) + (r_1, r_2, r_3, r_4))
$$
  
\n
$$
= (\mathbf{p} \oplus \mathbf{q}) \oplus \mathbf{r}
$$

la asociatividad de los elementos de los quaterniones es posible, ya qué por definición los elementos del quaternión pertenecen a los números reales. Por lo que ha quedado demostrado que la operación  $\oplus$  es asociativa.

ii) A continuación se demuestra que existe un elemento  $\mathbf{e} \in \mathbb{H}$  tal que  $\forall \mathbf{p} \in \mathbb{H} \Rightarrow$  $\mathbf{p} \oplus \mathbf{e} = \mathbf{e} \oplus \mathbf{p} = \mathbf{p}$ . Sea  $\mathbf{e} = (0, 0, 0, 0)$  y  $\mathbf{p} = (p_1, p_2, p_3, p_4)$  entonces:

$$
\mathbf{p} \oplus \mathbf{e} = (p_1, p_2, p_3, p_4) \oplus (0, 0, 0, 0) = (p_1 + 0, p_2 + 0, p_3 + 0, p_4 + 0)
$$
  
=  $(p_1, p_2, p_3, p_4) = (0 + p_1, 0 + p_2, 0 + p_3, 0 + p_4)$   
=  $\mathbf{e} \oplus \mathbf{p}$ 

por lo tanto se ha demostrado que el elemento  $e = 0 = (0, 0, 0, 0)$  es en realidad el elemento neutro aditivo del conjunto  $\mathbb H$  bajo la operación  $\oplus$ .

iii) Para concluir con la demostración, se probará que para todo elemento del conjunto  $\mathbb{H}$ , existe un elemento inverso tal que  $\mathbf{p} \oplus \mathbf{p}^{-1} = \mathbf{p}^{-1} \oplus \mathbf{p} = \mathbf{e}$ .

Si  $\mathbf{p} = (p_1, p_2, p_3, p_4)$ , entonces se propone al elemento  $\mathbf{p}^{-1} = (-p_1, -p_2, -p_3, -p_4)$  como inverso para la operación ⊕, por lo que se deberá probar que

$$
\mathbf{p} \oplus \mathbf{p}^{-1} = (p_1, p_2, p_3, p_4) \oplus (-p_1, -p_2, -p_3, -p_4)
$$
  
=  $(p_1 - p_1, p_2 - p_2, p_3 - p_3, p_4 - p_4) = (0, 0, 0, 0)$   
=  $(-p_1 + p_1, -p_2 + p_2, -p_3 + p_3, -p_4 + p_4)$   
=  $\mathbf{p}^{-1} \oplus \mathbf{p}$ 

por tanto para todo elemento del conjunto  $\mathbb H$  existe un inverso aditivo,  $\mathbf p^{-1} = -\mathbf p$ . Así que finalmente se ha demostrado que la pareja  $(\mathbb{H}, \oplus)$  forma un grupo.

**Proposición 3.3.3** El grupo ( $\mathbb{H}, \oplus$ ) es además un grupo conmutativo, es decir, ( $\mathbb{H}, \oplus$ ) es un grupo Abeliano.

Demostración:

Que el grupo ( $\mathbb{H}, \oplus$ ) sea conmutativo, significa que para todo elemento  $\mathbf{p}, \mathbf{q} \in \mathbb{H}$  implica que  $\mathbf{p} \oplus \mathbf{q} = \mathbf{q} \oplus \mathbf{p}$  ésto puede verificarse sin menor problema, como es mostrado a continuación

$$
\mathbf{p} \oplus \mathbf{q} = (p_1, p_2, p_3, p_4) \oplus (q_1, q_2, q_3, q_4) = (p_1 + q_1, p_2 + q_2, p_3 + q_3, p_4 + q_4)
$$
  
=  $(q_1 + p_1, q_2 + p_2, q_3 + p_3, q_4 + p_4) = (q_1, q_2, q_3, q_4) \oplus (p_1, p_2, p_3, p_4)$   
=  $\mathbf{q} \oplus \mathbf{p}$ 

nuevamente esto es posible, ya que los elementos del quaternión son números reales y se sabe que éstos poseen la propiedad de conmutatividad. Por lo tanto la pareja  $(\mathbb{H}, \oplus)$  es un grupo abeliano ó conmutativo.

Continuando con la demostación de las propiedades algebraicas que posee el conjunto

con las operaciones definidas, ahora se demuestra de manera similar que la pareja  $(\mathbb{H}, \otimes)$ tambien posee la estructura algebraica de grupo.

**Proposición 3.3.4** El conjunto  $\mathbb{H}$  forma un grupo bajo la operación  $\otimes$ .

### Demostración:

i) Para que éste conjunto bajo la operación ⊗ forme un grupo, primero se debe comprobar que se satisface la propiedad asociativa, en otras palabras, debe cumplirse lo siguiente. Si  $p, q, y, r \in \mathbb{H}$  entonces  $p \otimes (q \otimes r) = (p \otimes q) \otimes r$ . Con este propósito primero se desarrollara la parte izquierda de la igualdad,

$$
\mathbf{p} \otimes (\mathbf{q} \otimes \mathbf{r}) = (p_1, p_2, p_3, p_4) \otimes [(q_1, q_2, q_3, q_4) \otimes (r_1, r_2, r_3, r_4)]
$$
  
\n
$$
= (p_1, p_2, p_3, p_4) \otimes (q_1r_1 - q_2r_2 - q_3r_3 - q_4r_4, q_2r_1 + q_1r_2 - q_4r_3 + q_3r_4,
$$
  
\n
$$
q_3r_1 + q_4r_2 + q_1r_3 - q_2r_4, q_4r_1 - q_3r_2 + q_2r_3 + q_1r_4)
$$
  
\n
$$
= p_1q_1r_1 - p_2q_2r_1 - p_3q_3r_1 - p_4q_4r_1 - p_2q_1r_2 - p_1q_2r_2 + p_4q_3r_2 - p_3q_4r_2
$$
  
\n
$$
-p_3q_1r_3 - p_4q_2r_3 - p_1q_3r_3 + p_2q_4r_3 - p_4q_1r_4 + p_3q_2r_4 - p_2q_3r_4 - p_1q_4r_4,
$$
  
\n
$$
p_2q_1r_1 + p_1q_2r_1 - p_4q_3r_1 + p_3q_4r_1 + p_1q_1r_2 - p_2q_2r_2 - p_3q_3r_2 - p_4q_4r_2 -
$$
  
\n
$$
p_4q_1r_3 + p_3q_2r_3 - p_2q_3r_3 - p_1q_4r_3 + p_3q_1r_4 + p_4q_2r_4 + p_1q_3r_4 - p_2q_4r_4,
$$
  
\n
$$
p_3q_1r_1 + p_4q_2r_1 + p_1q_3r_1 - p_2q_4r_1 + p_4q_1r_2 - p_3q_2r_2 + p_2q_3r_2 + p_1q_4r_2
$$
  
\n
$$
+p_1q_1r_3 - p_2q_2r_3 - p_3q_3r_3 - p_4q_4r_3 - p_2q_1r_4 - p
$$

por otra parte se tiene que

$$
(\mathbf{p} \otimes \mathbf{q}) \otimes \mathbf{r} = [(p_1, p_2, p_3, p_4) \otimes (q_1, q_2, q_3, q_4)] \otimes (r_1, r_2, r_3, r_4)
$$
  
= 
$$
(p_1q_1 - p_2q_2 - p_3q_3 - p_4q_4, p_2q_1 + p_1q_2 - p_4q_3 + p_3q_4, p_3q_1 + p_4q_2 + p_1q_3)
$$
  
= 
$$
-p_2q_4, p_4q_1 - p_3q_2 + p_2q_3 + p_1q_4)(r_1, r_2, r_3, r_4)
$$

$$
= (p_1q_1r_1 - p_2q_2r_1 - p_3q_3r_1 - p_4q_4r_1 - p_2q_1r_2 - p_1q_2r_2 + p_4q_3r_2 - p_3q_4r_2 - p_4q_1r_3 - p_4q_2r_3 - p_1q_3r_3 + p_2q_4r_3 - p_4q_1r_4 + p_3q_2r_4 - p_2q_3r_4 - p_1q_4r_4,
$$
  
\n
$$
p_2q_1r_1 + p_1q_2r_1 - p_4q_3r_1 + p_3q_4r_1 + p_1q_1r_2 - p_2q_2r_2 - p_3q_3r_2 - p_4q_4r_2 -
$$
  
\n
$$
p_4q_1r_3 + p_3q_2r_3 - p_2q_3r_3 - p_1q_4r_3 + p_3q_1r_4 + p_4q_2r_4 + p_1q_3r_4 - p_2q_4r_4,
$$
  
\n
$$
p_3q_1r_1 + p_4q_2r_1 + p_1q_3r_1 - p_2q_4r_1 + p_4q_1r_2 - p_3q_2r_2 + p_2q_3r_2 + p_1q_4r_2 +
$$
  
\n
$$
+ p_1q_1r_3 - p_2q_2r_3 - p_3q_3r_3 - p_4q_4r_3 - p_2q_1r_4 - p_1q_2r_4 + p_4q_3r_4 - p_3q_4r_4,
$$
  
\n
$$
p_4q_1r_1 - p_3q_2r_1 + p_2q_3r_1 + p_1q_4r_1 - p_3q_1r_2 - p_4q_2r_2 - p_1q_3r_2 + p_2q_4r_2
$$
  
\n
$$
+ p_2q_1r_3 + p_1q_2r_3 - p_4q_3r_3 + p_3q_4r_3 + p_1q_1r_4 - p_2q_2r_4 - p_3q_3r_4 - p_4q_4r_4)
$$

comparando cada una de las componentes, se tiene que ambos lados son iguales, por lo tanto la asociatividad de quaterniones bajo la operación  $\otimes$  se satisface.

ii) Ahora se debe mostrar la existencia de un elemento idéntico que pertenece al conjunto tal que  $\forall p \in \mathbb{H}$ , cumple que  $p \otimes e = e \otimes p = p$ .

El elemento que se propone como identidad es  $e = (1, 0, 0, 0)$ , a continuación se prueba que tal elemento satisface la ecuación:

$$
\mathbf{p} \otimes \mathbf{e} = (p_1, p_2, p_3, p_4) \otimes (1, 0, 0, 0)
$$
  
=  $(p_1, p_2, p_3, p_4) = (1, 0, 0, 0) \otimes (p_1, p_2, p_3, p_4)$   
=  $\mathbf{e} \otimes \mathbf{p}$ 

iii) Soló resta probar la existencia del elemento inverso, así que ésto se muestra a continuación:  $\forall p \in \mathbb{H}$ , excepto posiblemente en un número finito de casos, se tiene que existe un elemento  $p^{-1}$  tal que  $p \otimes p^{-1} = p^{-1} \otimes p = e$ .

Sea  $\mathbf{p} = (p_1, p_2, p_3, p_4)$  se propone como elemento inverso aquel que tiene la forma

1  $\frac{1}{p_1^2+p_2^2+p_3^2+p_4^2}(p_1,-p_2,-p_3,-p_4)=\frac{1}{\|\mathbf{p}\|^2}\bullet\mathbf{\bar{p}}\textrm{ de } \mathbf{tal}\textrm{ manera que }$ 

$$
\mathbf{p} \otimes \mathbf{p}^{-1} = (p_1, p_2, p_3, p_4) \otimes \frac{1}{\|\mathbf{p}\|^2} \bullet (p_1, -p_2, -p_3, -p_4)
$$
  
\n
$$
= \frac{1}{p_1^2 + p_2^2 + p_3^2 + p_4^2} \bullet (p_1^2 + p_2^2 + p_3^2 + p_4^2, 0, 0, 0)
$$
  
\n
$$
= (1, 0, 0, 0)
$$
  
\n
$$
= \frac{1}{p_1^2 + p_2^2 + p_3^2 + p_4^2} \bullet (p_1^2 + p_2^2 + p_3^2 + p_4^2, 0, 0, 0)
$$
  
\n
$$
= \mathbf{p}^{-1} \otimes \mathbf{p}
$$

por lo tanto, se ha mostrado que la pareja ( $\mathbb{H}, \otimes$ ) también forma un grupo.  $\blacksquare$ 

Adem´as se puede observar que este grupo es no conmutativo, por la forma en que se define la operación ⊗, ya que  $\mathbf{p} \otimes \mathbf{q} = (p_1, p_2, p_3, p_4) \otimes (q_1, q_2, q_3, q_4) = (p_1q_1 - p_2q_2$  $p_3q_3 - p_4q_4$ ,  $p_2q_1 + p_1q_2 - p_4q_3 + p_3q_4$ ,  $p_3q_1 + p_4q_2 + p_1q_3 - p_2q_4$ ,  $p_4q_1 - p_3q_2 + p_2q_3 + p_1q_4$ ) y  $\mathbf{q} \otimes \mathbf{p} = (p_1q_1-p_2q_2-p_3q_3-p_4q_4, p_2q_1+p_1q_2+p_4q_3-p_3q_4, p_3q_1-p_4q_2+p_1q_3+p_2q_4, p_4q_1+$  $p_3q_2 - p_2q_3 + p_1q_4$  donde se puede observar que el segundo término de cada quaternión es distinto.

Ya que se ha mostrado que los quaterniones forman un grupo abeliano bajo la operación suma  $\oplus$ , y un grupo bajo la multiplicación ⊗. Ahora se mostrará que el conjunto de los quaterniones, posee de hecho la estructura algebraíca de anillo.

**Proposición 3.3.5** La terna ( $\mathbb{H}, \oplus, \otimes$ ), es un anillo

Demostración:

Ya se demostró que el conjunto de los quaterniones bajo la operación  $\oplus$ , forma un grupo abeliano, además también se demostró que el conjunto  $\mathbb H$  bajo la operación ⊗ forma un grupo, por lo tanto soló resta mostrar que  $\forall$  **p**, **q**, **r**  $\in$  **H** se cumple que:

$$
i) \ \mathbf{p} \otimes (\mathbf{q} \oplus \mathbf{r}) = (\mathbf{p} \otimes \mathbf{q}) \oplus (\mathbf{p} \otimes \mathbf{r})
$$

ii) 
$$
(\mathbf{q} \oplus \mathbf{r}) \otimes \mathbf{p} = (\mathbf{q} \otimes \mathbf{p}) \oplus (\mathbf{r} \otimes \mathbf{p})
$$

Primero se probará i),

$$
p \otimes (q \oplus r) = (p_1, p_2, p_3, p_4) \otimes ((q_1, q_2, q_3, q_4) \oplus (r_1, r_2, r_3, r_4))
$$
  
\n
$$
= (p_1, p_2, p_3, p_4) \otimes (q_1 + r_1, q_2 + r_2, q_3 + r_3, q_4 + r_4)
$$
  
\n
$$
= (p_1(q_1 + r_1) - p_2(q_2 + r_2) - p_3(q_3 + r_3) - p_4(q_4 + r_4),
$$
  
\n
$$
p_2(q_1 + r_1) + p_1(q_2 + r_2) - p_4(q_3 + r_3) + p_3(q_4 + r_4),
$$
  
\n
$$
p_3(q_1 + r_1) + p_4(q_2 + r_2) + p_1(q_3 + r_3) - p_2(q_4 + r_4),
$$
  
\n
$$
p_4(q_1 + r_1) - p_3(q_2 + r_2) + p_2(q_3 + r_3) + p_1(q_4 + r_4))
$$
  
\n
$$
= (p_1q_1 - p_2q_2 - p_3q_3 - p_4q_4 + p_1r_1 - p_2r_2 - p_3r_3 - p_4r_4,
$$
  
\n
$$
p_2q_1 + p_1q_2 - p_4q_3 + p_3q_4 + p_2r_1 + p_1r_2 - p_4r_3 + p_3r_4,
$$
  
\n
$$
p_3q_1 + p_4q_2 + p_1q_3 - p_2q_4 + p_3r_1 + p_4r_2 + p_1r_3 - p_2r_4,
$$
  
\n
$$
p_4q_1 - p_3q_2 + p_2q_3 + p_1q_4 + p_4r_1 - p_3r_2 + p_2r_3 + p_1r_4)
$$
  
\n
$$
= ((p_1q_1 - p_2q_2 - p_3q_3 - p_4q_4) + (p_1r_1 - p_2r_2 - p_3r_3 - p_4r_4),
$$
  
\n
$$
(p_2q_1 + p_1q_2 - p_4q_3 + p_3q_4) + (p_2
$$

Para ii) tenemos que

$$
(\mathbf{q} \oplus \mathbf{r}) \otimes \mathbf{p} = ((q_1, q_2, q_3, q_4) \oplus (r_1, r_2, r_3, r_4)) \otimes (p_1, p_2, p_3, p_4)
$$
  
\n
$$
= (q_1 + r_1, q_2 + r_2, q_3 + r_3, q_4 + r_4) \otimes (p_1, p_2, p_3, p_4)
$$
  
\n
$$
= (p_1(q_1 + r_1) - p_2(q_2 + r_2) - p_3(q_3 + r_3) - p_4(q_4 + r_4),
$$
  
\n
$$
p_2(q_1 + r_1) + p_1(q_2 + r_2) + p_4(q_3 + r_3) - p_3(q_4 + r_4),
$$
  
\n
$$
p_3(q_1 + r_1) - p_4(q_2 + r_2) + p_1(q_3 + r_3) + p_2(q_4 + r_4),
$$
  
\n
$$
p_4(q_1 + r_1) + p_3(q_2 + r_2) - p_2(q_3 + r_3) + p_1(q_4 + r_4))
$$
  
\n
$$
= (p_1q_1 - p_2q_2 - p_3q_3 - p_4q_4 + p_1r_1 - p_2r_2 - p_3r_3 - p_4r_4,
$$
  
\n
$$
p_2q_1 + p_1q_2 + p_4q_3 - p_3q_4 + p_2r_1 + p_1r_2 + p_4r_3 - p_3r_4,
$$
  
\n
$$
p_3q_1 - p_4q_2 + p_1q_3 + p_2q_4 + p_3r_1 - p_4r_2 + p_1r_3 + p_2r_4,
$$
  
\n
$$
p_4q_1 + p_3q_2 - p_2q_3 + p_1q_4 + p_4r_1 + p_3r_2 - p_2r_3 + p_1r_4)
$$
  
\n
$$
= (p_1q_1 - p_2q_2 - p_3q_3 - p_4q_4, p_2q_1 + p_1q_2 + p_4q_3 - p_3q_4,
$$
  
\n
$$
p_3q_1 - p_4q_2 + p_1q_3 + p_2
$$

por lo tanto se ha mostrado que la terna (H, <sup>⊕</sup>, <sup>⊗</sup>) satisface las propiedades de distributividad, tanto por izquierda como por derecha, así que esta terna es un anillo. De hecho por la proposición 3.3.4, se asegura que tal terna, es un anillo con unitario y todos los elementos de  $\mathbb{H}$  poseen un inverso multiplicativo, exceptuando al cero  $\mathbf{0} = (0, 0, 0, 0)$ , por lo tanto la terna  $(\mathbb{H}, \oplus, \otimes)$  es un *campo no conmutativo*.  $\blacksquare$ 

No hay que perder de vista que lo que se busca, es saber si el conjunto H forma en realidad un espacio vectorial, bajo la suma de quaterniones definida mediante 3.1 y la multiplicación por escalares como se muestra en 3.3, por lo tanto se debe probar la siguiente proposición.
**Proposición 3.3.6** La terna  $(\mathbb{H}, \oplus, \bullet)$ , forma un espacio vectorial real.

#### Demostración:

Se demostró que la terna ( $\mathbb{H}, \oplus, \otimes$ ) forma un campo no conmutativo, i.e., forma un cuerpo. Por lo que soló resta mostrar que la multiplicación por escalares, satisface la propiedad distributiva, definida a continuación:

$$
\alpha \bullet (\mathbf{p} \oplus \mathbf{q}) = \alpha \bullet \mathbf{p} \oplus \alpha \bullet \mathbf{q} \quad \forall \ \alpha \in \mathbb{R}, \ y \ \mathbf{p}, \mathbf{q} \in \mathbb{H}
$$

así que desarrollando el lado izquierdo de la ecuación anterior, tenemos:

$$
\alpha \bullet (\mathbf{p} \oplus \mathbf{q}) = \alpha \bullet ((p_1, p_2, p_3, p_4) \oplus (q_1, q_2, q_3, q_4))
$$
  
\n
$$
= \alpha \bullet (p_1 + q_1, p_2 + q_2, p_3 + q_3, p_4 + q_4)
$$
  
\n
$$
= (\alpha(p_1 + q_1), \alpha(p_2 + q_2), \alpha(p_3 + q_3), \alpha(p_4 + q_4))
$$
  
\n
$$
= (\alpha p_1 + \alpha q_1, \alpha p_2 + \alpha q_2, \alpha p_3 + \alpha q_3, \alpha p_4 + \alpha q_4)
$$
  
\n
$$
= (\alpha p_1, \alpha p_2, \alpha p_3, \alpha p_4) \oplus (\alpha q_1, \alpha q_2, \alpha q_3, \alpha q_4)
$$
  
\n
$$
= \alpha \bullet (p_1, p_2, p_3, p_4) \oplus \alpha \bullet (q_1, q_2, q_3, q_4)
$$
  
\n
$$
= \alpha \bullet \mathbf{p} \oplus \alpha \bullet \mathbf{q}
$$

entonces  $(\mathbb{H}, \oplus, \bullet)$  es un espacio vectorial real.  $\blacksquare$ 

Por lo tanto, se ha logrado el objetivo principal de este capítulo, definir el espacio vectorial de los quaterniones. Ahora se probar´a que los subconjuntos de H, el conjunto de los quaterniones reales Re<sup>H</sup> <sup>⊂</sup> <sup>H</sup> y el de los quaterniones imaginarios Im<sup>H</sup> <sup>⊂</sup> <sup>H</sup>, son subespacios vectoriales de los quaterniones de suma importancia, ya que como se verá más adelante, todo quaternión se puede expresar como la suma de un quaternión real y un quaternión imaginario.

**Proposición 3.3.7** Sea Re $\mathbb{H} = \{(p_1, 0, 0, 0)|p_1 \in \mathbb{R}\}\$  donde Re $\mathbb{H} \subset \mathbb{H}$  es un subespacio vectorial.

Demostración:

i) Primero se debe demostrar que la suma de elementos del subespacio, permanece en  $\acute{e}$ ste, ie., es cerrado bajo la suma.

Así que sean  $\mathbf{p},\mathbf{q}\in$  ReH entonces  $\mathbf{p}\oplus\mathbf{q}\in$  ReH, ésto se muestra facilmente, ya que

$$
\mathbf{p} \oplus \mathbf{q} = (p_1, 0, 0, 0) \oplus (q_1, 0, 0, 0) = (p_1 + q_1, 0, 0, 0) \in \text{Re}\mathbb{H}
$$

ii) Ahora se debe mostrar, que es cerrado bajo la multiplicación por escalares.

Sea  $\alpha \in \mathbb{R}$  entonces  $\alpha \bullet \mathbf{p} \in \text{Re}\mathbb{H}$ 

$$
\alpha \bullet \mathbf{p} = \alpha \bullet (p_1, 0, 0, 0) = (\alpha p_1, 0, 0, 0) \in \text{Re}\mathbb{H}
$$

por lo tanto, se ha demostrado que el subconjunto ReH es en realidad un subespacio vectorial real.

A continuación, se hace lo mismo para el conjunto de los quaterniones imaginarios, que son aquellos que solo poseen las partes imaginarias  $i, j, k$ .

Proposición 3.3.8 Sea Im $\mathbb{H} = \{(0, p_2, p_3, p_4) | p_2, p_3, p_4 \in \mathbb{R}\}\$ donde Im $\mathbb{H} \subset \mathbb{H}$  es un subespacio vectorial.

Demostración:

La demostración de esta proposición es similar, a la demostración de la proposición 3.3.7 de tal manera que:

i) Primero se debe demostrar que la suma de elementos del subespacio, permanece en éste, ie., es cerrado bajo la suma. Así que sean  $\mathbf{p}, \mathbf{q} \in \text{Im}\mathbb{H}$  entonces  $\mathbf{p} \oplus \mathbf{q} \in \text{Im}\mathbb{H}$ , ésto se muestra facilmente, ya que

$$
\mathbf{p} \oplus \mathbf{q} = (0, p_2, p_3, p_4) \oplus (0, q_2, q_3, q_4) = (0, p_2 + q_2, p_3 + q_3, p_4 + q_4) \in \text{Im}\mathbb{H}.
$$

ii) Ahora se debe mostrar, que es cerrado bajo la multiplicación por escalares. Sea  $\alpha \in \mathbb{R}$  entonces  $\alpha \bullet \mathbf{p} \in \text{Im}\mathbb{H}$ 

$$
\alpha \bullet \mathbf{p} = \alpha \bullet (0, p_2, p_3, p_4) = (0, \alpha p_2, \alpha p_3, \alpha p_4) \in \text{Im}\mathbb{H}
$$

Por lo tanto, se ha demostrado que el subconjunto ImH es en realidad un subespacio vectorial real.

Nuevamente, haciendo referencia al espacio de los n´umeros complejos, y sin perder de vista el objetivo al que se quiere llegar, se define una función de  $\mathbb{H} \to \mathbb{R}$  sobre el espacio vectorial de los quaterniones de la siguiente manera:

$$
(\mathbf{p}|\mathbf{q}) = \sum_{n=1}^{4} p_n q_n = p_1 q_1 + p_2 q_2 + p_3 q_3 + p_4 q_4 \tag{3.4}
$$

Es decir, el producto punto de vectores, este producto punto de vectores es de hecho un producto interno, como se demuestra a continuación.

Proposición 3.3.9 El producto de quaterniones mostrado en 3.4, es un producto interno.

Demostración:

i) Primero se debe demostrar que el producto de la función definida, es en efecto un número real

 $(p|q) \in \mathbb{R}$  Se cumple de la definición de producto punto

ii) Después se prueba que este producto es conmutativo

$$
(\mathbf{p}|\mathbf{q}) = \sum_{n=1}^{4} p_n q_n = \underbrace{p_1 q_1 + p_2 q_2 + p_3 q_3 + p_4 q_4}_{p_n q_n \in \mathbb{R} \text{ para } n=1,2,3,4}
$$
  
= 
$$
\underbrace{q_1 p_1 + q_2 p_2 + q_3 p_3 + q_4 p_4}_{\text{propiedad commutativa}} = \sum_{n=1}^{4} q_n p_n
$$
  
= 
$$
(\mathbf{q}|\mathbf{p})
$$

iii) Enseguida, se muestra que el producto de un elemento sobre sí mismo debe de ser positivo o igual a cero. Y el caso igual a cero, se debe de presentar sí y solo si el elemento es el neutro aditivo.

$$
(\mathbf{p}|\mathbf{p}) = \sum_{n=1}^{4} p_n p_n = p_1^2 + p_2^2 + p_3^2 + p_4^2 = ||\mathbf{p}|| \ge 0 \text{ y } ||\mathbf{p}|| = 0 \Leftrightarrow \mathbf{p} = \mathbf{0}
$$

iv) Solo resta mostrar que el producto interno es lineal en cada uno de sus argumentos.

$$
(\alpha \cdot \mathbf{p} + \beta \cdot \mathbf{q}|\mathbf{r}) = \sum_{n=1}^{4} (\alpha p_n + \beta q_n) r_n
$$
  
\n
$$
= (\alpha p_1 + \beta q_1) r_1 + (\alpha p_2 + \beta q_2) r_2 + (\alpha p_3 + \beta q_3) r_3 + (\alpha p_4 + \beta q_4) r_4
$$
  
\n
$$
= \alpha p_1 r_1 + \beta q_1 r_1 + \alpha p_2 r_2 + \beta q_2 r_2 + \alpha p_3 r_3 + \beta q_3 r_3 + \alpha p_4 r_4 + \beta q_4 r_4
$$
  
\n
$$
= \alpha p_1 r_1 + \alpha p_2 r_2 + \alpha p_3 r_3 + \alpha p_4 r_4 + \beta q_1 r_1 + \beta q_2 r_2 + \beta q_3 r_3 + \beta q_4 r_4
$$
  
\n
$$
= \alpha (p_1 r_1 + p_2 r_2 + p_3 r_3 + p_4 r_4) + \beta (q_1 r_1 + q_2 r_2 + q_3 r_3 + q_4 r_4)
$$
  
\n
$$
= \alpha \sum_{n=1}^{4} p_n r_n + \beta \sum_{n=1}^{4} q_n r_n
$$
  
\n
$$
= \alpha (\mathbf{p}|\mathbf{r}) + \beta (\mathbf{q}|\mathbf{r})
$$

$$
(\mathbf{p}|\alpha \bullet \mathbf{q} + \beta \bullet \mathbf{r}) = \sum_{n=1}^{4} p_n(\alpha q_n + \beta r_n)
$$
  
\n
$$
= p_1(\alpha q_1 + \beta r_1) + p_2(\alpha q_2 + \beta r_2) + p_3(\alpha q_3 + \beta r_3) + p_4(\alpha q_4 + \beta r_4)
$$
  
\n
$$
= \alpha p_1 q_1 + \beta p_1 r_1 + \alpha p_2 q_2 + \beta p_2 r_2 + \alpha p_3 q_3 + \beta p_3 r_3 + \alpha p_4 q_4 + \beta p_4 r_4
$$
  
\n
$$
= \alpha p_1 q_1 + \alpha p_2 q_2 + \alpha p_3 q_3 + \alpha p_4 q_4 + \beta p_1 r_1 + \beta p_2 r_2 + \beta p_3 r_3 + \beta p_4 r_4
$$
  
\n
$$
= \alpha (p_1 q_1 + p_2 q_2 + p_3 q_3 + p_4 q_4) + \beta (p_1 r_1 + p_2 r_2 + p_3 r_3 + p_4 r_4)
$$
  
\n
$$
= \alpha \sum_{n=1}^{4} p_n q_n + \beta \sum_{n=1}^{4} p_n r_n
$$
  
\n
$$
= \alpha (\mathbf{p}|\mathbf{q}) + \beta (\mathbf{p}|\mathbf{r})
$$

Por lo tanto se ha demostrado, que el producto punto de quaterniones, definido en 3.4, es de hecho un producto interno. As´ı que, se ha construido un espacio vectorial real, con producto interno.

Además el producto punto de quaterniones, está relacionado directamente con el concepto de módulo del quaternión mediante:

$$
\sqrt{(\mathbf{p}|\mathbf{p})} = \sqrt{p_1^2 + p_2^2 + p_3^2 + p_4^2} = ||\mathbf{p}||
$$

y un espacio vectorial con una norma y un producto interno, relacionados mediante  $\|\mathbf{p}\| = (\mathbf{p}|\mathbf{p})$  se llama *espacio de Hilbert*, y en él se puede construir una geometría definiendo los conceptos de ángulo y distancia.

En resumen, el conjunto H, con las operaciones definidas en 3.1 y 3.2 es un espacio vectorial, y sobre éste el producto punto de vectores(*quaterniones*), resulta un producto interno relacionado con la norma $(m\acute{\theta}dulo)$ , lo que genera un espacio de Hilbert o como se conoce comunmente un *espacio vectorial normado*, que de ahora en adelante será nombrado como, el espacio vectorial de quaterniones.[21]

#### 3.3.2. El espacio vectorial de los quaterniones

Se ha construido sistemáticamente el espacio vectorial de los quaterniones, así que ahora se puede " hablar " de una base en el espacio vectorial.

**Definición 3.3.1** Una base  $e_1, e_2, ..., e_n$  se dice ortonormal si sus vectores son unitarios y ortogonales; equivalentemente, si  $(e_i|e_j) = \delta_{ij}$ , donde  $\delta_{ij}$  es la llamada delta de **Kronecker**, cuyo valor es 1 si  $i = j$  y 0 cuando  $i \neq j$ .

Las bases ortonormales  $e_1, e_2, ..., e_n$  tienen dos propiedades muy importantes que permiten operar con mucha facilidad los vectores cuando se expresan en esas bases:

a) Para cualquier base ortonormal  $e_1, e_2, ..., e_n$  todo vector **p** se escribe en la forma  $p = (p|e_1) \bullet e_1 + (p|e_2) \bullet e_2 + ... + (p|e_n) \bullet e_n$ ; esta expresión se conoce como *desarrollo* ortonormal de p.

b) Para cualquier base ortonormal  $e_1, e_2, ..., e_n$  si  $p = p_1e_1 + p_2e_2 + ... p_ne_n$  y  $q = q_1e_1 +$  $q_2e_2+\ldots+q_ne_n$ , entonces  $(\mathbf{p}|\mathbf{q})=p_1q_1+p_2q_2+\ldots+p_nq_n$ , es decir, en las bases ortonormales sigue siendo válido el procedimiento usado para calcular el producto interno, cuando los vectores están expresados respecto a la base canónica.

Ahora se construirán dos transformaciones, sobre dos subespacios vectoriales del espacio vectorial de los quaterniones. De una manera muy sencilla.

Sea $T_r: Re\mathbb{H} \to \mathbb{R}$ , una función definida de la siguiente manera:

$$
T_r(p_1, 0, 0, 0) = p_1 \ \forall \ (p_1, 0, 0, 0) \in \mathbb{H}, \text{ donde } p_1 \in \mathbb{R}
$$
\n(3.5)

Sea $T_v : Im\mathbb{H} \to \mathbb{R}^3$ , una función definida de la siguiente manera:

$$
T_v(0, p_2, p_3, p_4) = (p_2, p_3, p_4) \ \forall \ (0, p_2, p_3, p_4) \in \mathbb{H}, \text{ donde } p_1, p_2, p_3 \in \mathbb{R} \tag{3.6}
$$

Ahora se debe demostrar que estas transformaciones son en realidad, transformaciones lineales definidas sobre los espacios vectoriales.

**Proposición 3.3.10** Las transformaciones 3.5 y 3.6, de la parte real y la parte imaginaria de los quaterniones, definidas anteriormente, son transformaciones lineales

Demostración:

Primero se demostrará 3.5, así que; Sean  $\mathbf{p}, \mathbf{q} \in \text{Re}\mathbb{H}$  y  $\alpha \in \mathbb{R}$  entonces

$$
T_r(\mathbf{p} \oplus \mathbf{q}) = T_r((p_1, 0, 0, 0) \oplus (q_1, 0, 0, 0))
$$
  
=  $T_r((p_1 + q_1, 0, 0, 0))$   
=  $p_1 + q_1$   
=  $T_r((p_1, 0, 0, 0)) \oplus T_r((q_1, 0, 0, 0))$   
=  $T_r(\mathbf{p}) \oplus T_r(\mathbf{q})$ 

y

$$
T_r(\alpha \bullet p) = T_r(\alpha \bullet (p_1, 0, 0, 0))
$$
  
= 
$$
T_r((\alpha p_1, 0, 0, 0))
$$
  
= 
$$
\alpha p_1
$$
  
= 
$$
\alpha \bullet T_r((p_1, 0, 0, 0))
$$
  
= 
$$
\alpha \bullet T_r(p)
$$

de manera similar para 3.6, tenemos que; Sean  $\mathbf{r}, \mathbf{s} \in \text{Im}\mathbb{H}$  y  $\alpha \in \mathbb{R}$  entonces

$$
T_v(\mathbf{r} \oplus \mathbf{s}) = T_v((0, r_2, r_3, r_4) \oplus (0, s_2, s_3, s_4))
$$
  
= 
$$
T_v((0, r_2 + s_2, r_3 + s_3, r_4 + s_4))
$$
  
= 
$$
(r_2 + s_2, r_3 + s_3, r_4 + s_4)
$$
  
= 
$$
(r_2, r_3, r_4) + (s_2, s_3, s_4)
$$

$$
= \mathcal{T}_{\mathbf{v}}((0, r_2, r_3, r_4)) \oplus \mathcal{T}_{\mathbf{v}}((0, s_2, s_3, s_4))
$$

$$
= \mathcal{T}_{\mathbf{v}}(\mathbf{r}) \oplus \mathcal{T}_{\mathbf{v}}(\mathbf{s})
$$

$$
\mathbf{y}^{\prime}
$$

$$
T_v(\alpha \bullet r) = T_v(\alpha \bullet (0, r_2, r_3, r_4))
$$
  
= 
$$
T_v((0, \alpha r_2, \alpha r_3, \alpha r_4))
$$
  
= 
$$
(\alpha r_2, \alpha r_3, \alpha r_4)
$$
  
= 
$$
\alpha(r_2, r_3, r_4)
$$
  
= 
$$
\alpha \bullet T_v((0, r_2, r_3, r_4))
$$
  
= 
$$
\alpha \bullet T_v(r)
$$

por lo tanto, las transformaciones definidas anteriormente, son de hecho transformaciones lineales entre los quaterniones reales ReH y los n´umeros reales R, y entre los quaterniones imaginarios ImH y el espacio  $\mathbb{R}^3$  respectivamente.

Si además estas transformaciones lineales son biyectivas, se habra construido un isomorfismo entre los espacios vectoriales, como lo enuncia la siguiente definición.

**Definición 3.3.2** Dos espacios vectoriales reales n-dimensionales  $V_n$  y  $W_n$  son isomorfos si existe una función  $\Phi : V_n \to W_n$  lineal y biyectiva.

El que la función sea biyectiva, nos dice que la relación entre los espacios vectoriales debe de ser uno a uno y sobre, ésto se cumple de manera inmediata por la forma en que está definida la transformación lineal, y por tanto no será demostrado en este trabajo.

#### 3.3.3. Quaterniones y vectores

Los quaterniones  $(0, \hat{\mathbf{i}}), (0, \hat{\mathbf{j}})$  y  $(0, \hat{\mathbf{k}})$  generan un subespacio tridimensional

$$
\{ \mathbf{p} \in \mathbb{H} | p_1 = 0 \} = \{ (0, p_2, p_3, p_4) | p_1, p_2, p_3 \in \mathbb{R} \} \subset \mathbb{H}
$$

Como espacio vectorial, el conjunto Im $\mathbb H$  es isomorfo a  $\mathbb R^3$ , y sus elementos son llamados vector quaternio. Si a su vez se identifica a  $\mathbb R$  con el conjunto de los quaterniones escalares  $(p_1, 0, 0, 0)$ , entonces tenemos la descomposición directa

$$
\mathbb{H}=\mathbb{R}\oplus\mathrm{Im}\mathbb{H}
$$

esta descomposición permite escribir cualquier quaternión en la forma

$$
\mathbf{p} = a + \mathbf{v}
$$

donde  $a \in \mathbb{R}$  representa la parte escalar de **p** y **v**  $\in$  ImH es la parte vectorial o imaginaria de  $p$ . Si  $u, v \in \text{Im}\mathbb{H}$  entonces su producto como quaterniones, se descompone como

$$
\mathbf{u}\mathbf{v} = -(\mathbf{u}\cdot\mathbf{v}) + (\mathbf{u}\times\mathbf{v}),
$$

donde  $\mathbf{u} \cdot \mathbf{v}$  y  $\mathbf{u} \times \mathbf{v}$  son el producto punto y el producto cruz usuales en  $\mathbb{R}^3$ , similarmente

$$
\mathbf{v}\mathbf{u} = -(\mathbf{v}\cdot\mathbf{u}) + (\mathbf{v}\times\mathbf{u}) = -(\mathbf{u}\cdot\mathbf{v}) - (\mathbf{u}\times\mathbf{v})
$$

así que sumando y restando estas ecuaciones, tenemos

$$
\mathbf{u} \cdot \mathbf{v} = -\frac{1}{2}(\mathbf{u}\mathbf{v} + \mathbf{v}\mathbf{u}) \quad \text{y} \quad \mathbf{u} \times \mathbf{v} = \frac{1}{2}(\mathbf{u}\mathbf{v} - \mathbf{v}\mathbf{u})
$$

estas ecuaciones muestran que el álgebra vectorial de  $\mathbb{R}^3$  puede ser interpretada en términos de los quaterniones. Por ejemplo el producto vectorial  $\hat{\mathbf{i}} \times \hat{\mathbf{j}} = \hat{\mathbf{k}}$  corresponde al producto de los quaterniones  $ij = k$ .

#### 3.3.4. Quaterniones y las rotaciones

Hamilton encontró sumamente útil pensar en los números complejos de módulo uno,

como rotaciones en el plano, y el presentía que debería existir una relación similar entre los quaterniones y las rotaciones en  $\mathbb{R}^3$ . En 1775 Euler<sup>8</sup> ya había estudiado las rotaciones, probando que la composición de dos rotaciones es una rotación, y una teoría completa fue publicada ya en 1840 por Rodrigues<sup>9</sup>, pero al parecer Hamilton no estuvo al tanto de estos desarrollos. De tal manera que su descripción de las rotaciones, en términos de los quaterniones, no concordaba con la forma propuesta por Euler-Rodrigues. Esto contribuyó a la controversia sobre el status de los quaterniones, y su aplicación durante el siglo XIX.

Los quaterniones *unitarios*, es decir, aquellos que satisfacen  $\|\mathbf{p}\| = 1$ , forman la 3-esfera unitaria

$$
S3 = \{ (p1, p2, p3, p4) \in \mathbb{H} | p12 + p22 + p32 + p42 = 1 \}
$$

como ya se sabe, éste es un grupo no abeliano, bajo la multiplicación ⊗. Cada  $\mathbf{p} \in \mathbf{S}^3$ se puede descomponer como la suma de un escalar y un vector, en la forma

$$
\mathbf{p} = a + \mathbf{u} \text{ donde } a \in \mathbb{R}, \mathbf{u} \in \text{Im}\mathbb{H}
$$

Ya que  $a^2 + ||\mathbf{u}||^2 = ||\mathbf{p}|| = 1$ , entonces se puede decir que

$$
a = \cos \phi, \qquad \|\mathbf{u}\| = \text{sen}\phi
$$

Para un único  $\phi \in [0, \pi]$ . Ahora las transformaciones

$$
l_p: \mathbf{v} \mapsto \mathbf{pv} \quad \mathbf{y} \quad r_p: \mathbf{v} \mapsto \mathbf{vp}^{-1}
$$

ambas inducen rotaciones del plano

$$
\Pi_{\mathbf{u}} = \{\mathbf{v} \in \mathbb{R}^3 | \mathbf{u} \cdot \mathbf{v} = 0\}
$$

<sup>8</sup>Novi Comm. Acad. Sci. Imp. Petrop. 20 (1775), 189-207

<sup>&</sup>lt;sup>9</sup>J. de Mathématiques Pures et Appliquées 5 (1840), 380-440

en  $\mathbb{R}^3$  perpendicular a **u** a travez del ángulo  $\phi$ . Desafortunadamente éstas no mapean a  $\mathbb{R}^3$  en sí mismo, pero su composición

$$
\rho_{\mathbf{p}} = l_{\mathbf{p}} \circ r_{\mathbf{p}} = r_{\mathbf{p}} \circ l_{\mathbf{p}} : \mathbf{v} \mapsto \mathbf{p} \mathbf{v} \mathbf{p}^{-1}
$$

que fija a u y rota a  $\Pi_{\bf u}$  a travez de 2 $\phi$ , es una rotación de  $\mathbb{R}^3$  por 2 $\phi$  alrededor del eje u. Escribiendo esto de otra manera, cualquier rotación  $\rho$  de  $\mathbb{R}^3$  un ángulo  $\theta$  alrededor del vector unitario  $\hat{\mathbf{u}}$  tiene la forma

$$
\rho = \rho_{\mathbf{p}} : \mathbf{v} \mapsto \mathbf{p} \mathbf{v} \mathbf{p}^{-1}
$$
\n(3.7)

donde  $p = a + u$  con  $a = cos(\theta/2)$  y  $\hat{u} = sin(\theta/2) \cdot \hat{u}$ 

Finalmente queda definida la rotación mediante el uso de quaterniones, utilizando la transformación lineal  $\rho$ , esta transformación será utilizada en el presente trabajo para modelar la rotación de un cuerpo rígido, y finalmente las rotaciones consecutivas de un multicuerpo rígido, en forma de cadena cinemática abierta, para así poder modelar el brazo robótico CRS A465.

## 3.4. Representación paramétrica de la rotación de un cuerpo rígido.

Primero se define una base inercial  $\mathbf{e}_j$  con  $j = 1, 2, 3, 4$  que son los vectores de la base canónica en  $\mathbb H$  donde

$$
\begin{aligned}\n\mathbf{e}_1 &= (0, 1, 0, 0) = (0, \hat{\mathbf{i}}) \\
\mathbf{e}_2 &= (0, 0, 1, 0) = (0, \hat{\mathbf{j}}) \\
\mathbf{e}_3 &= (0, 0, 0, 1) = (0, \hat{\mathbf{k}}) \\
\mathbf{e}_4 &= (1, 0, 0, 0) = 1\n\end{aligned} \tag{3.8}
$$

aquí el último elemento  $\mathbf{e_4}$ es el elemento identico bajo la operación ⊗. Además se define,

una base local en cada cuerpo  $\mathbf{e}_j^i$  donde j representa al elemento de la base e i es el cuerpo al que se hace referencia.

En seguida se definen los vectores  $\mathbf{a_j}\ \in \mathbb{R}^3,$ donde $\mathbf{a_j}$ es un elemento de la base canónica de  $\mathbb{R}^3$ , con excepción de  $a_4$ . Obtenidos a partir de los elementos  $e_j$  mediante la transformación lineal T<sub>v</sub>, es decir  $\mathbf{a}_j = T_v(\mathbf{e}_j)$ , de tal manera que:

$$
\mathbf{a_1} = \mathbf{T_v}(\mathbf{e_1}) = (1, 0, 0) = \hat{\mathbf{i}}
$$
  
\n
$$
\mathbf{a_2} = \mathbf{T_v}(\mathbf{e_2}) = (0, 1, 0) = \hat{\mathbf{j}}
$$
  
\n
$$
\mathbf{a_3} = \mathbf{T_v}(\mathbf{e_3}) = (0, 0, 1) = \hat{\mathbf{k}}
$$
  
\n
$$
\mathbf{a_4} = \mathbf{T_v}(\mathbf{e_4}) = (0, 0, 0) = \mathbf{0}
$$
\n(3.9)

Ahora se definen las rotaciones del cuerpo rígido mediante la transformación lineal  $\rho$ definida en 3.7, de la siguiente manera:

$$
\rho(\mathbf{p}, \mathbf{e}) = (\mathbf{p} \otimes \mathbf{e} \otimes \mathbf{\bar{p}}) \tag{3.10}
$$

esto debido a que  $p^{-1} = \frac{1}{\ln n}$  $\frac{1}{\|\mathbf{p}\|^2}$  •  $\bar{\mathbf{p}}$  es el elemento inverso bajo ⊗ como se probó en la proposición 3.3.4, además los quaterniones que se toman para la rotación de cuerpos rígidos pertenecen a  $S^3$ , por lo tanto tienen norma uno, es decir,  $\|\mathbf{p}\| = 1$ . Aquí el quaternión p representa una rotación de ángulo  $\theta \in [0, n\pi]$ , y posee la forma:

$$
\mathbf{p} = (p_1, p_2, p_3, p_4),\tag{3.11}
$$

donde

$$
p_1 = \cos\left(\frac{\theta}{2}\right) \quad p_2 = \text{sen}\left(\frac{\theta}{2}\right) u_x \quad p_3 = \text{sen}\left(\frac{\theta}{2}\right) u_y \quad p_4 = \text{sen}\left(\frac{\theta}{2}\right) u_z \tag{3.12}
$$

son los elementos del quaternión, asociado a la rotación  $\theta$ . Una vez que se ha definido propiamente la transformación lineal  $\rho$ , se procede a identificar las posibles rotaciones de un cuerpo rígido, representado por un cuadrado de longitud arbitraria  $l$ .

#### $3.4.1.$  Definición de las rotaciones

Sean  $\mathbf{a_1}, \mathbf{a_2}, \mathbf{a_3}$  vectores del espacio  $\mathbb{R}^3$  localizados en uno de los vértices del cuadrado de la figura 3.2, mediantes los cuales se puede representar la geometría de un cuerpo rígido, como se observa en la figura 3.2:

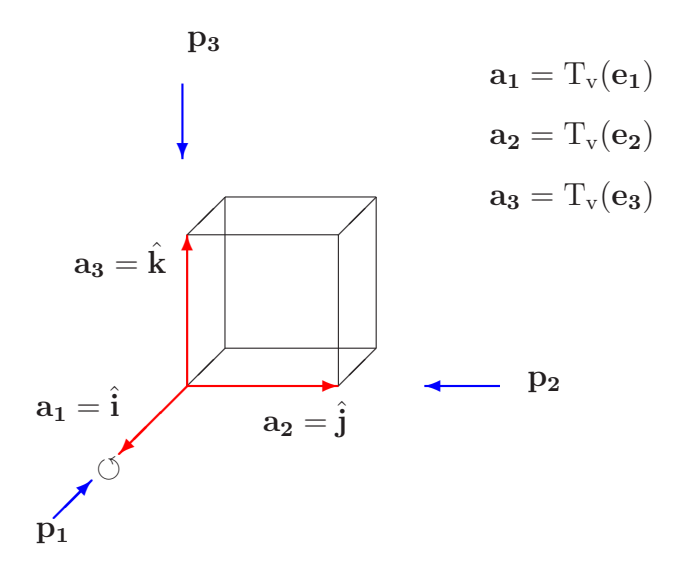

Figura 3.2: Definición de las rotaciones de un cuerpo rígido, representadas mediante un cubo de longitud arbitraria l.

donde  $\mathbf{p_1}, \mathbf{p_2}$  y  $\mathbf{p_3}$  son quaterniones, que por decirlo así, están "colocados" en la dirección de los vectores  $\mathbf{a}_1, \mathbf{a}_2$  y  $\mathbf{a}_3$  respectivamente. Girando en  $\mathbf{a}_1$ , ( dirección  $\hat{\mathbf{i}}$ , " o eje x"), un ángulo positivo  $\theta_1$ , tenemos que los vectores de la base canónica en el espacio  $\mathbb{H}$ , pueden ser representados mediante la ecuación 3.10 como sigue,

$$
\begin{array}{rcl}\n\mathbf{e_j}^1 & = & \rho(\mathbf{p_1}, \mathbf{e_j}) \quad \text{con} \quad j = 1, 2, 3 \\
& = & \mathbf{p_1} \otimes \mathbf{e_j} \otimes \mathbf{\bar{p}_1} \quad \text{con} \quad j = 1, 2, 3\n\end{array}
$$

donde  $p_1$  tiene la forma descrita en las ecuaciones 3.11 y 3.12, solo que la rotación que se está aplicando, está en la dirección de  $x$ , así que dos de las componentes del quaternión son cero, obviamente son las que están en las direcciones de  $y \, y \, z$ , por lo que el quaternión tiene la forma:

$$
\mathbf{p_1} = (p_{1_1}, p_{2_1}, 0, 0) = \left(\cos\left(\frac{\theta_1}{2}\right), \sin\left(\frac{\theta_1}{2}\right), 0, 0\right) \tag{3.13}
$$

una vez aplicada la rotación mediante  $p_1$ , es posible obtener los elementos de la nueva base donde ya está aplicada la rotación, mediante la transformación de los vectores  $e_1^1, e_2^1$  y  $e_3^1$  del espacio  $\mathbb H$  en los vectores del espacio  $\mathbb R^3$  mediante la transformación  $\mathbf{T}_{\mathbf{v}}$  como se muestra en la figura 3.3

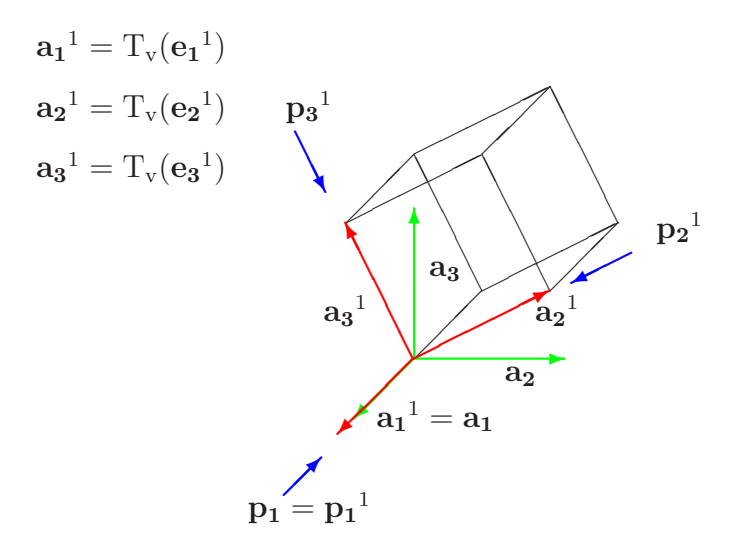

Figura 3.3: Representación del cubo, despues de aplicar una rotación  $\theta_1$ , a lo largo de la dirección  $\hat{\mathbf{i}}$ , mediante el quaternión  $\mathbf{p}_1$ .

Hay que tener presente que las operaciones, para efectuar las rotaciones de los vectores que están en el vértice del cubo, se realizan en el espacio vectorial  $\mathbb{H}$  y posteriormente se transforman a vectores del espacio R 3 . Este enfoque es distinto al utilizado por Marquez en su tesis doctoral [19], donde se obtienen los vectores de H a partir de una transformación inversa. En este trabajo, a diferencia del enfoque tradicional, las operaciones se llevarán a cabo en el espacio vectorial  $(\mathbb{H}, \oplus, \otimes, \bullet, \| \bullet \|)$ , y los vectores resultantes se transformarán, mediante la función  $T_v$  definida por la ecuación 3.6, para hacerlos vectores de  $\mathbb{R}^3$ .

Ahora se toman los nuevos vectores,  $\mathbf{a_1}^1$ ,  $\mathbf{a_2}^1$  y  $\mathbf{a_3}^1$  que son los vectores ya rotados mediante el quaternión  $p_1$  un ángulo  $\theta_1$ , éstos se muestran en rojo mientras que los antiguos vectores  $a_j$  se muestran en verde. Y se rota a lo largo del vector  $a_2^1$ , mediante el quaternión  $\mathbf{p_2}^1$  un ángulo  $\theta_2 \in [0, n\pi]$  siguiendo la regla de la mano derecha.

De tal manera que el cuerpo rígido ya rotado un ángulo  $\theta_2$  y un ángulo  $\theta_1$  previamente, se observa en la figura 3.4

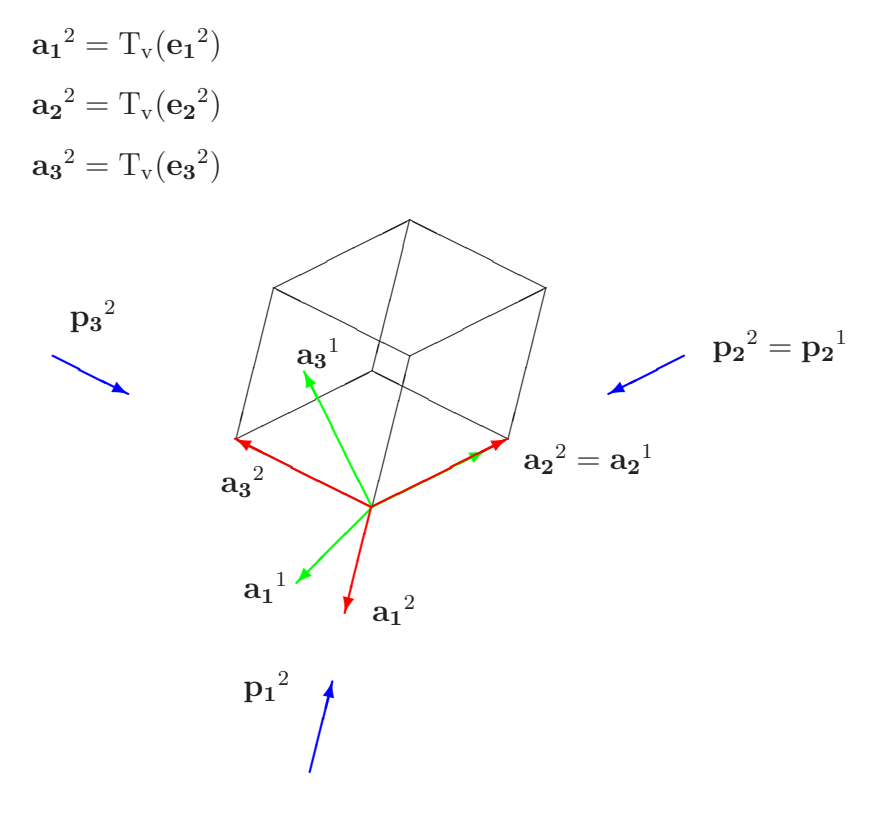

Figura 3.4: Representación del cubo, despues de aplicar una segunda rotación consecutiva  $\theta_2$  mediante el quaternión  $\mathbf{p_2}^1$ . Que es el quaternión  $\mathbf{p_2}$  rotado por el quaternión  $\mathbf{p_1}$ 

Estos vectores ya rotados se obtienen de aplicar las rotaciones consecutivas de  $\mathbf{p_1}$  y  $\mathbf{p_2}^1$ de tal manera que éstos, poseen la forma:

$$
\mathbf{e_j}^2 = \rho(\mathbf{p_2}^1, \mathbf{e_j}^1) = \mathbf{p_2}^1 \otimes \mathbf{e_j}^1 \otimes \mathbf{\bar{p}_2}^1 \tag{3.14}
$$

donde

$$
\mathbf{p_2}^2 = \mathbf{p_2}^1 = \rho(\mathbf{p_1}, \mathbf{p_2}) = \mathbf{p_1} \otimes \mathbf{p_2} \otimes \mathbf{\bar{p_1}}
$$
(3.15)

sustituyendo la ecuación 3.15 en 3.14, se tiene

$$
e_j^2 = (p_1 \otimes p_2 \otimes \bar{p}_1) \otimes (p_1 \otimes e_j \otimes \bar{p}_1) \otimes (\bar{p}_1 \otimes \bar{p}_2 \otimes \bar{p}_1)
$$
  
\n
$$
= p_1 \otimes p_2 \otimes (\bar{p}_1 \otimes p_1) \otimes e_j \otimes (\bar{p}_1 \otimes \bar{p}_1) \otimes \bar{p}_2 \otimes \bar{p}_1
$$
  
\n
$$
= p_1 \otimes p_2 \otimes e_j \otimes \bar{p}_2 \otimes \bar{p}_1
$$
  
\n
$$
= (p_1 \otimes p_2) \otimes e_j \otimes (\bar{p}_1 \otimes \bar{p}_2)
$$
  
\n
$$
= q_2 \otimes e_j \otimes \bar{q}_2 \text{ con } j = 1, 2, 3
$$
  
\n(3.16)

donde

$$
\mathbf{q_2}=\mathbf{p_1}\otimes\mathbf{p_2}
$$

de igual manera, para la tercer rotación representada en la figura 3.5, se tiene: Así mismo, para obtener los vectores despues de la tercer rotación, a lo largo de  $\mathbf{p_3}^2$  un ángulo  $\theta_3 \in [0, n\pi]$ . Se tiene

$$
\mathbf{e_j}^3 = \rho (\mathbf{p_3}^2, \mathbf{e_j}^2) = \mathbf{p_3}^2 \otimes \mathbf{e_j}^2 \otimes \mathbf{\bar{p}_3}^2 \tag{3.17}
$$

donde

$$
\mathbf{p_3}^3 = \mathbf{p_3}^2 = \mathbf{p_1} \otimes \mathbf{p_2} \otimes \mathbf{p_3} \otimes \mathbf{\bar{p}_2} \otimes \mathbf{\bar{p}_1}
$$
 (3.18)

por lo tanto de las ecuaciones 3.17, 3.18 y simplificando como en la ecuación 3.16, se tiene que:

$$
\mathbf{e_j}^3 = \mathbf{q_3} \otimes \mathbf{e_j} \otimes \mathbf{\bar{q}_3} \quad \text{con} \quad j = 1, 2, 3 \tag{3.19}
$$

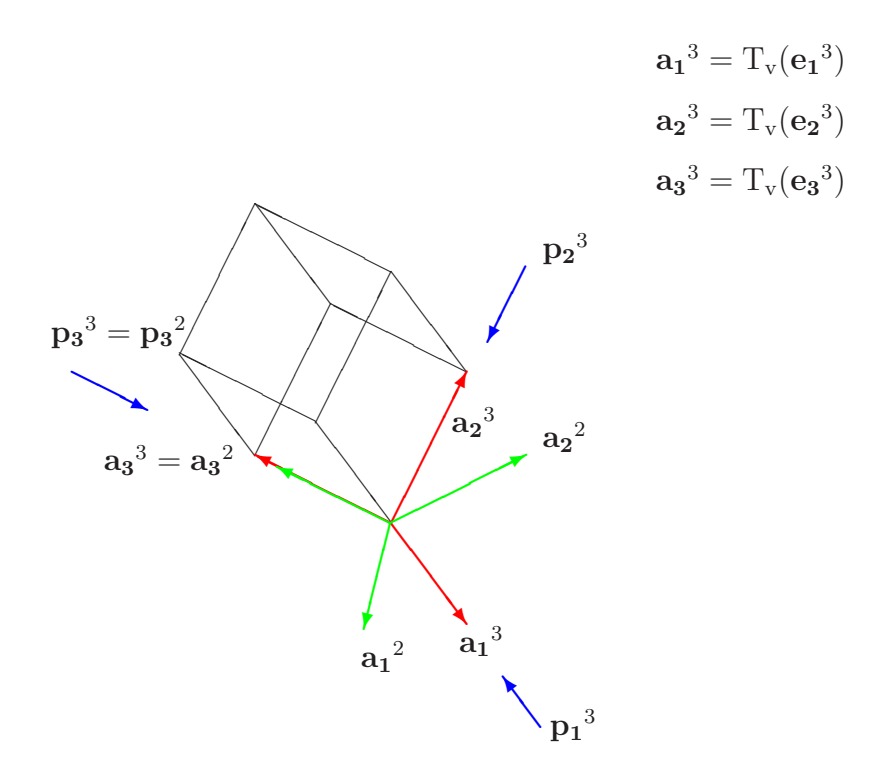

Figura 3.5: Representación del cubo, despues de aplicar una tercer rotación consecutiva  $\theta_3$  mediante el quaternión  $\mathbf{p_3}^2$ .

donde

$$
\mathbf{q_3}=\mathbf{p_1} \otimes \mathbf{p_2} \otimes \mathbf{p_3}
$$

Es decir, las rotaciones consecutivas de un cuerpo rígido, pueden obtenerse a partir de los vectores de la base inercial, aplicando simplemente los quaterniones sobre los que  $\acute{\text{e}}\text{ste}$ se rota. De tal manera que:

$$
\mathbf{e_j}^3 = \rho(\mathbf{p_3}^2, \rho(\mathbf{p_2}^1, \rho(\mathbf{p_1}, \mathbf{e_j}))) \text{ con } j = 1, 2, 3
$$
 (3.20)

por lo tanto, las ecuaciones 3.19 y 3.20 son equivalentes. Una vez obtenidas las ecuaciones para representar la rotación consecutiva de un cuerpo rígido, se aplicará ésto a el multicuerpo rígido que servirá para representar el robot manipulador CRS A465. Tomando en cuenta que si la rotación se realiza sobre el eje  $\hat{i}$ , el quaternión que representa esa rotación tendrá la forma de la ecuación 3.13, y de igual forma las rotaciones sobre $\hat{\bf j}$ y $\hat{\mathbf{k}}$ tendrán la forma:

$$
\mathbf{p_1} = (p_{1_1}, 0, p_{3_1}, 0) = \left(\cos\left(\frac{\theta_1}{2}\right), 0, \sin\left(\frac{\theta_1}{2}\right), 0\right) \tag{3.21}
$$

y

$$
\mathbf{p_2} = (p_{1_2}, 0, 0, p_{4_2}) = \left(\cos\left(\frac{\theta_2}{2}\right), 0, 0, \sin\left(\frac{\theta_2}{2}\right)\right) \tag{3.22}
$$

respectivamente.

## CAPÍTULO 4

# Generación de las ecuaciones de posición, velocidad y aceleración.

Una vez definida la operación de rotación, en este capítulo se procederá a definir la arquitectura del manipulador y el tipo de juntas que este posee, para así poder definir las bases de los cuerpos rígidos y generar la ecuación de lazo, del mecanismo que representa al robot manipulador CRS A465. Y obtener la ecuación cinemática que modela matematicamente el mecanismo propio del robot.

Con la ecuación de posición, ya descrita se procede a calcular la primer y segunda derivada, con la finalidad de tener una ecuación de velocidad y aceleración respectivamente, sin perder de vista que el objetivo de este trabajo, consiste solamente en la modelación cinemática del robot manipulador.

## 4.1. Arquitectura del robot CRS A465

El Instituto Tecnológico Superior de Cajeme(ITESCA), cuenta con una celda flexible de manufactura, esta a su vez posee dos robots manipuladores CRS A465, el primero consta de ocho grados de libertad, donde dos estos grados se obtienen de la capacidad que éste tiene para desplazarse por un plano cartesiano a lo largo de la celda de manufactura. El segundo robot manipulador, está fijo a una mesa de trabajo y posee 6 grados de libertad, como se muestra en la figura 4.1, con todas sus juntas del tipo rotacional, estas

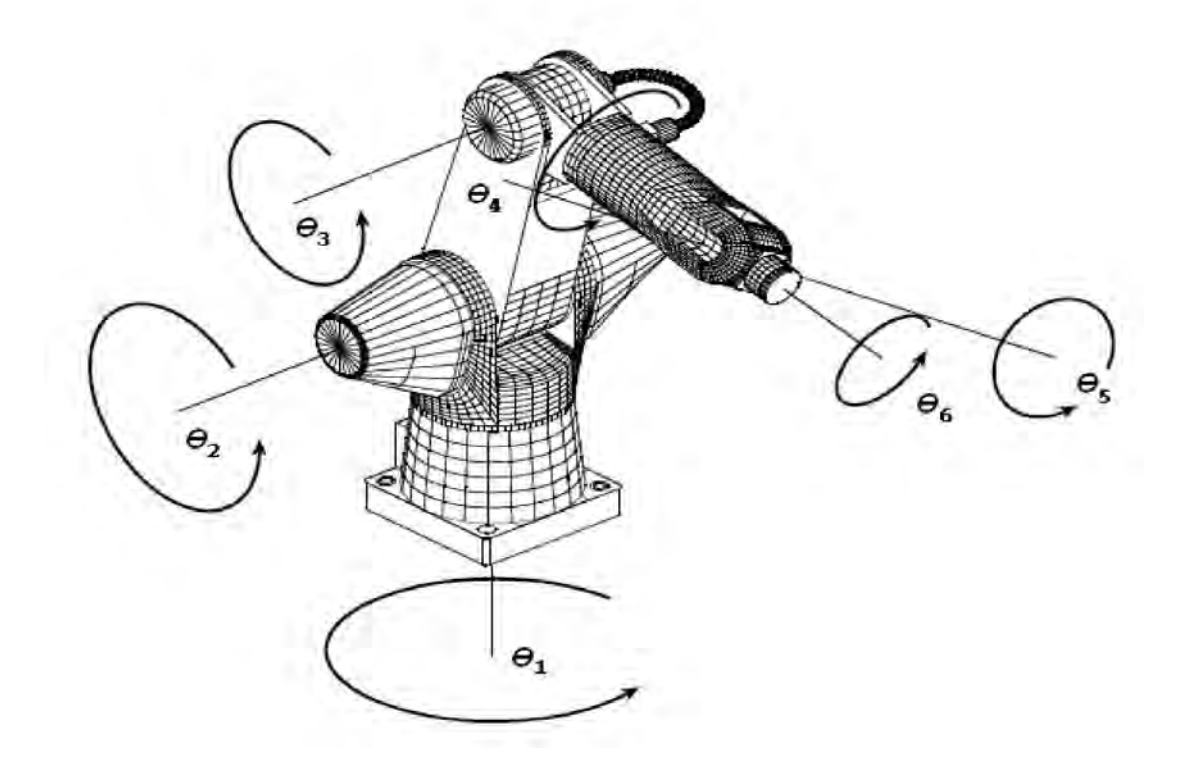

Figura 4.1: Robot manipulador CRS A465, indicando la localización de las juntas de rotación

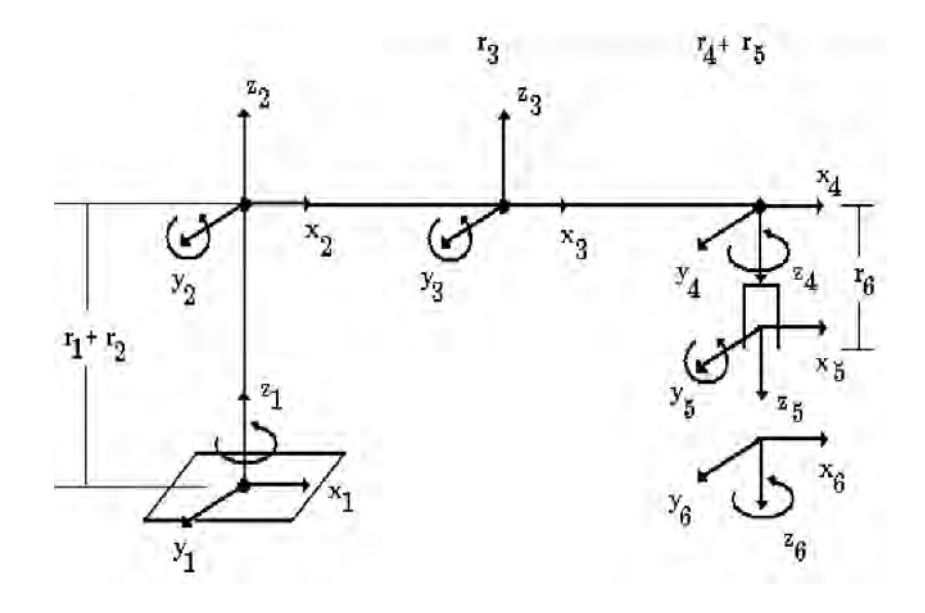

Figura 4.2: Robot manipulador CRS A465, indicando la localización de las juntas de rotación en modelo de alambre.

rotaciones son definidas en la figura 4.2, es de hecho en este segundo manipulador en el que se centra este trabajo de investigación.

El robot manipulador CRS A465, consta de un controlador y una computadora que hace uso del software Robocomm3, para su control. A su vez el robot CRS A465, es un robot articulado y está diseñado, para manipular pequeñas cargas en el espacio de trabajo, es decir, este es en realidad un robot manipulador de uso didáctico, el peso m´aximo de la carga y otras especificaciones se pueden observar en la tabla 4.1, todas sus juntas son de tipo rotacional y están unidas por barras, la intersección de estas barras se denomina junta, y es aqu´ı donde se encuentran colocados los actuadores. Un extremo del manipulador está sujeto a una plataforma y el otro posee una interfaz mecánica para conectar una herramienta, formando una cadena cinemática abierta. En este extremo(el libre), en el que se determina la posición del órgano terminal, así que cuando se mencione la posición del manipulador, en realidad se está haciendo referencia a la posición del órgano terminal.

| Juntas/GDL    |       |
|---------------|-------|
| Presición     | 710mm |
| Carga nominal | 2.0Kg |

Cuadro 4.1: Especificaciones de los grados de libertad, precisión y carga máxima que puede manipular, el robot CRS A465.

Las medidas de las longitudes de los eslabones del robot manipulador, son identificadas con las constantes  $\mathbb{r}_i$ , y estas se especifican en la tabla 4.2:

#### $\text{\emph{4.1.1.}}$  Posición y orientación del robot CRS A465.

La posición del robot, como se mencionó anteriormente es simplemente la ubicación de un punto en el espacio de trabajo, que es identificado por distancias (positivas o

| $\mathbb{r}_1$ | $7\;in$    |
|----------------|------------|
| $\mathtt{r}_2$ | $6\ in$    |
| $\mathbb{r}_3$ | $12 \; in$ |
| $\mathbb{r}_4$ | $4\ in$    |
| $\mathbb{r}_5$ | $9\ in$    |
| $\mathbb{r}_6$ | 3in        |

Cuadro 4.2: Magnitudes de los eslabones o barras del robot manipulador.

negativas), a lo largo de los ejes  $x, y, z$  desde el origen, este a su vez está centrado en la base del manipulador, es decir las coordenadas están tomadas en términos del manipulador. Existen diversas formas de identificar la posición del robot manipulador, sin embargo para fines prácticos en este trabajo se tomará la relativa solamente al robot y su espacio de trabajo.

En la orientación del órgano efector es posible tener una gran cantidad de variantes, es decir, a pesar de que el órgano efector puede estar colocado en una misma posición, este puede tener diversas orientaciones, por ejemplo colocado hacia abajo paralelo al eje de la z, o apuntando en dirección del eje positivo de la  $x$ , por mencionar algunas posibles orientaciones.

La orientación del órgano efector está determinada mediante rotaciones (positivas o negativas) a lo largo de los ejes  $x, y, z$  ó ejes que son paralelos a éstos. La rotación alrededor del eje  $x$  se conoce como *roll*, en  $y$  como *pitch*,  $y$  por último sobre  $z$  como  $yaw$ . Esto se describe geométricamente en la figura 4.3. Por conveniencia, estos se escriben en el siguiente orden yaw, pitch y roll.

En conclusión, una coordenada para posicionar y orientar el órgano terminal, consta de 12 términos, 3 para el vector de posición y 9 para formar los vectores de orientación. Así que está deberá ser escrita en la forma  $\{x, y, z, \vec{O_r}, \vec{O_p}, \vec{O_y}\}$ 

#### $4.1.2.$  Clasificación y dirección de las rotaciones

La rotación  $\theta_1$ , describe una rotación positiva a lo largo del eje de la z, en términos de la base inercial, que gira a todos los cuerpos. Las rotaciones  $\theta_2, \theta_3$  y  $\theta_5$ , se efectuan a lo largo del eje  $y$  en términos de la base inercial, estas rotaciones alejan al robot de la posición inicial. Las rotaciones  $\theta_4$  y  $\theta_6$  se realizan a lo largo del eje z, excepto cuando el robot se encuentra en una posición totalmente vertical, donde se presenta un fenómemo conocido en las ciencias computacionales como *glimbal luck*, ya que esta también puede categorizarse como una rotación en  $x$ , la descripción de estas rotaciones se puede observar en la figura 4.1.

Entonces cuatro de las rotaciones posicionarán el órgano efector en el espacio, para ser precisos  $\theta_1, \theta_2, \theta_3$ y  $\theta_5,$ donde a su vez $\theta_5$ también sive para orientar el órgano efector.

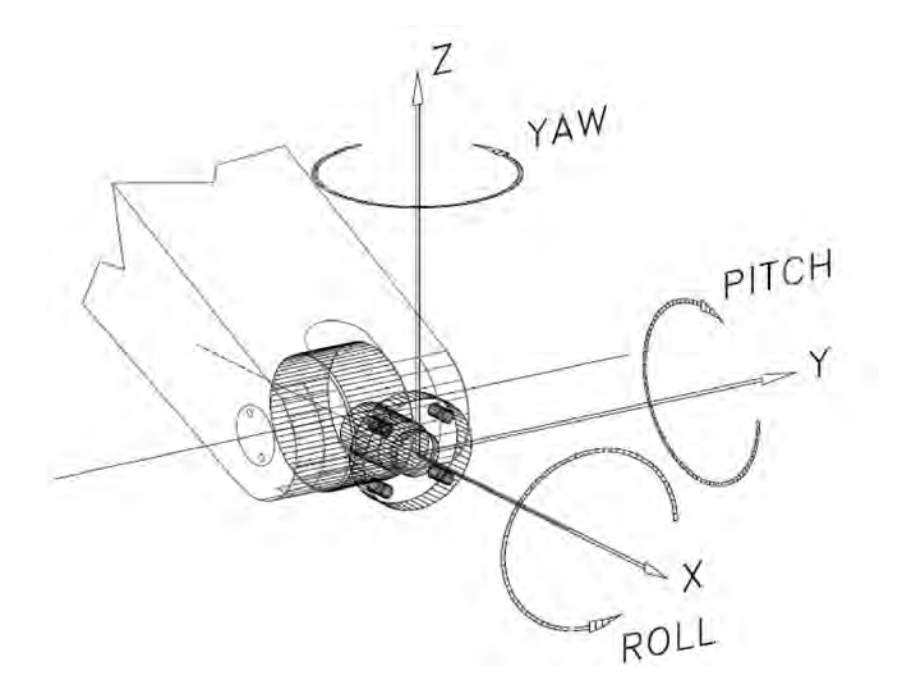

Figura 4.3: Localización de los últimos tres grados de libertad del robot manipulador CRS A465, conocidos como yaw, pitch  $\mathcal C$  roll

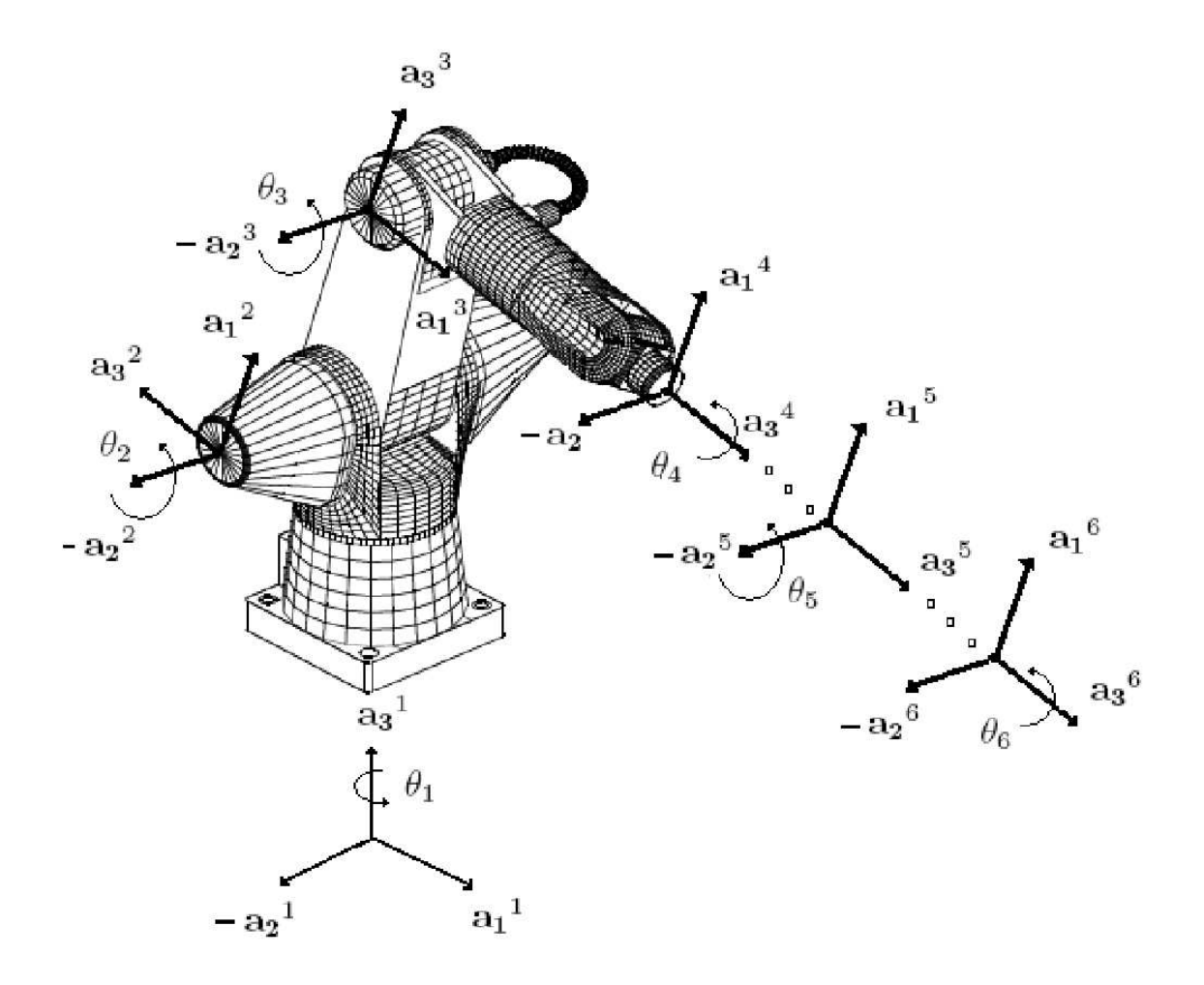

Figura 4.4: En esta figura se muestra como se declaran las bases, utilizando la regla de la mano derecha, en el robot manipulador CRS A465

### 4.2. Ecuaciones de posición

Una vez dada la arquitectura del robot manipulador, se prosigue a declarar las bases y cual será su orientación. En el presente trabajo se tomarán las bases como se muestra, en la figura 4.4, se debe recordar que para la simulación de la cinemática utilizando el álgebra de quaterniones no es necesario seguir una convención en particular. Solo hay que definir las bases y el eje de la rotación. Se puede observar que en el primer cuerpo se toma una base inercial, de tal manera que la rotación de éste será provocada por un quaternión en la dirección del eje  $\hat{\bf k}$  un ángulo  $\theta_1$  de tal manera que los elementos  ${\bf a_j}^1$  de la base del cuerpo 1, tendran la forma:

$$
aj1 = Tv(ej1) = Tv(\rho(p1, ej)) con  $j = 1, 2, 3$
$$

donde

$$
\mathbf{p_1} = \left(\cos\frac{\theta_1}{2}, 0, 0, \sin\frac{\theta_1}{2}\right)
$$

de la misma manera para el cuerpo 2, se tiene

$$
\mathbf{a_j}^2 = T_v(\mathbf{e_j}^2) = T_v(\rho(\mathbf{p_2}, \mathbf{e_j}^1)) = T_v(\rho(\mathbf{q_2}, \mathbf{e_j}))
$$
con  $j = 1, 2, 3$ 

donde

$$
\mathbf{q_2} = \mathbf{p_1} \otimes \mathbf{p_2} \quad \text{y} \quad \mathbf{p_2} = \left(\cos \frac{\theta_2}{2}, 0, -\sin \frac{\theta_2}{2}, 0\right)
$$

así mismo, para el tercer cuerpo se tiene que

$$
\mathbf{a_j}^3 = \mathrm{T_v}(\mathbf{e_j}^3) = \mathrm{T_v}(\rho(\mathbf{p_3}, \mathbf{e_j}^2)) = \mathrm{T_v}(\rho(\mathbf{q_3}, \mathbf{e_j})) \text{ con } j = 1, 2, 3
$$

donde los vectores tienen la forma:

$$
\mathbf{q_3} = \mathbf{p_1} \otimes \mathbf{p_2} \otimes \mathbf{p_3} \ \text{y} \ \mathbf{p_3} = \left(\cos\frac{\theta_3}{2}, 0, -\sin\frac{\theta_3}{2}, 0\right)
$$

por último se aplican las tres rotaciones del órgano efector, dos de éstas en la dirección del eje $\hat{\mathbf{k}}$ y $\theta 5$ en la dirección del eje $\hat{\mathbf{j}}$ al igual que  $\theta 2$ y $\theta 3:$ 

$$
\begin{aligned}\n\mathbf{a_j}^4 &= \mathcal{T}_v(\mathbf{e_j}^4) = \mathcal{T}_v(\rho(\mathbf{p_4}, \mathbf{e_j}^3)) = \mathcal{T}_v(\rho(\mathbf{q_4}, \mathbf{e_j})) \\
\mathbf{a_j}^5 &= \mathcal{T}_v(\mathbf{e_j}^5) = \mathcal{T}_v(\rho(\mathbf{p_5}, \mathbf{e_j}^4)) = \mathcal{T}_v(\rho(\mathbf{q_5}, \mathbf{e_j})) \quad \text{con } j = 1, 2, 3 \\
\mathbf{a_j}^6 &= \mathcal{T}_v(\mathbf{e_j}^6) = \mathcal{T}_v(\rho(\mathbf{p_6}, \mathbf{e_j}^5)) = \mathcal{T}_v(\rho(\mathbf{q_6}, \mathbf{e_j}))\n\end{aligned}
$$

y

$$
q_4 = p_1 \otimes p_2 \otimes p_3 \otimes p_4
$$
  
\n
$$
q_5 = p_1 \otimes p_2 \otimes p_3 \otimes p_4 \otimes p_5
$$
  
\n
$$
q_6 = p_1 \otimes p_2 \otimes p_3 \otimes p_4 \otimes p_5 \otimes p_6
$$

con

y

$$
\mathbf{p_4}, \mathbf{p_6} = \left(\cos\frac{\theta_{4,6}}{2}, 0, 0, \sin\frac{\theta_{4,6}}{2}\right)
$$

$$
\mathbf{p_5} = \left(\cos\frac{\theta_5}{2}, 0, -\sin\frac{\theta_5}{2}, 0\right)
$$

respectivamente.

Ahora es posible determinar una ecuación de lazo para el robot manipulador, utilizando

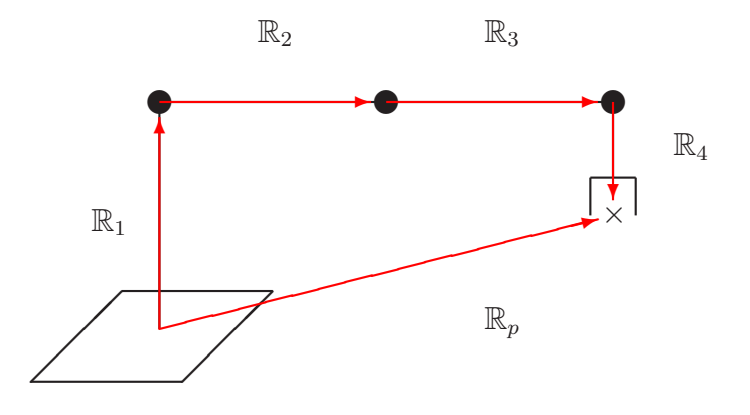

Figura 4.5: Ecuación de lazo

simplemente la regla de la mano derecha y de acuerdo con la definión de las rotaciones y la notación utilizada previamente, por lo que la ecuación de lazo como se observa en la figura 4.5, es:

$$
\mathsf{IR}_p = \mathsf{IR}_1 + \mathsf{IR}_2 + \mathsf{IR}_3 + \mathsf{IR}_4 \tag{4.1}
$$

con

$$
IR1 = (r1 + r2) \bullet a31
$$
  
\n
$$
IR2 = r3 \bullet a32
$$
  
\n
$$
IR3 = (r4 + r5) \bullet a33
$$
  
\n
$$
IR4 = r6 \bullet a34
$$

y la orientación del órgano efector o *gripper* es

$$
\mathbf{Or} = {\mathbf{a_1}^6, \mathbf{a_2}^6, \mathbf{a_3}^6}
$$
 (4.2)

con la restricción

$$
\|\mathbf{p}_1\| = \|\mathbf{p}_2\| = \|\mathbf{p}_3\| = \|\mathbf{p}_4\| = \|\mathbf{p}_5\| = \|\mathbf{p}_6\| = 1
$$

así que la ecuación de posición 4.1 y la de orientación del órgano efector finalmente fueron determinadas. Ahora se hará uso de esta ecuación de lazo y la definición de la transformación lineal  $\rho$  para obtener la ecuación de velocidad del multicuerpo rígido a modelar.

## 4.3. Ecuaciones de velocidad.

De igual manera que la ecuación de posición 4.1, la ecuación que modela matemáticamente la velocidad del multicuerpo rígido tendrá la forma:

$$
\mathsf{W}_{\rm p} = \mathsf{W}_1 + \mathsf{W}_2 + \mathsf{W}_3 + \mathsf{W}_4 \tag{4.3}
$$

por lo que solo resta, derivar los términos vectoriales de la ecuación de posición 4.1, así que ésto se realiza a continuación para los cuatro cuerpos que conforman la ecuación. Tomando en cuenta los efectos f´ısicos que se presentan en el mecanismo.

#### $\angle 4.3.1.$  Velocidad del cuerpo rígido

Primeramente se determina el vector de velocidad para el primer cuerpo, recordando que la ecuación a derivar es una ecuación vectorial y ésto se debe tener presente, además las juntas del robot manipulador son rotacionales y la magnitud de los cuerpos no cambia.

Tomando en cuenta esto, se procede a calcular las derivadas:

$$
\mathbf{W}_1 = \mathbf{r}_1 \cdot \frac{d}{dt}[\mathbf{a}_3^1] = \mathbf{r}_1 \cdot \mathbf{T}_v \left( \frac{d}{dt}[\rho(\mathbf{p}_1, \mathbf{e}_3)] \right) = \mathbf{r} \cdot \mathbf{T}_v \left( \frac{d}{dt}[\mathbf{p}_1 \otimes \mathbf{e}_3 \otimes \bar{\mathbf{p}}_1] \right)
$$
  
\n
$$
= \mathbf{r}_1 \cdot \mathbf{T}_v \left( \dot{\mathbf{p}}_1 \otimes \mathbf{e}_3 \otimes \bar{\mathbf{p}}_1 + \mathbf{p}_1 \otimes \dot{\mathbf{e}}_3 \otimes \bar{\mathbf{p}}_1 + \mathbf{p}_1 \otimes \mathbf{e}_3 \otimes \dot{\bar{\mathbf{p}}}_1 \right) \cdot \frac{d\theta_1}{dt} \qquad (4.4)
$$
  
\n
$$
= 2\mathbf{r}_1 \omega_1 \cdot \mathbf{T}_v \left( \dot{\mathbf{p}}_1 \otimes \mathbf{e}_3 \otimes \bar{\mathbf{p}}_1 \right)
$$

ésto debido a que  $\dot{p}_1 \otimes e_3 \otimes \bar{p}_1$  y  $p_1 \otimes e_3 \otimes \dot{p}_1$  inducen la misma rotación, además  $\frac{d\theta_1}{dt} = \omega_1$ es la velocidad con la que gira el actuador, también conocida como velocidad angular.

Para el segundo cuerpo el cálculo a realizar es muy similar,

$$
\mathsf{W}_2 = \mathbb{r}_2 \bullet \frac{d}{dt} [\mathbf{a_2}^2] = \mathbb{r}_2 \bullet \mathrm{T_v} \left( \frac{d}{dt} [\rho(\mathbf{q_2}, \mathbf{e_2})] \right)
$$
  
\n
$$
= \mathbb{r}_2 \bullet \mathrm{T_v} \left( \frac{d}{dt} [\mathbf{q_2} \otimes \mathbf{e_2} \otimes \mathbf{\bar{q}_2}] \right)
$$
  
\n
$$
= \mathbb{r}_2 \bullet \mathrm{T_v} \left( \frac{d}{dt} [\mathbf{p_1} \otimes \mathbf{p_2} \otimes \mathbf{e_2} \otimes \mathbf{\bar{p}_2} \otimes \mathbf{\bar{p}_1}] \right)
$$

$$
= \mathbb{r}_2 \bullet [\omega_1 \bullet T_v(\dot{p}_1 \otimes p_2 \otimes e_2 \otimes \bar{p}_2 \otimes \bar{p}_1) + \omega_2 \bullet T_v(p_1 \otimes \dot{p}_2 \otimes e_2 \otimes \bar{p}_2 \otimes \bar{p}_1) +\nT_v(p_1 \otimes p_2 \otimes \dot{e}_1 \otimes \bar{p}_2 \otimes \bar{p}_1) + \omega_2 \bullet T_v(p_1 \otimes p_2 \otimes e_2 \otimes \dot{p}_2 \otimes \bar{p}_1) \n+ \omega_1 \bullet T_v(p_1 \otimes p_2 \otimes e_2 \otimes \bar{p}_2 \otimes \dot{p}_1)]\n= \mathbb{r}_2 \bullet \left[ 2\omega_1 \bullet \underbrace{T_v(\dot{p}_1 \otimes p_2 \otimes e_2 \otimes \bar{p}_2 \otimes \bar{p}_1)}_{\text{velocidad ocasionala por } p_1} + 2\omega_2 \bullet \underbrace{T_v(p_1 \otimes \dot{p}_2 \otimes e_2 \otimes \bar{p}_2 \otimes \bar{p}_1)}_{\text{velocidad del cuerpo } 2} \right]
$$

Se puede observar que después de simplificar, en el cálculo del vector velocidad para el segundo cuerpo, existen dos vectores. Esto debido a que el segundo eslabón del multicuerpo experimenta dos velocidades, una provocada por el movimiento del cuerpo uno al cual se encuentra unido y otra propia. Este comportamiento es esparado en lo siguientes eslabones.

Los vectores de velocidad que caracterizan a los cuerpos subsiguientes se calculan de una manera muy similar, a los anteriores. Por lo que este proceso, será resumido como se muestra a continuación.

Para el cuerpo 3, el vector velocidad es

$$
\begin{array}{rcl}\n\mathbb{W}_3 & = & \mathbb{r}_3 \bullet \frac{d}{dt} [\mathbf{a_2}^3] = \mathbb{r}_3 \bullet \mathcal{T}_v \left( \frac{d}{dt} [\rho(\mathbf{q}_3, \mathbf{e}_2)] \right) \\
& = & \mathbb{r}_3 \bullet \mathcal{T}_v \left( \frac{d}{dt} [\mathbf{q}_3 \otimes \mathbf{e}_2 \otimes \mathbf{\bar{q}}_3] \right) \\
& = & \mathbb{r}_3 \bullet \mathcal{T}_v \left( \frac{d}{dt} [\mathbf{p}_1 \otimes \mathbf{p}_2 \otimes \mathbf{p}_3 \otimes \mathbf{e}_2 \otimes \mathbf{\bar{p}}_3 \otimes \mathbf{\bar{p}}_2 \otimes \mathbf{\bar{p}}_1] \right) \\
& = & \mathbb{r}_3 \bullet [2\omega_1 \bullet \mathcal{T}_v(\mathbf{\dot{p}}_1 \otimes \mathbf{p}_2 \otimes \mathbf{p}_3 \otimes \mathbf{e}_2 \otimes \mathbf{\bar{p}}_3 \otimes \mathbf{\bar{p}}_2 \otimes \mathbf{\bar{p}}_1) + \\
& 2\omega_2 \bullet \mathcal{T}_v(\mathbf{p}_1 \otimes \mathbf{\dot{p}}_2 \otimes \mathbf{p}_3 \otimes \mathbf{e}_2 \otimes \mathbf{\bar{p}}_3 \otimes \mathbf{\bar{p}}_2 \otimes \mathbf{\bar{p}}_1) + \\
& 2\omega_3 \bullet \mathcal{T}_v(\mathbf{p}_1 \otimes \mathbf{p}_2 \otimes \mathbf{\dot{p}}_3 \otimes \mathbf{e}_2 \otimes \mathbf{\bar{p}}_3 \otimes \mathbf{\bar{p}}_2 \otimes \mathbf{\bar{p}}_1)]\n\end{array}
$$

finalmente para el cuerpo 4, se tiene

$$
\mathsf{W}_4 = \mathbb{r}_4 \bullet \frac{d}{dt} [\mathbf{a_2}^4] = \mathbb{r}_4 \bullet \mathrm{T}_v \left( \frac{d}{dt} [\rho(\mathbf{q}_4, \mathbf{e}_2)] \right)
$$
  
\n
$$
= \mathbb{r}_4 \bullet \mathrm{T}_v \left( \frac{d}{dt} [\mathbf{q}_4 \otimes \mathbf{e}_2 \otimes \bar{\mathbf{q}}_4] \right)
$$
  
\n
$$
= \mathbb{r}_4 \bullet \mathrm{T}_v \left( \frac{d}{dt} [\mathbf{p}_1 \otimes \mathbf{p}_2 \otimes \mathbf{p}_3 \otimes \mathbf{p}_4 \otimes \mathbf{e}_2 \otimes \bar{\mathbf{p}}_4 \otimes \bar{\mathbf{p}}_3 \otimes \bar{\mathbf{p}}_2 \otimes \bar{\mathbf{p}}_1] \right)
$$
  
\n
$$
= \mathbb{r}_4 \bullet [2\omega_1 \bullet \mathrm{T}_v (\dot{\mathbf{p}}_1 \otimes \mathbf{p}_2 \otimes \mathbf{p}_3 \otimes \mathbf{p}_4 \otimes \mathbf{e}_2 \otimes \bar{\mathbf{p}}_4 \otimes \bar{\mathbf{p}}_3 \otimes \bar{\mathbf{p}}_2 \otimes \bar{\mathbf{p}}_1) +
$$
  
\n
$$
2\omega_2 \bullet \mathrm{T}_v (\mathbf{p}_1 \otimes \dot{\mathbf{p}}_2 \otimes \mathbf{p}_3 \otimes \mathbf{p}_4 \otimes \mathbf{e}_2 \otimes \bar{\mathbf{p}}_4 \otimes \bar{\mathbf{p}}_3 \otimes \bar{\mathbf{p}}_2 \otimes \bar{\mathbf{p}}_1) +
$$
  
\n
$$
2\omega_3 \bullet \mathrm{T}_v (\mathbf{p}_1 \otimes \mathbf{p}_2 \otimes \dot{\mathbf{p}}_3 \otimes \mathbf{p}_4 \otimes \mathbf{e}_2 \otimes \bar{\mathbf{p}}_4 \otimes \bar{\mathbf{p}}_3 \otimes \bar{\mathbf{p}}_2 \otimes \bar{\mathbf{p}}_1) +
$$
  
\n
$$
2\omega_4 \bullet \mathrm{T}_v (\mathbf{p}_1 \otimes \mathbf{p}_2 \otimes \mathbf{p}_3 \otimes \dot{\mathbf{p}}_4 \otimes \mathbf{e}_2 \ot
$$

Así que los vectores de velocidad han sido determinados, por lo que solo resta sustituir en la ecuación de lazo para determinar la velocidad del multicuerpo rígido. De esta misma manera se podrá determinar la ecuación de aceleración, calculando la segunda derivada de la ecuación de posición, de los eslabones que conforman la ecuación de aceleración. Cabe mencionar que el método de la inversa del Jacobiano, utiliza estas primeras derivadas para resolver los problemas cinem´aticos, este m´etodo no ser´a utilizado en el presente trabajo de tesis, en cambio se hará uso de un método numérico del tipo Newton-Rhapson, que involucra solamente la ecuación de posición y el método de desacoplo cinemático, por lo que no será necesario definir propiamente el Jacobiano, aunque cabe mencionar que el software de cálculo formal mathematica v5, si utiliza la matriz jacobiana para determinar las singularidades del método numérico.

## 4.4. Ecuaciones de aceleración.

El último paso para completar el análisis cinemático directo, consiste en calcular la segunda derivada de cada una de las componentes de la ecuación de posición, lo que es igual a realizar el cálculo de la derivada vectorial de cada uno de los términos de la ecuación de velocidad 4.3, por lo que la ecuación de lazo para la aceleración, tiene la forma:

$$
\mathsf{A}_{\mathrm{p}} = \mathsf{A}_{1} + \mathsf{A}_{2} + \mathsf{A}_{3} + \mathsf{A}_{4} \tag{4.5}
$$

así que a continuación, se calculan las derivadas vectoriales de cada término, se comenzará analizando el primer término.

### $4.4.1.$  Análisis de las ecuaciones de aceleración.

Derivando el primero de los términos en la ecuación de lazo, se tiene

$$
A_1 = r_1 \cdot \frac{d^2}{dt^2} [a_3^1] = r_1 \cdot T_v \left( \frac{d^2}{dt^2} [\rho(p_1, e_3)] \right)
$$
  
\n
$$
= r_1 \cdot T_v \left( \frac{d^2}{dt^2} [p_1 \otimes e_3 \otimes \bar{p}_1] \right)
$$
  
\n
$$
= r_1 \cdot T_v \left( \frac{d}{dt} [2\omega_1 (\dot{p}_1 \otimes e_3 \otimes \bar{p}_1)] \right)
$$
  
\n
$$
= r_1 \cdot T_v (2\omega_1 \cdot (\ddot{p}_1 \otimes e_3 \otimes \bar{p}_1 + \dot{p}_1 \otimes \dot{e}_3 \otimes \bar{p}_1 + \dot{p}_1 \otimes e_3 \otimes \dot{p}_1) \cdot \omega_1
$$
  
\n
$$
+ 2\omega'_1 \cdot (\dot{p}_1 \otimes e_3 \otimes \bar{p}_1))
$$
  
\n
$$
= r_1 \cdot T_v (2\omega_1^2 \cdot (\ddot{p}_1 \otimes e_3 \otimes \bar{p}_1) + 2\omega_1^2 \cdot (\dot{p}_1 \otimes e_3 \otimes \dot{p}_1) + 2\omega_1 \cdot (\dot{p}_1 \otimes e_3 \otimes \bar{p}_1))
$$
  
\n
$$
= r_1 \cdot \left[ -2\omega_1^2 \cdot T_v (p_1 \otimes \bar{e}_3 \otimes \ddot{p}_1) + 2\omega_1^2 \cdot T_v (\dot{p}_1 \otimes e_3 \otimes \dot{p}_1) + 2\omega_1 \cdot (\dot{p}_1 \otimes e_3 \otimes \bar{p}_1) \right]
$$
  
\n
$$
= r_1 \cdot \left[ -2\omega_1^2 \cdot T_v (p_1 \otimes \bar{e}_3 \otimes \ddot{p}_1) + 2\omega_1^2 \cdot T_v (\dot{p}_1 \otimes e_3 \otimes \dot{p}_1) + 2\omega_1 \cdot (\dot{p}_1 \otimes e_3 \otimes \bar{p}_1) \right]
$$
  
\n
$$
= c_1 \cdot \left[ -2\omega_1^2 \cdot T_v (p_1 \otimes \bar{e}_3 \otimes \ddot{p}_1) + 2\omega_1^2 \cdot
$$

por lo tanto la aceleración del primer cuerpo queda de la siguiente manera

$$
\mathsf{A}_{1} = \mathbf{r}_{1} \bullet [-2\omega_{1}^{2} \bullet \mathbf{T}_{\mathbf{v}} \left(\mathbf{p}_{1} \otimes \mathbf{\bar{e}}_{3} \otimes \mathbf{\ddot{p}}_{1}\right) + 2\alpha_{1} \bullet (\mathbf{\dot{p}}_{1} \otimes \mathbf{e}_{3} \otimes \mathbf{\bar{p}}_{1})] \tag{4.6}
$$

de igual manera para el segundo cuerpo, derivando se tiene

$$
\begin{array}{lll}\n\mathsf{A}_{2} &=& \mathbf{r}_{2} \bullet \frac{d^{2}}{dt^{2}}[\mathbf{a}_{2}^{2}] = \mathbf{r}_{2} \bullet \mathbf{T}_{v} \left( \frac{d^{2}}{dt^{2}}[\rho(\mathbf{q}_{2}, \mathbf{e}_{2})]\right) \\
&=& \mathbf{r}_{2} \bullet \mathbf{T}_{v} \left( \frac{d^{2}}{dt^{2}}[\mathbf{p}_{1} \otimes \mathbf{p}_{2} \otimes \mathbf{e}_{2} \otimes \bar{\mathbf{p}}_{2} \otimes \bar{\mathbf{p}}_{1}]\right) \\
&=& \mathbf{r}_{2} \bullet \frac{d}{dt} \mathbf{T}_{v} \left( 2\omega_{1} \bullet (\dot{\mathbf{p}}_{1} \otimes \mathbf{p}_{2} \otimes \mathbf{e}_{2} \otimes \bar{\mathbf{p}}_{2} \otimes \bar{\mathbf{p}}_{1}) + 2\omega_{2} \bullet (\mathbf{p}_{1} \otimes \dot{\mathbf{p}}_{2} \otimes \mathbf{e}_{2} \otimes \bar{\mathbf{p}}_{2} \otimes \bar{\mathbf{p}}_{1})\right) \\
&=& \mathbf{r}_{2} \bullet \mathbf{T}_{v} \left( 2\omega_{1}' \bullet (\dot{\mathbf{p}}_{1} \otimes \mathbf{p}_{2} \otimes \mathbf{e}_{2} \otimes \bar{\mathbf{p}}_{2} \otimes \bar{\mathbf{p}}_{1}) + 2\omega_{2}' \bullet (\mathbf{p}_{1} \otimes \dot{\mathbf{p}}_{2} \otimes \mathbf{e}_{2} \otimes \bar{\mathbf{p}}_{2} \otimes \bar{\mathbf{p}}_{1}) + \\
&2\omega_{1}^{2} \bullet (\ddot{\mathbf{p}}_{1} \otimes \mathbf{p}_{2} \otimes \mathbf{e}_{2} \otimes \bar{\mathbf{p}}_{2} \otimes \bar{\mathbf{p}}_{1}) + 2\omega_{1}\omega_{2} \bullet (\dot{\mathbf{p}}_{1} \otimes \dot{\mathbf{p}}_{2} \otimes \mathbf{e}_{2} \otimes \bar{\mathbf{p}}_{2} \otimes \bar{\mathbf{p}}_{1}) \\
&+2\omega_{1} \bullet (\dot{\mathbf{p}}_{1} \otimes \mathbf{p}_{2} \otimes \dot{\mathbf{e}}_{2} \otimes \
$$

acomodando los términos de la aceleración del cuerpo dos,

$$
\begin{array}{ll}\mathbb{A}_2&=&\mathbb{r}_2\bullet T_v\Big(\underbrace{2\alpha_1\bullet (\dot{p}_1\otimes p_2\otimes e_2\otimes \bar{p}_2\otimes \bar{p}_1)+2\alpha_2\bullet (p_1\otimes \dot{p}_2\otimes e_2\otimes \bar{p}_2\otimes \bar{p}_1)}_{\text{acceleraciones tangencies}}\Big)+\\&&\mathbb{r}_2\bullet T_v\Big(\underbrace{2\omega_1^2\bullet (\ddot{p}_1\otimes p_2\otimes e_2\otimes \bar{p}_2\otimes \bar{p}_1)+2\omega_2^2\bullet (p_1\otimes \ddot{p}_2\otimes e_2\otimes \bar{p}_2\otimes \bar{p}_1)}_{\text{acceleraciones normales}}\Big)\\&&\mathbb{r}_2\bullet T_v\Big(\underbrace{2\omega_1\bullet (\dot{p}_1\otimes p_2\otimes \dot{e}_2\otimes \bar{p}_2\otimes \bar{p}_1)+2\omega_2^2\bullet (p_1\otimes \dot{p}_2\otimes \dot{e}_2\otimes \bar{p}_2\otimes \bar{p}_1)}_{\text{el cuerpo no se alarga}}\Big)\\&&\mathbb{r}_2\bullet T_v\Big(\underbrace{2\omega_1^2\bullet (\dot{p}_1\otimes p_2\otimes e_2\otimes \bar{p}_2\otimes \bar{p}_1)+2\omega_2^2\bullet (p_1\otimes \dot{p}_2\otimes \dot{e}_2\otimes \bar{p}_2\otimes \bar{p}_1)}_{\text{acceleraciones de coriolis}}\Big)+\\&&\mathbb{r}_2\bullet T_v\Big(\underbrace{4\omega_1\omega_2\bullet (\dot{p}_1\otimes \dot{p}_2\otimes e_2\otimes \bar{p}_2\otimes \bar{p}_1)}_{\text{fugra del cuerpo uno con dos}}\Big)\\&&\mathbb{r}_2\bullet T_v\Big(\underbrace{4\omega_1\omega_2\bullet (\dot{p}_1\otimes p_2\otimes e_2\otimes \dot{p}_2\otimes \bar{p}_1)}_{\text{fuerza derivada de la aceleración de coriolis}}\Big)\end{array}
$$

de tal manera que simplificando, y tomando en cuenta que por la definición de multicuerpo rígido, en éste no se considerán las deformaciones de los cuerpos y además no existen movimientos traslacionales en los cuerpos, se tiene que:

$$
\begin{array}{ll}\mathsf{A\!i_2 & = & \mathbb{r}_2 \bullet \mathrm{T_v} \big( 2 \alpha_1 \bullet (\dot{\mathbf{p}}_1 \otimes \mathbf{p}_2 \otimes \mathbf{e}_2 \otimes \bar{\mathbf{p}}_2 \otimes \bar{\mathbf{p}}_1) + 2 \alpha_2 \bullet (\mathbf{p}_1 \otimes \dot{\mathbf{p}}_2 \otimes \mathbf{e}_2 \otimes \bar{\mathbf{p}}_2 \otimes \bar{\mathbf{p}}_1) \big) + \\ & \qquad \qquad \mathbb{r}_2 \bullet \mathrm{T_v} \big( 2 \omega_1^2 \bullet (\ddot{\mathbf{p}}_1 \otimes \mathbf{p}_2 \otimes \mathbf{e}_2 \otimes \bar{\mathbf{p}}_2 \otimes \bar{\mathbf{p}}_1) + 2 \omega_2^2 \bullet (\mathbf{p}_1 \otimes \ddot{\mathbf{p}}_2 \otimes \mathbf{e}_2 \otimes \bar{\mathbf{p}}_2 \otimes \bar{\mathbf{p}}_1) \big) + \\ & \qquad \qquad \mathbb{r}_2 \bullet \mathrm{T_v} \big( 4 \omega_1 \omega_2 \bullet (\dot{\mathbf{p}}_1 \otimes \dot{\mathbf{p}}_2 \otimes \mathbf{e}_2 \otimes \bar{\mathbf{p}}_2 \otimes \bar{\mathbf{p}}_1) \big) \end{array}
$$

los cálculos para el tercer y cuarto cuerpo, no se desarrollan de manera total, dado que el desarrollo de estos es muy similar al de los cuerpos anteriores. Por supuesto con nuevas componentes que implican la aceleración con respecto a la tercer y cuarta junta respectivamente.

Así que para el tercer cuerpo se tiene que

$$
\mathsf{A}_{3} \;\; = \;\; \mathbb{r}_{3} \bullet \left( \tfrac{d^{2}}{dt^{2}} T_{\mathrm{v}}( \mathbf{q_{3}} \otimes \mathbf{e_{2}} \otimes \mathbf{\bar{q}}_{3}) \right)
$$

que tiene como componentes las aceleraciones angulares de cada cuerpo, las aceleraciones normales y las componentes de las aceleraciones experimentadas en cada una de las juntas.

Finalmente para el cuerpo cuatro:

$$
\mathsf{A\!l_4 \ = \ r_4 \bullet \Big( \tfrac{d^2}{dt^2} T_v (q_4 \otimes e_2 \otimes \bar{q}_4) \Big)
$$

Por lo tanto, han quedado descritas todas las ecuaciones del problema cinemático directo, del cual se pueden observar algunas soluciones particulares de la modelación en el capitulo V, así como algunas rotaciones de un cuerpo rígido. Una vez concluido el problema cinemático directo se procederá a construir las ecuaciones para la solución del problema cinem´atico inverso, utilizando el m´etodo de desacoplo cinem´atico.

## CAPÍTULO 5

## Solución de los problemas cinemáticos.

El objetivo del presente capítulo, consiste en definir de una manera sistemática los problemas cinemáticos, y llevar las operaciones que se han estado desarrollando en los capítulos anteriores al lenguaje de cálculo formal, mathematica v5. Para finalmente poder obtener soluciones numéricas de algunos casos particulares de la configuración del robot.

La cinemática de un robot manipulador, como lo es el robot CRS A465, consiste en el estudio de su movimiento, con respecto a un sistema de referencia:

- Descripción analítica del movimiento espacial del robot manipulador, como una función del tiempo.
- Relaciones entre la posición y orientación del extremo del robot(localización) y los valores de sus coordenadas articulares.

Esta a su vez, puede dividirse en dos casos de estudio, como lo son:

- La cinemática directa.
- Y la cinemática inversa.

5.1. Definición del problema cinemático directo.

El problema cinemático directo, consiste en determinar la posición y orientación del extremo del robot, con respecto a un sistema de coordenadas de referencia, conocidos los valores de las articulaciones y los parámetros geométricos de los elementos del robot. Y este se puede definir de la siguiente manera:

Definición 5.1.1 Sean  $\{\theta_1, \theta_2, \theta_3, \theta_4, \theta_5, \theta_6\}$ , el conjunto de los valores de las articulaciones, y  $\{x, y, z\}, \{O_r, O_p, O_y\}$  el conjunto que contiene al vector de posición, y los vectores de orientación respectivamente. El problema consiste en determinar la función F tal que:

$$
F(\theta_1, \theta_2, \theta_3, \theta_4, \theta_5, \theta_6) = \{\{x, y, z\}, \{O_r, O_p, O_y\}\}\
$$

Similarmente se tiene que:

## 5.2. Definición del problema cinemático inverso.

Definición 5.2.1 Sean  $\{\theta_1, \theta_2, \theta_3, \theta_4, \theta_5, \theta_6\}$ , el conjunto de los valores de las articulaciones, y  $\{x, y, z\}, \{O_r, O_p, O_y\}$  el conjunto que contiene al vector de posición, y  $orientación respectivamente. Determinar la función H tal que:$ 

$$
H(x, y, z, O_r, O_p, O_y) = \{\theta1, \theta2, \theta3, \theta4, \theta5, \theta6\}
$$

Donde el problema cinemático inverso, consiste en encontrar los valores que deben adoptar las coordenadas articulares del robot, para que su extremo se posicione y oriente según una determinada localización espacial. La solución de este problema no es sistemática, depende de la configuración del robot y pueden existir soluciones multiples, de hecho en este caso en particular existen 16 soluciones, como se verá más adelante en este capítulo.

A continuación, se describe la forma en que se programan las operaciones y como se aplica la teoría descrita anteriormene, para así poder resolver los problemas cinemáticos con el uso del software de c´alculo formal mathematica v5, y empleando el algoritmo de Newton-Rhapson para determinar la solución de casos particulares del problema cinemático inverso. Lo primero, que se hará, será transcribir las operaciones previamente definidas en el capítulo 3, con la finalidad de determinar la ecuación del lazo descrita en el capítulo 4, y así poder modelar los problemas cinemáticos.

5.3. Declaración de las operaciones en mathematica v5.

Primeramente se definirán las operaciones básicas del álgebra de quaterniones, como lo son la multiplicación de quaterniones y el conjugado de un quaternión, para así poder definir la operación de rotación y la transformación lineal que convierte al quaternión en un vector real de tres dimensiones.

(\*Multiplicacion de quaterniones\*)

$$
\begin{array}{rcl} \mathtt{Mpq}[P_-,Q_-] & := & \{ \begin{array}{l} \mathtt{P[\![1]\!]Q[\![1]\!] - \mathtt{P[\![2]\!]Q[\![2]\!] - \mathtt{P[\![3]\!]Q[\![3]\!] - \mathtt{P[\![4]\!]Q[\![4]\!]}, \\ & \mathtt{P[\![2]\!]Q[\![1]\!] + \mathtt{P[\![1]\!]Q[\![2]\!] - \mathtt{P[\![4]\!]Q[\![3]\!] + \mathtt{P[\![3]\!]Q[\![4]\!]}, \\ & \mathtt{P[\![3]\!]Q[\![1]\!] + \mathtt{P[\![4]\!]Q[\![2]\!] + \mathtt{P[\![1]\!]Q[\![3]\!] - \mathtt{P[\![2]\!]Q[\![4]\!]}, \\ & \mathtt{P[\![4]\!]Q[\![1]\!] - \mathtt{P[\![3]\!]Q[\![2]\!] + \mathtt{P[\![2]\!]Q[\![3]\!] + \mathtt{P[\![1]\!]Q[\![4]\!]}; \end{array} \end{array}
$$

 $(*Conjugado de un quaternion<sup>*</sup>)$ 

$$
\text{Cnj}\big[P_-\big]\ \ :=\ \ \{\ \text{P}[\![1]\!],-\text{P}[\![2]\!],-\text{P}[\![3]\!],-\text{P}[\![4]\!]\} ;
$$

(\*Rotacion del quaternion Q ocasionada por P\*)

$$
\mathtt{Rotpq}[P_-,Q_-]:=\mathtt{Mpq}[P,\mathtt{Mpq}[Q,\mathtt{Cnj}[P]]];
$$

(\*Tranformacion Lineal Del Quaternión En Vector De  $R3^*$ )

$$
Tv[P_-]:=\{\ P[\![2]\!],P[\![3]\!],P[\![4]\!]\};
$$

Ahora se declaran los quaterniones que efectuan la rotación en el cuerpo no deformado, que previamente fueron definidos en el capítulo 4.

 $(*\text{Declaración de quaterniones}^*)$ 

 $P1 = {\cos[\theta_1/2], 0, 0, \sin[\theta_1/2]}$ ;  $P2 = {\cos[\theta_2/2], 0, -\sin[\theta_2/2], 0};$  $P3 = {\cos[\theta 3/2], 0, -\sin[\theta 3/2], 0};$  $P4 = {\cos[\theta 4/2], 0, 0, \sin[\theta 4/2]};$  $P5 = {\cos[\theta 5/2], 0, -\sin[\theta 5/2], 0};$  $P6 = {\cos[\theta_6/2], 0, 0, \sin[\theta_6/2]}$ ;

Los quaterniones que efectuarán las rotaciones en el cuerpo una vez deformado, se calculan aplicando las rotaciones que los afectan.

$$
Q1 = FullSimplify[P1]//.\{P1.P1 \rightarrow 1\}];
$$
\n
$$
Q2 = FullSimplify[Rotpq[Q1, P2] //.\{Q1.Q1 \rightarrow 1, P2.P2 \rightarrow 1\}];
$$
\n
$$
Q3 = FullSimplify[Rotpq[Q1, P3] //.\{Q1.Q1 \rightarrow 1, P3.P3 \rightarrow 1\}];
$$
\n
$$
Q4 = FullSimplify[Rotpq[Q3, Rotpq[Q2, P4]] //.\{Q2.Q2 \rightarrow 1, Q3.Q3 \rightarrow 1, P4.P4 \rightarrow 1\}];
$$
\n
$$
Q5 = FullSimplify[Rotpq[Q4, Rotpq[Q1, P5]] //.\{Q1.Q1 \rightarrow 1, Q5.Q5 \rightarrow 1, P5.P5 \rightarrow 1\}];
$$
\n
$$
Q6 = FullSimplify[Rotpq[Q5, Rotpq[Q3, Rotpq[Q2, P6]]] //.
$$
\n
$$
\{Q2.Q2 \rightarrow 1, Q3.Q3 \rightarrow 1, Q5.Q5 \rightarrow 1, P6.P6 \rightarrow 1\}];
$$

Es decir el quaternión  $Q1$  es una rotación sobre el eje z, por lo que tiene la forma:
$$
\text{Q1}=\{\cos[\tfrac{\theta 1}{2}],0,0,\mathrm{sen}[\tfrac{\theta 1}{2}]\};
$$

el quaternión que efectua la segunda rotación Q2, está colocado en un eje paralelo al eje  $\hat{\mathbf{j}}$ , rotado un ángulo  $\theta$ 1 por el quaternión Q1, por lo que tendrá la forma:

$$
\text{Q2}=\{\cos[\tfrac{\theta2}{2}],\t\text{sen}[\theta1]\text{sen}[\tfrac{\theta2}{2}],-\cos[\theta1]\text{sen}[\tfrac{\theta2}{2}],0\};
$$

en el quaternión de rotación Q2, se observa que si la rotación Q1 es cero, es decir  $\theta$ 1 = 0, entonces el quaternión  $Q2 = P2$ . Al igual que el quaternión  $Q2$  el quaternión  $Q3$  solo es afectado por Q1 ya que la segunda rotación se realiza en un eje paralelo a  $\hat{\mathbf{j}},$  y ésto no afecta a la tercer rotación, ya que esta se realiza sobre el mismo eje. Por lo que de manera similar Q3 tiene como componentes a:

$$
\text{Q3}=\{\cos[\tfrac{\theta3}{2}],\t\text{sen}[\theta1]\text{sen}[\tfrac{\theta3}{2}],-\cos[\theta1]\text{sen}[\tfrac{\theta3}{2}],0\};
$$

a su vez Q4, efectua una rotación sobre un eje  $\hat{\mathbf{k}}$ , que ya fue rotado un ángulo  $\theta$ 2 y  $\theta$ 3, sobre un eje  $\hat{\mathbf{j}}$  ', por lo que:

$$
Q4 = \{\cos[\frac{\theta 4}{2}], -\cos[\theta 1]\sin[\theta 2 + \theta 3]\sin[\frac{\theta 4}{2}], -\sin[\theta 1]\sin[\theta 2 + \theta 3]\sin[\frac{\theta 4}{2}], \cos[\theta 2 + \theta 3]\sin[\frac{\theta 4}{2}]\};
$$

de igual manera,  $Q5$  y  $Q6$  tendrán la forma:

$$
Q5 = \{\cos[\frac{\theta 5}{2}], (\cos[\theta 4]\sin[\theta 1] + \cos[\theta 1]\cos[\theta 2 + \theta 3]\sin[\theta 4])\sin[\frac{\theta 5}{2}], (-\cos[\theta 1]\cos[\theta 4] + \cos[\theta 2 + \theta 3]\sin[\theta 4]\sin[\frac{\theta 5}{2}], \sin[\theta 2 + \theta 3]\sin[\theta 4]\sin[\frac{\theta 5}{2}]\}
$$

y

$$
Q6 = \{ \cos[\frac{\theta 6}{2}], (\operatorname{sen}[\theta 1] \operatorname{sen}[\theta 4] \operatorname{sen}[\theta 5] - \cos[\theta 1] (\cos[\theta 5] \operatorname{sen}[\theta 2 + \theta 3] + \cos[\theta 2 + \theta 3] \cos[\theta 4]
$$
  
\n
$$
\operatorname{sen}[\theta 5] ) \operatorname{sen}[\frac{\theta 6}{2}], -(\cos[\theta 5] \operatorname{sen}[\theta 1] \operatorname{sen}[\theta 2 + \theta 3] + (\cos[\theta 2 + \theta 3] \cos[\theta 4] \operatorname{sen}[\theta 1] +
$$
  
\n
$$
\cos[\theta 1] \operatorname{sen}[\theta 4]) \operatorname{sen}[\theta 5]) \operatorname{sen}[\frac{1}{\theta 6} 2], (\cos[\theta 2 + \theta 3] \cos[\theta 5] - \cos[\theta 4] \operatorname{sen}[\theta 2 + \theta 3] \operatorname{sen}[\theta 5])
$$
  
\n
$$
\operatorname{sen}[\frac{\theta 6}{2}]\};
$$

Éstos son los quaterniones que producirán las rotaciones sobre los elementos de las bases. Ahora se declara la base inercial y cada una de las bases de los cuerpos, que serán obtenidas a travez de las rotaciones sucesivas del multicuerpo rígido, utilizando el ´algebra de quaterniones.

(\*Base inercial\*)

 $e1 = \{0, 1, 0, 0\};$  $e2 = \{0, 0, 1, 0\};$  $e3 = \{0, 0, 0, 1\};$  $e0 = \{1, 0, 0, 0\};$  $a1 = Tv[e1];$  $a2 = Tv[e2];$  $a3 = Tv[e3];$ 

(\*Base del cuerpo 1\*)

 $FullSimplify[e11 = Rotpq[Q1, e1]];$  $FullSimplify[ e12 = Rotpq[Q1, e2]];$  $FullSimplify[e13 = Rotpq[Q1, e3]];$  $a11 = Tv[e11];$  $a12 = Tv[e12];$  $a13 = Tv[e13];$ 

(\*Base del cuerpo 2\*)

```
FullSimplify[e21 = Rotpq[Q2, e11]];FullSimplify[e22 = Rotpq[Q2, e12]];FullSimplify[e23 = Rotpq[Q2, e13]];a21 = Tv[e21];a22 = Tv[e22];a23 = Tv[e23];
```
(\*Base del cuerpo 3\*)

 $FullSimplify[ e31 = Rotpq[ Q3, e21]];$  $FullSimplify[ e32 = Rotpq[ Q3, e22]];$  $FullSimplify [e33 = Rotpq[Q3, e23]];$  $a31 = Tv[e31];$  $a32 = Tv[e32];$  $a33 = Tv[e33];$ 

(\*Base del cuerpo 4\*)

```
FullSimplify[ e41 = Rotpq[Q4, e31];FullSimplify[ e42 = Rotpq[Q4, e32]];FullSimplify [e43 = Rotpq[Q4, e33]];a41 = Tv[e41];a42 = Tv[e42];a43 = Tv[e43];
```
(\*Base del cuerpo 5\*)

```
FullSimplify[ e51 = Rotpq[ Q5, e41]];FullSimplify[ e52 = Rotpq[ Q5, e42]];FullSimplify[ e53 = Rotpq[ Q5, e43]];a51 = Tv[e51];a52 = Tv[e52];a53 = Tv[e53];
```
(\*Base del cuerpo 6\*)

 $FullSimplify[ e61 = Rotpq[Q6, e51]];$  $FullSimplify[ e62 = Rotpq[Q6, e52]];$  $FullSimplify[ e63 = Rotpq[ Q6, e53]];$  $a61 = Tv[e61];$  $a62 = Tv[e62];$  $a63 = Tv[e63];$ 

Una vez definidas las operaciones básicas del álgebra de quaterniones y las bases inerciales, se procede a introducir los datos de las longitudes, propias de la arquitectura del robot manipulador.

 $r1 = 7;$  $r2 = 6;$  $r3 = 12;$  $r4 = 4;$  $r5 = 9$ ;  $r6 = 3$ ;

### 5.3.1. Simulación de la cinemática directa.

Una vez escritas las operaciones en mathematica v5, se procede a escribir la ecuación de posición 4.1 definida en el capítulo 4. Recordando que algunas de las articulaciones, sirven para posicionar, y otras para orientar el órgano efector.

Primero se escriben las ecuaciones que representan los cuerpos del robot manipulador y sus respectivas rotaciones.

 $R1 = (r1 + r2) * Tv[e13];$  $R2 = r3 * Tv[e23];$  $R3 = (r4 + r5) * Tv[e33];$  $R4 = r6 * Tv[e63];$ 

Ahora se procede a escribir la ecuación de lazo y la orientación final del órgano efector. Utilizando los comandos Simplify y FullSimplify que simplifican los resultados de las ecuaciones, ya que si estas se escribiesen de la manera en que las arroja el software mathematica v5 originalmente, se ocuparían más de tres cuartillas para escribir cada una.

 $(*$ Solución de la posición $*)$ 

 $FullSimplify[Pos1 = R1 + R2 + R3 + R4]$ 

$$
Pos1 = \{-12 \cos[\theta 1] \sin[\theta 2] - 13 \cos[\theta 1] \sin[\theta 2 + \theta 3] + 3(\sin[\theta 1] \sin[\theta 4] \sin[\theta 5] - \cos[\theta 1]
$$
  
\n
$$
(\cos[\theta 5] \sin[\theta 2 + \theta 3] + \cos[\theta 2 + \theta 3] \cos[\theta 4] \sin[\theta 5]), -12 \sin[\theta 1] \sin[\theta 2] - 13
$$
  
\n
$$
\sin[\theta 1] \sin[\theta 2 + \theta 3] + 3(-1 \cos[\theta 5] \sin[\theta 1] \sin[\theta 2 + \theta 3] - 1(\cos[\theta 2 + \theta 3] \cos[\theta 4])
$$
  
\n
$$
\sin[\theta 1] + \cos[\theta 1] \sin[\theta 4]) \sin[\theta 5]), \cos[\theta 1] \sin[\theta 4]) \sin[\theta 5]), 13 + 12 \cos[\theta 2] + 13
$$
  
\n
$$
\cos[\theta 2 + \theta 3] + 3(\cos[\theta 2 + \theta 3] \cos[\theta 5] - 1 \cos[\theta 4] \sin[\theta 2 + \theta 3] \sin[\theta 5])\}
$$

esta es la ecuación de posición una vez completamente simplificada, donde resulta posible observar que la rotación ocasionada por  $\theta$ 6 no afecta la posición del órgano terminal, corroborando lo mencionado anteriormente.

 $(*\text{Orientación del órgano efector}^*)$ 

 $FullSimplify[Rol1 = Tv[e61]]$  $FullSimplify[Pitch = Tv[e62]]$  $FullSimplify[Yaw = Tv[e63]]$ 

$$
Roll = \{-1sen[\theta1](\cos[\theta5]\cos[\theta6]\sin[\theta4] + \cos[\theta4]\sin[\theta6]) + \cos[\theta1](-1\cos[\theta6]\sin[\theta2 + \theta3]\sin[\theta5] + \cos[\theta2 + \theta3](\cos[\theta4]\cos[\theta5]\cos[\theta6] - 1\sin[\theta4]\sin[\theta6]})), -1\cos[\theta6]
$$
\n
$$
sen[\theta1]sen[\theta2 + \theta3]sen[\theta5] + \cos[\theta1](\cos[\theta5]\cos[\theta6]\sin[\theta4] + \cos[\theta1](\cos[\theta5]\cos[\theta6] - \cos[\theta6]\sin[\theta4] + \cos[\theta4]\sin[\theta6]) + \cos[\theta2 + \theta3]\sin[\theta1](\cos[\theta4]\cos[\theta5]\cos[\theta6] - 1\sin[\theta4]\sin[\theta6]), \cos[\theta4]\cos[\theta5]\cos[\theta6]\sin[\theta2 + \theta3] + \cos[\theta2 + \theta3]\cos[\theta6]
$$
\n
$$
sen[\theta5] - 1sen[\theta2 + \theta3]\sin[\theta4]\sin[\theta6]\}
$$

$$
\begin{aligned}\n\text{Pitch} &= \{-1\cos[\theta6](\cos[\theta4]\sin[\theta1] + \cos[\theta1]\cos[\theta2 + \theta3]\sin[\theta4]) + (\cos[\theta5]\sin[\theta1]\sin[\theta4] \\
&+ \cos[\theta1](-1\cos[\theta2 + \theta3]\cos[\theta4]\cos[\theta5] + \sin[\theta2 + \theta3]\sin[\theta5])\sin[\theta6], \cos[\theta1] \\
(\cos[\theta4]\cos[\theta6] - 1\cos[\theta5]\sin[\theta4]\sin[\theta6]) - 1\sin[\theta1](-1\sin[\theta2 + \theta3]\sin[\theta5]\sin[\theta6] \\
&+ \cos[\theta2 + \theta3](\cos[\theta6]\sin[\theta4] + \cos[\theta4]\cos[\theta5]\sin[\theta6]))\n\end{aligned}
$$
\n
$$
\begin{aligned}\n\text{sen}[\theta4] - 1(\cos[\theta4]\cos[\theta5]\sin[\theta2 + \theta3] + \cos[\theta2 + \theta3]\sin[\theta5])\sin[\theta6]\n\end{aligned}
$$

$$
\mathbf{Yaw} = \{ \text{sen}[\theta \mathbf{1}] \text{sen}[\theta \mathbf{4}] \text{sen}[\theta \mathbf{5}] - \mathbf{1} \cos[\theta \mathbf{1}] (\cos[\theta \mathbf{5}] \text{sen}[\theta \mathbf{2} + \theta \mathbf{3}] + \cos[\theta \mathbf{2} + \theta \mathbf{3}] \cos[\theta \mathbf{4}]
$$
  
\n
$$
\text{sen}[\theta \mathbf{5}]), -\mathbf{1} \cos[\theta \mathbf{5}] \text{sen}[\theta \mathbf{1}] \text{sen}[\theta \mathbf{2} + \theta \mathbf{3}] - \mathbf{1} (\cos[\theta \mathbf{2} + \theta \mathbf{3}] \cos[\theta \mathbf{4}] \text{sen}[\theta \mathbf{1}] +
$$
  
\n
$$
\cos[\theta \mathbf{1}] \text{sen}[\theta \mathbf{4}]) \text{sen}[\theta \mathbf{5}], \cos[\theta \mathbf{2} + \theta \mathbf{3}] \cos[\theta \mathbf{5}] - \mathbf{1} \cos[\theta \mathbf{4}] \text{sen}[\theta \mathbf{2} + \theta \mathbf{3}] \text{sen}[\theta \mathbf{5}] \}
$$

tal como se mencionó para la ecuación de posición, nuevamente resulta posible observar

que la última rotación solo efecta a los vectores  $a61$  y  $a63$ , ésto también podrá ser observado de manera gr´afica m´as adelante cuando se resuelva el problema cinem´atico inverso para un conjunto particular de configuraciones.

### 5.3.2. Solución de la cinemática directa.

A continuación se procede a dar algunos valores numéricos predeterminados a las rotaciones,  $\{\theta_1, \theta_2, \theta_3, \theta_4, \theta_5, \theta_6\}$  para obtener los valores numéricos de la posición,  $\{x,y,z\}$  y la orientación  $\{O_r, O_p, O_y\}$ . Estos datos se muestran en la tabla 5.1, con los respectivos resultados que proporciona el modelo matemático y además también se muestran en un entorno gráfico, en modelo de alambre.

### Simulación en alambre de la solución de la cinemática directa.

En esta sección se describe como se realiza la programación en mathematica v5, para tener una visualización de las soluciones de la tabla 5.1, en un entorno gráfico. Mostrando los eslabones, las juntas y los vectores de orientación.

```
RO = \{0, 0, 0\};
```

```
Linea1 = Graphics3D[{GrayLeve1[0,5], AbsoluteThickness[3], Line[{R0, R1}]}];
Junta1 = Graphics3D[\{RGEColor[0, 0, 1], AbsoluteThisckness[10], PointSize[0, 02],Point[R1]\};
```

```
Linea2 = Graphics3D[{GrayLevel[0,5], AbsoluteThickness[3], Line[R1, R1 + R2]}];
Junta2 = Graphics3D[\{RGEColor[0, 0, 1], AbsoluteThisckness[10], PointSize[0, 02],Point[R1 + R2]\};
```

```
Linea3 = Graphics3D[{GrayLevel[0,5]}, AbsoluteThickness[3], Line[{R1 + R2, R1+}R2 + R3} } } };
```

| Rotaciones sucesivas del manipulador                             |                 | Posición y orientación                                                       |
|------------------------------------------------------------------|-----------------|------------------------------------------------------------------------------|
| $\{\theta_1, \theta_2, \theta_3, \theta_4, \theta_5, \theta_6\}$ | $\Rightarrow$   | $\{0^o, 0^o, -90^o, 0^o, 0^o, 0^o\}$                                         |
| Pos(x, y, z)                                                     | $=$             | $\{16., 0., 25.\}$                                                           |
| Yaw(x, y, z)                                                     | $=$             | $\{1., 0., 0.\}$                                                             |
| Pitch(x, y, z)                                                   | $=$             | $\{0., 1., 0.\}$                                                             |
| Roll(x, y, z)                                                    | $=$             | $\{0., 0., -1.\}$                                                            |
| $\{\theta_1, \theta_2, \theta_3, \theta_4, \theta_5, \theta_6\}$ | $\Rightarrow$   | $\{0^o, 0^o, 0^o, 0^o, 0^o, 0^o\}$                                           |
| Pos(x, y, z)                                                     | $\!\!\!=\!\!\!$ | $\{0, 0, 41\}$                                                               |
| Yaw(x, y, z)                                                     | $\!\!\!=\!\!\!$ | $\{1, 0, 0\}$                                                                |
| Pitch(x, y, z)                                                   | $=$             | $\{0, 1, 0\}$                                                                |
| Roll(x, y, z)                                                    | $=$             | $\{0, 0, 1\}$                                                                |
| $\{\theta_1,\theta_2,\theta_3,\theta_4,\theta_5,\theta_6\}$      | $\Rightarrow$   | $\{30^o, 40^o, 20^o, 0^o, 0^o, 0^o\}$                                        |
| Pos(x, y, z)                                                     | $=$             | $\{-18.68, -10.7849, 30.1925\}$                                              |
| Yaw(x, y, z)                                                     | $=$             | $\{0.433013, 0.25, 0.866025\}$                                               |
| Pitch(x, y, z)                                                   | $\!\!\!=\!\!\!$ | $\{-0.5, 0.866025, 0.\}$                                                     |
| Roll(x, y, z)                                                    | $=$             | $\{-0.75, -0.433013, 0.5\}$                                                  |
| $\{\theta_1, \theta_2, \theta_3, \theta_4, \theta_5, \theta_6\}$ | $\Rightarrow$   | $\{30^o, 40^o, 20^o, 10^o, 40^o, 0^o\}$                                      |
| Pos(x, y, z)                                                     | $=$             | $\{-18.8085, -11.2458, 28.197\}$                                             |
| Yaw(x, y, z)                                                     | $=$             | $\{-0.221934, 0.0254671, 0.974729\}$                                         |
| Pitch(x, y, z)                                                   | $\!\!\!=\!\!\!$ | $\{-0.567596, 0.809456, -0.150384\}$                                         |
| Roll(x, y, z)                                                    | $\!\!\!=\!\!\!$ | $\{-0.792831, -0.586627, -0.165191\}$                                        |
| $\{\theta_1, \theta_2, \theta_3, \theta_4, \theta_5, \theta_6\}$ | $\Rightarrow$   | $\{30^{\circ}, 40^{\circ}, 20^{\circ}, 10^{\circ}, 40^{\circ}, 10^{\circ}\}$ |
| Pos(x, y, z)                                                     | $\!\!\!=\!\!\!$ | $\{-18.8085, -11.2458, 28.197\}$                                             |
| Yaw(x, y, z)                                                     | $=$             | $\{-0.317125, 0.165641, 0.933807\}$                                          |
| Pitch(x, y, z)                                                   | $=$             | $\{-0.520434, 0.792737, -0.317359\}$                                         |
| Roll(x, y, z)                                                    | $\!\!\!=\!\!\!$ | $\{-0.792831, -0.586627, -0.165191\}$                                        |

Cuadro 5.1: Resultados obtenidos para la posición y orientación del órgano efector, generados por el modelo programado en mathematica v5, para cinco casos particulares.

 $Junta3 = Graphics3D[{RGBColor}[0, 0, 1], AbsoluteThisckness[10], PointSize[0, 02],$ 

 $Point[R1 + R2 + R3]$ ;

Linea4 = Graphics3D[{GrayLevel[0,5], AbsoluteThickness[3], Line[{R1 + R2 + R3,  $R1 + R2 + R3 + R4$ } } };

 $Junta4 = Graphics3D[\{RGEColor[1, 0, 0.2], AbsoluteThisckness[10], PointSize[0.02],$  $Point[R1 + R2 + R3 + R4]\};$ 

 $VectordelRoll = Graphics3D[{RGEColor[1, 0, 1], AbsoluteThis\no. 1, 1]}.$  $+R2 + R3, R1 + R2 + R3 + 3 * R011$ ]];

```
VectordelPitch = Graphics3D[\{RGEColor[1, 0, 1], AbsoluteThis\nexists S[3], Line[\{R1, 1], 1], Subl] \}+R2 + R3, R1 + R2 + R3 + 3 * Pitch]];
VectordelYaw = Graphics3D[{RGBColor[1, 0, 1], AbsoluteThickness[3], Line[{R1
+R2 + R3, R1 + R2 + R3 + 3 * YaW}}};
Show[Linea1, Linea2, Linea3, Linea4, Junta1, Junta2, Junta3, Junta4, Vectordel
Roll, VectordelPitch, VectordelYaw, Boxed \rightarrow True, Axes \rightarrow True, ViewPoint
\rightarrow \{10, 20, 5\}, \texttt{AxesLabel} \rightarrow \texttt{Ejex}, \texttt{Ejey}, \texttt{Ejez}\}, \texttt{PlotRange} \rightarrow \{\{-40, 40\},\{-40, 50\}, \{0, 50\}\}
```
Enseguida se muestran las soluciones del problema cinemático en un entorno gráfico, en el orden en el que se describen en la tabla 5.1, desde diferentes puntos de vista. As´ı que primero se mostrar´a, la configuraci´on del robot manipulador CRS A465 cuando todos las rotaciones de este son cero. Es decir se encuentra en la configuración en la que se declararon las bases. Para algunas de estas configuraciones se presentaran diversos puntos de vista, con la finalidad de poder apreciar la ubicación de los vectores de orientación. Esto se logra, cambiando los valores del comando ViewPoint.

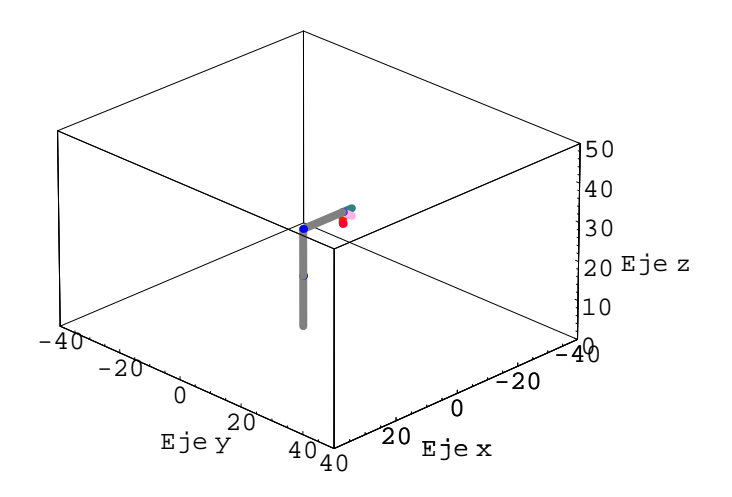

Figura 5.1: Solución de la cinemática directa, cuando todas las rotaciones tienen valor cero.

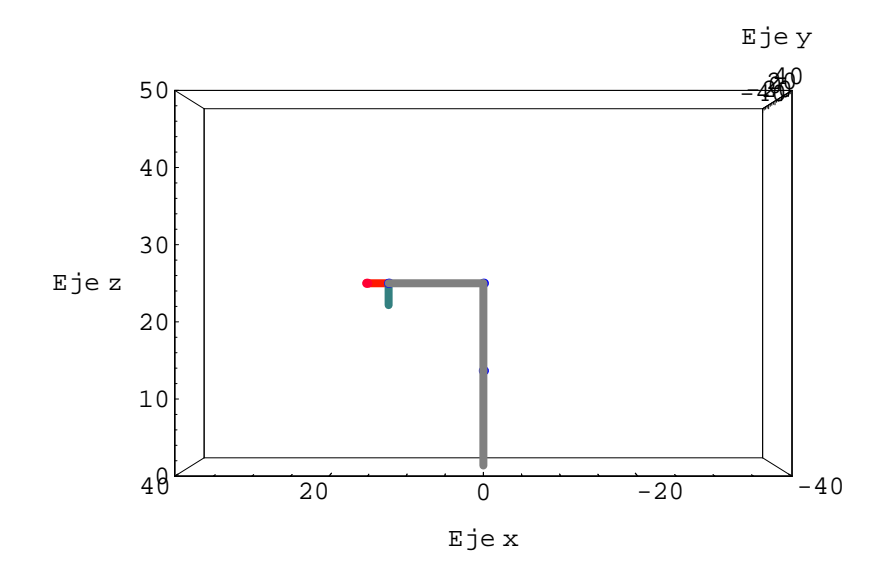

Figura 5.2: Primer solución del problema cinemático, donde el observador se encuentra sobre el eje x.

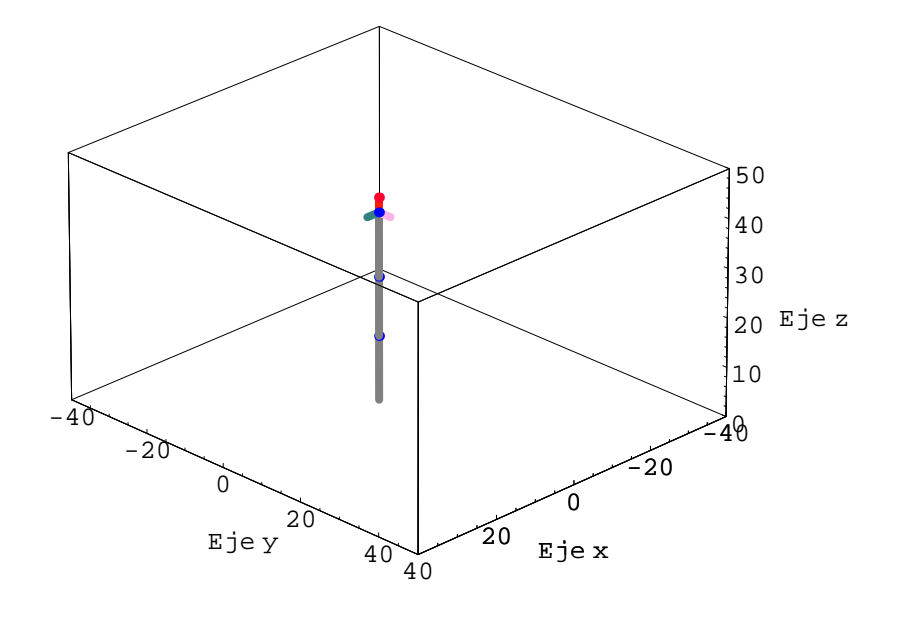

Figura 5.3: Simulación gráfica de la segunda solución, generada por los siguientes valores de las rotaciones  $\{0^o, 0^o, 0^o, 0^o, 0^o, 0^o\}.$ 

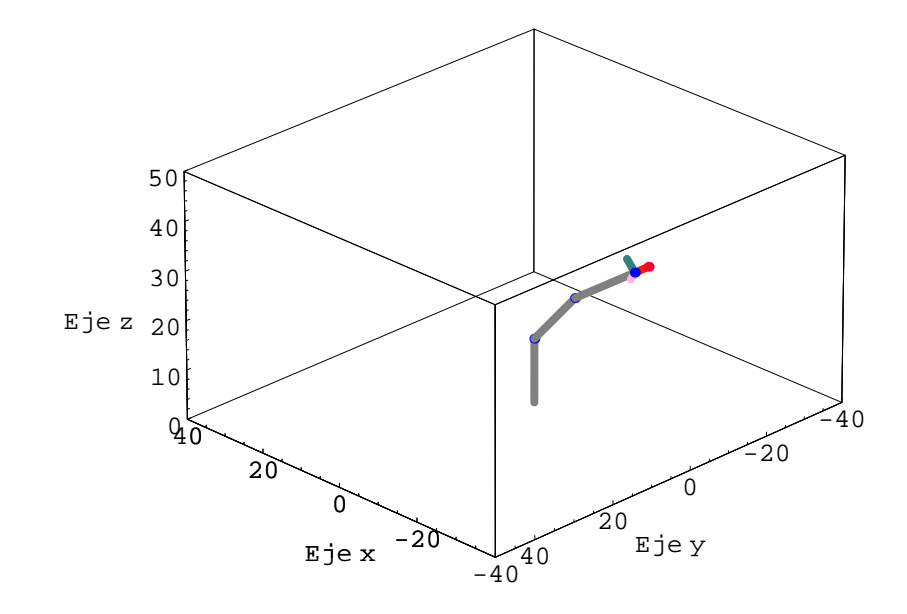

Figura 5.4: En la tercer solución se muestra el robot manipulador, con variaciones en los tres primeros ángulos  $\{30^o, 40^o, 0^o, 20^o, 0^o, 0^o\}$ , aquí se puede observar como los tres primeros ángulos afectan a los siguientes eslabones del mecanismo.

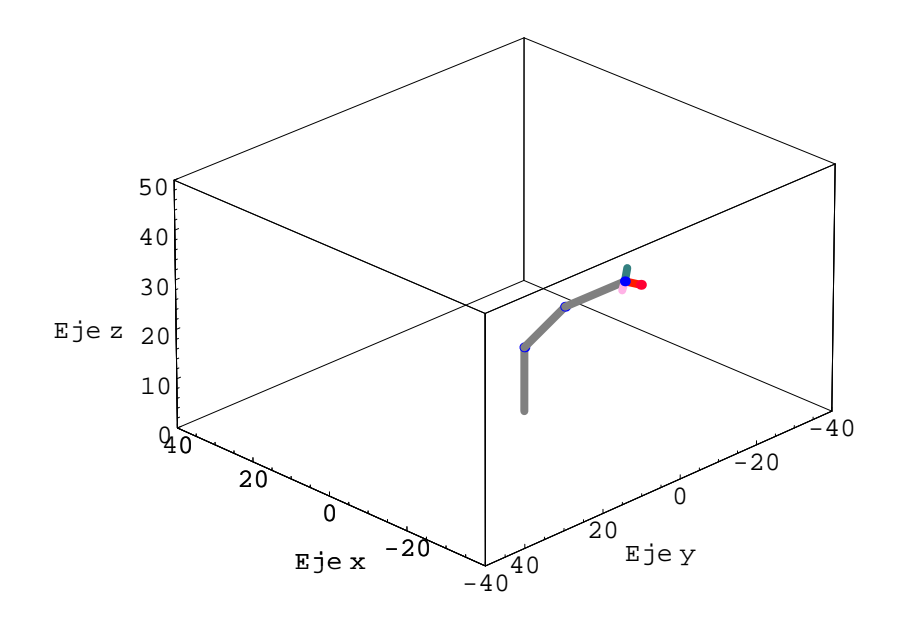

Figura 5.5: En esta figura se puede observar una nueva rotación, que afecta a los vectores de orientación y posición. Como se puede observar esta rotación solo afectara el último eslabón del mecanismo

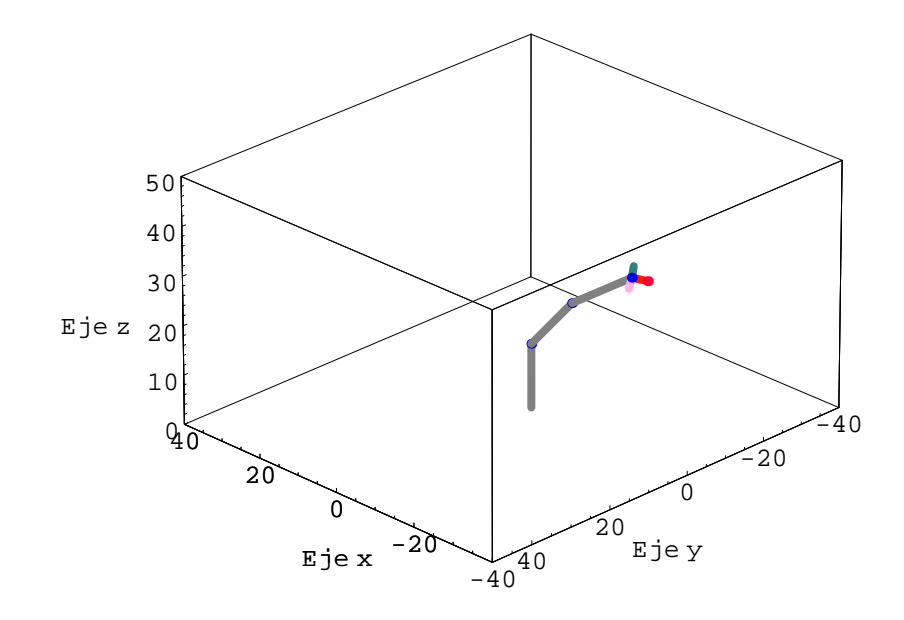

Figura 5.6: En esta última gráfica se puede observar, el efecto de la rotación provocada por el ángulo  $\theta$ 6, esta rotación solo afecta a los vectores de orientación.

### 5.3.3. Cinemática inversa.

A continuación se utilizará el método de desaclopo cinemático, para encontrar los valores de las rotaciones que posicionan al multicuerpo. Esto consiste simplemente en restarle al vector de posición, el vector de orientación pitch ya que así se deja solamente a los tres eslabones posicionadores, correspondientes a los ángulos  $\theta_1$ ,  $\theta_2$  y  $\theta_3$ . De tal manera que dados los vectores de posición y orientación, $\{x, y, z\},$   $\{O_r, O_p, O_y\}.$  La ecuación de posición toma la forma:

$$
\mathbb{R}_p = \mathbb{R}_1 + \mathbb{R}_2 + \mathbb{R}_3
$$

Despejando y simplificando obtenemos la ecuación:

PosDC = 
$$
\{-12\cos[\theta 1]\text{sen}[\theta 2] - 13\cos[\theta 1]\text{sen}[\theta 2 + \theta 3], -12\text{sen}[\theta 1]\text{sen}[\theta 2] - 13\text{sen}[\theta 1]
$$
  
 $\text{sen}[\theta 2 + \theta 3], 13 + 12\cos[\theta 2] + 13\cos[\theta 2 + \theta 3]\}$ 

de la que obtenemos las soluciones, generadas por el desacoplo cinem´atico:

Solution 
$$
1 = \begin{cases} \n\theta 1 = -\arccos\left[\frac{-x}{\sqrt{x^2+y^2}}\right] \\
\theta 2 = -\sec^{-1}\left[\frac{24(x^2+y^2+(-13+z)^2)(-13+z)}{\mu+\varphi}\right] \\
\theta 3 = -\arccos\left[\frac{-x}{312}(-144+x^2+y^2-26z+z^2)\right] \\
\theta 2 = -\sec^{-1}\left[\frac{24(x^2+y^2+(-13+z)^2)(-13+z)}{\mu+\varphi}\right] \\
\theta 3 = \arccos\left[\frac{-x}{312}(-144+x^2+y^2-26z+z^2)\right] \\
\theta 3 = \arccos\left[\frac{-x}{312}(-144+x^2+y^2-26z+z^2)\right] \\
\theta 2 = \sec^{-1}\left[\frac{24(x^2+y^2+(-13+z)^2)(-13+z)}{\mu+\varphi}\right] \\
\theta 3 = -\arccos\left[\frac{-x}{\sqrt{x^2+y^2}}\right] \\
\theta 3 = -\arccos\left[\frac{-x}{\sqrt{x^2+y^2}}\right] \\
\theta 3 = -\arccos\left[\frac{-x}{312}(-144+x^2+y^2-26z+z^2)\right] \\
\theta 3 = \arccos\left[\frac{-x}{312}(-144+x^2+y^2-26z+z^2)\right] \\
\theta 3 = \arccos\left[\frac{-x}{312}(-144+x^2+y^2-26z+z^2)\right] \\
\theta 3 = \arccos\left[\frac{-x}{\sqrt{x^2+y^2}}\right] \\
\theta 3 = -\sec^{-1}\left[\frac{24(x^2+y^2+(-13+z)^2)(-13+z)}{\mu+\varphi}\right] \\
\theta 3 = -\arccos\left[\frac{-x}{\sqrt{x^2+y^2}}\right] \\
\theta 3 = -\sec^{-1}\left[\frac{24(x^2+y^2+(-13+z)^2)(-13+z)}{\mu+\varphi}\right] \\
\theta 3 = \arccos\left[\frac{-x}{\sqrt{x^2+y^2}}\right] \\
\theta 3 = \arccos\left[\frac{-x}{\sqrt{x^2+y^2}}\right] \\
\theta 3 = \arccos\left[\frac{-x}{\sqrt{x^2+y^2}}\right] \\
\theta 3 = \arccos\left[\frac{-x}{\sqrt{x^2+y^2}}\right] \\
\theta 3 = -\arccos\left
$$

75

Solution 
$$
8 = \begin{cases} \theta1 = \arccos\left[\frac{x}{\sqrt{x^2+y^2}}\right] \\ \theta2 = \sec^{-1}\left[\frac{24(x^2+y^2+(-13+z)^2)(-13+z)}{\mu+\varphi}\right] \\ \theta3 = \arccos\left[\frac{1}{312}(-144+x^2+y^2-26z+z^2)\right] \\ \theta2 = -\sec^{-1}\left[\frac{24(x^2+y^2+(-13+z)^2)(-13+z)}{\sqrt{x^2+y^2}}\right] \\ \theta3 = -\arccos\left[\frac{1}{312}(-144+x^2+y^2-26z+z^2)\right] \\ \theta2 = -\sec^{-1}\left[\frac{24(x^2+y^2+(-13+z)^2)(-13+z)}{\mu+\varphi}\right] \\ \theta2 = -\sec^{-1}\left[\frac{24(x^2+y^2+(-13+z)^2)(-13+z)}{\mu+\varphi}\right] \\ \theta3 = \arccos\left[\frac{1}{312}(-144+x^2+y^2-26z+z^2)\right] \\ \theta3 = \arccos\left[\frac{1}{\sqrt{x^2+y^2}}\right] \\ \theta2 = \sec^{-1}\left[\frac{24(x^2+y^2+(-13+z)^2)(-13+z)}{\mu+\varphi}\right] \\ \theta3 = -\arccos\left[\frac{x}{\sqrt{x^2+y^2}}\right] \\ \theta3 = -\arccos\left[\frac{1}{\sqrt{x^2+y^2}}\right] \\ \theta3 = -\arccos\left[\frac{1}{312}(-144+x^2+y^2-26z+z^2)\right] \\ \theta3 = \arccos\left[\frac{1}{312}(-144+x^2+y^2-26z+z^2)\right] \\ \theta3 = \arccos\left[\frac{1}{312}(-144+x^2+y^2-26z+z^2)\right] \\ \theta3 = \arccos\left[\frac{1}{\sqrt{x^2+y^2}}\right] \\ \theta3 = -\sec^{-1}\left[\frac{24(x^2+y^2+(-13+z)^2)(-13+z)}{\mu+\varphi}\right] \\ \theta3 = -\arccos\left[\frac{x}{\sqrt{x^2+y^2}}\right] \\ \theta3 = -\sec^{-1}\left[\frac{24(x^2+y^2+(-13+z)^2)(-13+z)}{\mu+\varphi}\right] \\ \theta3 = \arccos\left[\frac{1}{312}(-144+x^2+y^2-26z+z
$$

Solution 
$$
15 = \begin{cases} \n\theta 1 = \arccos \left[ \frac{x}{\sqrt{x^2 + y^2}} \right] \\
\theta 2 = \sec^{-1} \left[ \frac{24(x^2 + y^2 + (-13 + z)^2)(-13 + z)}{\mu + \varphi} \right] \\
\theta 3 = -\arccos \left[ \frac{1}{312}(-144 + x^2 + y^2 - 26z + z^2) \right]\n\end{cases}
$$
  
\nSolution  $16 = \begin{cases} \n\theta 1 = \arccos \left[ \frac{x}{\sqrt{x^2 + y^2}} \right] \\
\theta 2 = \sec^{-1} \left[ \frac{24(x^2 + y^2 + (-13 + z)^2)(-13 + z)}{\mu + \varphi} \right] \\
\theta 3 = \arccos \left[ \frac{1}{312}(-144 + x^2 + y^2 - 26z + z^2) \right]\n\end{cases}$ 

donde

$$
\mu = x^2(-13+z)^2 + (y^2 + (-18+z)(-8+z))(-13+z)^2
$$
  

$$
\varphi = \sqrt{-(x^2+y^2)(x^2+y^2+(-14+z)(-12+z))(-13+z)^2(x^2+y^2+(-38+z)(12+z))}
$$

estas soluciones que arroja la cinemática inversa, después de utilizar el método de desacoplo cinemático, son las soluciones generales de la ecuación de posición. Solamente que para obtener las soluciones numéricas haremos uso de un método numérico ya que el tiempo que tarda el software mathematica v5, para determinar una de estas soluciones se incrementa de tal manera que no es posible considerarlo como tiempo real, por ejemplo para calcular una posici´on despues de dos rotaciones consecutivas, este se tarda hasta media hora. Por lo que, mejor se optará por la utilización de un método numérico.

## 5.3.4. Solución de la cinemática inversa.

La mayoria de los manipuladores industriales, están diseñados para tener soluciones analíticas y así poder tener un control más eficiente sobre ellos. Kahan y Paden [17] propusieron m´etodos para resolver el problema cinem´atico inverso, reduciendo el problema a una serie de subproblemas, para los cuales existe una solución cerrada. Este método es conocido como el desaclopo cinemático y es el que será utilizado para resolver el problema cinemático inverso en este trabajo de tesis.

Al igual que en el caso de la cinemática directa, en esta sección se procederá a darle valores a la ecuación que representa la cinemática inversa del robot manipulador y se compararán los resultados, con los de la tabla 5.1 y también en el entorno gráfico. Para poder realizar ésto, utilizaremos el software de cálculo formal mathematica v5, y el método de desaclopo cinemático. Primero, se describirá brevemente el algoritmo que permite, resolver dicho problema

## Descripción del algoritmo, de la cinemática inversa.

Primero se realiza el desacoplo cinemático restando el vector  $\mathbb{R}_4$ , que es el vector encargado de posicionar y orientar el ´organo efector. Este proceso permite obtener una nueva ecuación que solo involucra a tres de las rotaciones.

 $PosDC = Pos1 - R4$ ;

Se escribe la ecuación generada por el método de desaclopo cinemático. Aplicando los comandos TrigExpand y Simplify, que simplificará en expansiones trigonométricas la ecuación de posición una vez aplicado el desacoplo cinemático. Si estos comandos no son aplicados en esta parte y las ecuaciones no son propiamente reducidas, el algoritmo de Newton-Rhapson, no será capaz de encontrar las soluciones.

(\*Ecuacion generada por el desacoplo cinematico\*)

Clear $[\theta$ 1,  $\theta$ 2,  $\theta$ 3,  $\theta$ 4,  $\theta$ 5,  $\theta$ 6];  $R1 = (r1 + r2) * Tv[e13];$  $R2 = (r3) * Tv[e23];$ 

 $R3 = (r4 + r5) * Tv[e33];$  $R4 = r6 * Tv[e63];$ 

(\*Solucion de la posicion\*)

$$
\begin{aligned} \text{TrigExpand}[\text{Simplify}[\text{PosDC} = \text{R1} + \text{R2} + \text{R3}]] \\ \text{PosDC} &= \{-12\cos[\theta 1]\text{sen}[\theta 2] - 13\cos[\theta 1]\cos[\theta 3]\text{sen}[\theta 2] - 13\cos[\theta 1]\cos[\theta 2]\text{sen}[\theta 3], \\ &\quad -12\text{sen}[\theta 1]\text{sen}[\theta 2] - 13\cos[\theta 3]\text{sen}[\theta 1]\text{sen}[\theta 2] - 13\cos[\theta 2]\text{sen}[\theta 1]\text{sen}[\theta 3], \\ &\quad 13 + 12\cos[\theta 2] + 13\cos[\theta 2]\cos[\theta 3] - 13\text{sen}[\theta 2]\text{sen}[\theta 3] \}; \end{aligned}
$$

Una vez determinada la ecuación de posición, se debe de aplicar un método numérico, para encontrar una solución del sistema de ecuaciones. A continuación se describe la parte del algoritmo que describe esto.

```
Clear[<math>\theta</math>1, <math>\theta</math>2, <math>\theta</math>3, <math>\theta</math>4, <math>\theta</math>5, <math>\theta</math>6];Sol1 = FindRoot[{ECDC == PosDC}],\label{eq:subspace} \{\theta {\tt 1}, {\tt Random} [{\tt Real}, \{{\tt 0}, 2\pi\}]\}, \{\theta {\tt 2}, {\tt Random} [{\tt Real}, \{{\tt 0}, 2\pi\}]\},\{\theta3, Random[Real, \{0, 2\pi\}]}, MaxIterations \rightarrow 500,
\mathtt{DampingFactor}\rightarrow\mathtt{1}, \mathtt{WorkingPrecision}\rightarrow\mathtt{100},\verb|AccuracyGoal| \rightarrow 100, \verb|PrecisionGoal| \rightarrow 1 \bigr]
```
Este método numérico, utiliza el algoritmo de Newton-Rhapson para determinar la posible solución del sistema de ecuaciones.

Una vez determinados el valor de las rotaciones  $\theta_1, \theta_2, y, \theta_3$ , se procede a determinar los valores de las rotaciones restantes, es decir,  $\theta_4, \theta_5$ , y  $\theta_6$ . Para ésto se toma la ecuación de los vectores de orientación, y se extrae la parte que involucra al vector del yaw y al del roll, se sustituyen los valores de  $\theta$ 1,  $\theta$ 2 y  $\theta$ 3 que se obtuvieron vía el desacoplo cinemático, esto genera un sistema de ecuaciones de seis variables con seis incógnitas, que a diferencia de la primera esta no puede ser resuelta algebraícamente, por lo tanto se deberá utilizar nuevamente un método numérico para determinar las soluciones.

(\*Solucion de  $\theta$ 4,  $\theta$ 5 y  $\theta$ 6 con NSolve y los vectores de orientacion<sup>\*</sup>)

Clear[ $\theta$ 4,  $\theta$ 5,  $\theta$ 6];  $\theta$ 3 =  $\theta$ 3/.So11[3];  $\theta$ 2 =  $\theta$ 2/.Sol1[2];  $\theta$ 1 =  $\theta$ 1/.Sol1[1];  $Sol2 = NSolve {\fbrack} ad1 \llbracket 1 \rrbracket = \text{Roll} \llbracket 1 \rrbracket$ , a61 $\llbracket 2 \rrbracket = \text{Roll} \llbracket 2 \rrbracket$ , a61 $\llbracket 3 \rrbracket = \text{Roll} \llbracket 3 \rrbracket$ ,  $a63[\![1]\!] == Yaw[\![1]\!]$ ,  $a63[\![2]\!] == Yaw[\![2]\!]$ ,  $a63[\![3]\!] == Yaw[\![3]\!]$ ,  $\{ \cosh[\theta 4]\}$ ,  $\{ \cos[\theta 4]\}$  $\{\text{sen}[\theta5]\}, \{\cos[\theta5]\}, \{\text{sen}[\theta6]\}, \{\cos[\theta6]\}, \text{MaxIterations} - > 500,$  $\mathtt{DampingFactor}\rightarrow\mathtt{1}, \mathtt{WorkingPrecision}\rightarrow\mathtt{100},$  $AccuracyGoal \rightarrow 100, PrecisionGoal \rightarrow 1]$ 

Los valores de las rotaciones se muestran en la tabla 5.2, estos valores son los mismos que se calcularón en la cinemática directa y se mostrará que estos son mismos los resultados del problema de la cinemática inversa. Tomando en consideración que al aplicar el método numérico de Newton-Rhapson, este genera aproximaciones a la solución, por lo que los resultados en algunas ocaciones no serán los mismos, sin embargo las cantidades que se manejan en el programa de cálculo formal mathematica v5, son del orden de los 50 dígitos, si se desean tomar aproximacion mayores, bastaría con cambiar los valores de los comandos WorkingPrecision y AccuracyGoal. Claro está que el aumento de estos par´ametros acarrea un mayor consumo de memoria ram, motivo por el cual este manipulador generalmente se acompa˜na de una computadora con un procesador pentium 4 o sus equivalentes, que solo se encarga de realizar dichos cálculos.

Por último se sustituyen en las ecuaciones de posición y orientación, los valores de

| Posición y orientación                      | $\Rightarrow$ | Valores de las rotaciones                       |
|---------------------------------------------|---------------|-------------------------------------------------|
|                                             |               | $\theta$ 1 $\rightarrow$ 6,28319                |
| $Pos = \{16, 0, 25\}$                       |               | $\theta$ 2 $\rightarrow$ 4,63243                |
| Yaw= $\{1,0,0\}$                            |               | $\theta$ 3 $\rightarrow$ 1,5708                 |
| $Pitch = \{0,1,0\}$                         |               | $\theta$ 4 $\rightarrow$ 3,14159                |
| $Roll={0,0,-1}$                             |               | $\theta 5 \rightarrow 1,49084$                  |
|                                             |               | $\theta$ 6 $\rightarrow$ 3,14159                |
|                                             |               | $\overline{\theta}$ 1 $\rightarrow$ 0           |
| $Pos = \{0, 0, 41\}$                        |               | $\theta 2 \rightarrow 0$                        |
| $Yaw = \{0,0,1\}$                           |               | $\theta$ 3 $\rightarrow$ 0                      |
| $Pitch = \{0, 1, 0\}$                       |               | $\theta$ 4 $\rightarrow$ 0                      |
| $Roll=\{1,0,0\}$                            |               | $\theta 5 \rightarrow 0$                        |
|                                             |               | $\theta$ 6 $\rightarrow$ 0                      |
|                                             |               | $\theta$ 1 $\rightarrow$ 267,559                |
| $Pos = \{-18.68, -10.7849, 30.1925\}$       |               | $\theta$ 2 $\rightarrow$ 5,58505                |
| Yaw= $\{-0.75, -0.433013, 0.5\}$            |               | $\theta$ 3 $\rightarrow$ 75,0492                |
| Pitch= $\{-0.5, 0.866025, 0.\}$             |               | $\theta$ 4 $\rightarrow$ 3,13483                |
| Roll= $\{0.433013, 0.25, 0.866025\}$        |               | $\theta 5 \rightarrow 0$                        |
|                                             |               | $\theta$ 6 $\rightarrow$ 1,04719755             |
|                                             |               | $\theta$ 1 $\rightarrow$ -5,7595865315812875449 |
| $Pos = \{-18.8085, -11.2458, 28.197\}$      |               | $\theta$ 2 $\rightarrow$ 0,69813170079773151582 |
| Yaw= $\{-0.792831, -0.586627, -0.165191\}$  |               | $\theta$ 3 $\rightarrow$ 0,34906585039886630727 |
| Pitch= $\{-0.567596, 0.809456, -0.150384\}$ |               | $\theta$ 4 $\rightarrow$ 0,174533               |
| $Roll=\{-0.221934, 0.0254671, 0.974729\}$   |               | $\theta 5 \rightarrow 0{,}698132$               |
|                                             |               | $\theta$ 6 $\rightarrow$ 0                      |
|                                             |               | $\theta$ 1 $\rightarrow$ -5,7595865315812875449 |
| $Pos = \{-18.8085, -11.2458, 28.197\}$      |               | $\theta 2 \to 0{,}69813170079773151582$         |
| Yaw= $\{-0.792831, -0.586627, -0.165191\}$  |               | $\theta$ 3 $\rightarrow$ 0,34906585039886630727 |
| Pitch= $\{-0.520434, 0.792737, -0.317359\}$ |               | $\theta$ 4 $\rightarrow$ 0,174533               |
| $Roll=\{-0.317125, 0.165641, 0.933807\}$    |               | $\theta$ 5 $\rightarrow$ 0,698132               |
|                                             |               | $\theta$ 6 $\rightarrow$ 0,174533               |

θ1, θ2, θ3, θ4, θ5 y θ6 obtenidos por el método numérico descrito anteriormente, estos valores se recuperan facilmente mediante las siguientes lineas del programa.

Cuadro 5.2: Resultados de las rotaciones  $\theta_1, \theta_2, \theta_3, \theta_4, \theta_5, \theta_6,$ dada la posición y orientación del órgano efector.

(\*Resultados generados por el modelo cinematico inverso.\*)

 $r1 = 7;$  $r2 = 6;$  $r3 = 12;$  $r4 = 4;$  $r5 = 9;$  $r6 = 3;$  $\theta$ 1 =  $\theta$ 1/.Sol1[1];  $\theta$ 2 =  $\theta$ 2/.Sol1[2];  $\theta$ 3 =  $\theta$ 3/.Sol1[3];  $\theta$ 4 =  $\theta$ 4/.Sol2[1];  $\theta$ 5 =  $\theta$ 5/.Sol2[2];  $\theta$ 6 =  $\theta$ 6/.Sol2[3];

y son sustituidos en las ecuaciones

$$
R1 = (r1 + r2) * Tv[e13];
$$
  
\n
$$
R2 = (r3) * Tv[e23];
$$
  
\n
$$
R3 = (r4 + r5) * Tv[e33];
$$
  
\n
$$
R4 = r6 * Tv[e63];
$$
  
\n
$$
N[Pos1 = R1 + R2 + R3 + R4]
$$
  
\n
$$
N[Roll = Tv[e61]]
$$
  
\n
$$
N[Pitch = Tv[e62]]
$$
  
\n
$$
N[Yaw = Tv[e63]]
$$

Obteniendo del modelo matemático del problema cinemático inverso, los resultados mostrados en la tabla 5.3, se puede observar que solo en casos específicos, no se logra obtener el resultado esperado, sino una aproximación que a pesar de estar por debajo de las diezmillonesimas, no deja de ser una aproximación. Como se mencionó anteriormente estos errores en las aproximaciones pueden ser evitados, incrementando el numero de dígitos con los que trabaja el software.

| Rotaciones sucesivas del manipulador                             |                                     | Posición y orientación                                                       |
|------------------------------------------------------------------|-------------------------------------|------------------------------------------------------------------------------|
| $\{\theta_1, \theta_2, \theta_3, \theta_4, \theta_5, \theta_6\}$ | $\Rightarrow$                       | $\{0^o, 0^o, -90^o, 0^o, 0^o, 0^o\}$                                         |
| Pos(x, y, z)                                                     | $\!\!\!=\!\!\!$                     | $\{16, -5.6 \times 10^{-12}, 25\}$                                           |
| Yaw(x, y, z)                                                     | $\!\!\!=\!\!\!$                     | $\{1, -3.5 \times 10^{-13}, 4.1 \times 10^{-17}\}$                           |
| Pitch(x, y, z)                                                   | $=$                                 | $\{3.5\times10^{-13}, 1, -1.3\times10^{-16}\}$                               |
| Roll(x, y, z)                                                    | $\!\!\!=\!\!\!$                     | $\{4.1 \times 10^{-17}, -1.3 \times 10^{-16}, -1.\}$                         |
| $\{\theta_1, \theta_2, \theta_3, \theta_4, \theta_5, \theta_6\}$ | $\Rightarrow$                       | $\{0^o, 0^o, 0^o, 0^o, 0^o, 0^o\}$                                           |
| Pos(x, y, z)                                                     | $\!\!\!=\!\!\!$                     | $\{0, 0, 41\}$                                                               |
| Yaw(x, y, z)                                                     | $=$                                 | $\{0, 0, 1\}$                                                                |
| Pitch(x, y, z)                                                   |                                     | $=   \{0, 1, 0\}$                                                            |
| Roll(x, y, z)                                                    | $=$                                 | $\{1, 0, 0\}$                                                                |
| $\{\theta_1, \theta_2, \theta_3, \theta_4, \theta_5, \theta_6\}$ | $\Rightarrow$                       | $\{30^o, 40^o, 20^o, 0^o, 0^o, 0^o\}$                                        |
| Pos(x, y, z)                                                     | $\!\!\!=\!\!\!$                     | $\{-18.68, -10.7849, 30.1925\}$                                              |
| Yaw(x, y, z)                                                     | $=$                                 | $\{-0.75, -0.433013, 0.5\}$                                                  |
| Pitch(x, y, z)                                                   | $=$                                 | $\{-0.504557, 0.86333, -0.00917047\}$                                        |
| Roll(x, y, z)                                                    | $=$                                 | $\{0.427694, 0.259156, 0.865977\}$                                           |
| $\{\theta_1, \theta_2, \theta_3, \theta_4, \theta_5, \theta_6\}$ | $\Rightarrow$                       | $\{30^{\circ}, 40^{\circ}, 20^{\circ}, 10^{\circ}, 40^{\circ}, 0^{\circ}\}$  |
| Pos(x, y, z)                                                     | $=$                                 | $\{-18.8085, -11.2458, 28.197\}$                                             |
| Yaw(x, y, z)                                                     | $=$                                 | $\{-0.792831, -0.586627, -0.165191\}$                                        |
| Pitch(x, y, z)                                                   | $=$                                 | $\{-0.567596, 0.809456, -0.150384\}$                                         |
| Roll(x, y, z)                                                    | $=$                                 | $\{-0.221934, 0.0254674, 0.974729\}$                                         |
| $\{\theta_1, \theta_2, \theta_3, \theta_4, \theta_5, \theta_6\}$ | $\Rightarrow$                       | $\{30^{\circ}, 40^{\circ}, 20^{\circ}, 10^{\circ}, 40^{\circ}, 10^{\circ}\}$ |
| Pos(x, y, z)                                                     | $\!\!\!=\!\!\!$                     | $\{-18.8085, -11.2458, 28.197\}$                                             |
| Yaw(x, y, z)                                                     | $=$                                 | $\{-0.792831, -0.586627, -0.165191\}$                                        |
| Pitch(x, y, z)                                                   | $\hspace*{0.4em} = \hspace*{0.4em}$ | $\{-0.520434, 0.792737, -0.317359\}$                                         |
| Roll(x, y, z)                                                    | $\!\!\!=\!\!\!$                     | $\{-0.317125, 0.165641, 0.933807\}$                                          |

Cuadro 5.3: Resultados para la posición y orientación del órgano efector, generados por el modelo cinemático inverso programado en el lenguaje de cálculo formal mathematica v5. Donde se puede observar que el problema en las aproximaciones se genera cuando los eslabones se posicionan de tal manera que más de tres de sus ejes de rotación se encuentran paralelos, salvo esos casos el sistema es sumamente consistente, con errores abajo de una diezmillonésima.

# Conclusiones

En esta tesis se describió de manera formal la estructura del espacio vectorial de los quaterniones y la operación de rotación finita, que a su vez sirvió para representar la rotación finita de un multicuerpo rígido. Además se modelo cinemáticamente el robot manipulador CRS A465, utilizando el álgebra de quaterniones, se generarón las ecuaciones cinemáticas de posición, velocidad y aceleración. Así que cualquier estudiante interesado en la modelación cinemática o en la animación por computadora de objetos tridimensionales podrá utilizar este trabajo como un texto que le lleve a comprender parte de la herramienta matemática que existe detras de estos tópicos.

De hecho este trabajo solo es una primera parte de la solución, al problema que existe en el ITESCA y que es la principal razón de la elaboración de este trabajo. La segunda parte consiste en desarrollar un simulador del robot CRS A465, que utilice los resultados obtenidos en esta tesis.

Se recomienda para siguientes trabajos de tesis, que pretendan continuar en este rubro:

- 1 Construcción de un controlador que establezca comunicación entre el simulador y el robot manipulador, utilizando quaterniones.
- 2 Incluir las ecuaciones de velocidad y aceleración ya generadas, en el simulador.
- 3 Desarrollo de trayectorias rectas y splines cúbicos, utilizando el álgebra de quaterniones.
- 4 Incluir las trayectorias rectas y splines cúbicos, utilizando el álgebra de quaterniones, en el simulador.
- 5 Documentar e implementar métodos numéricos para la solución del problema cinemático inverso en tiempo real.
- 6 Desarrollar el marco de Frenet-Serret, utilizando álgebra de quaterniones y la geometria diferencial para trayectorias especificas.
- 7 Realizar el análisis dinámico del robot manipulador CRS A465.

Estas son solo algunas de las directrizes que pueden seguirse, en la modelación y simulación de robots manipuladores.

# **Bibliografía**

- [1] Hyrum Esquer A. Modelación cinemática y de trayectoria de un robot de 2gdl usando la rotación usual de números complejos. Maestría en ingeniería, Universidad Nacional Autonoma De México, 2004. Área mecánica.
- [2] X. Ai and H. S. Cheng. Influence of moving dent on point EHL contacts. Tribol. Trans., 37:323–335, 1994.
- [3] H. Albala & J. Angeles. Numerical solution to the input-output displacement equation of the general 7r spatial mechanism. In Proc. 5th world congress on theory of machines and mechanism, pages 1008–1011, 1979.
- [4] William R. Derrick. Variable compleja con aplicaciones. Grupo editorial iberoamericana, 2d. edition, 1987. ISBN 0-534-02853-5.
- [5] Francisco Javier Ochoa E. Modelación y simulación de un problema de evasión de obst´aculos en el plano mediante un robot de 2 gdl, aplicando secuencias por complementos y algoritmo eoptce. Maestría en ingeniería, Universidad Nacional Autonoma De México, 2004. Área mecánica.
- [6] A. T. Yang & F. Freudenstein. Application of dual number quarterian algebra to the analysis of spatial mechanisms. ASME J. Appl. Mech., Vol. 86:300–308, 1964.
- [7] Paul R. Halmos. Finite-dimensional vector spaces. Wiley-Interscience, 2d. edition, 1987. ISBN 0-387-90093-4.
- [8] J. Denavit & R. S. Hartenberg. A kinematic notation for lower pair mechanisms based on matrices. ASME J. Appl. Mech., Vol. 77:215–221, 1955.
- [9] O.D. Faugeras & Martial Hebert. The representation, recognition, and locating of 3-d objects. Intl. J. Robot, Vol. 3(No. 5):27–52, 1986.
- [10] David Hestenes. Invariant body kinematics. Elsevier science, Vol. 7(No. 1):1–18, 1994. In: Neural networks, Reaching and neurogeometry.
- [11] B.K.P. Horn. Closed-form solution of absolute orientation using unit quaternions. J. Opt. Soc. Am., Vol. 4(No. 4):629–642, 1987.
- [12] George P. Richardson & Alexander L. Pugh III. Introduction to system dynamics modeling. system dynamics series. Pegasus, 1st. edition, 1999. ISBN 1-883823-43-9.
- [13] Mark D. Wheeler & Katsushi Ikeuchi. Iterative stimation of rotation and translation using the quaternion. School of computer science, Carnegie Mellon University, Pittsburgh, PA, December 1995. CMU-CS-95-215.
- [14] Michael Patrick Jonhson. Exploiting quaternions to support expressive interactive character motion. Doctor of philosophy, Massachusetts institute of technology, 2003.
- [15] Adam Morecki & Józef Knapczyk, editor. *Theory and components of manipulators* and robots. SpringerWien, 1st. edition, 1999. ISBN 3-211-83150-9.
- [16] Donald E. Knudson. 1966 World Gnus Almanac. Permafrost Press, Novosibirsk, 1994.
- [17] Sung Lee, Jehee & Yong Shin. A hierarchical approach to iterative motion editing for human-like figures. KAIST, Vol. 1(No. 1):1–373, 2001. Korea Advanced Institute of Science and Technology.
- [18] H. Y. Lee & C. G. Liang. A new vector theory for the analysis of spatial mechanisms. Mech. Mach. Theory, Vol. 23(No. 3):209–217, 1988.
- $[19]$  Mario Márquez M. *Modelado cinemático y dinámico de robots utilizando quater*niones. Doctorado en ingeniería, Universidad Anáhuac del Sur, 2000.
- [20] Deepak Tolani & Others. Real-time inverse kinematics techniques for anthropomorphic limbs. Academic press, Vol. 1(No. 62):353–388, 2000. Graphical models.
- [21] Robert E. Parkin. Applied robotic analysis. Industrial robot series. Pretince-Hall, 1st. edition, 1991. ISBN 0-13-773391-7.
- $[22]$  Luis Reyes Avila. Une representation parametrique systematique des rotations finies: Le cadre theorique. Rapport de recherche INRIA, Roquencourt, France, (No. 1), 1990.
- [23] Luis Reyes Ávila. Sobre la parametrización de las rotaciones y reflexiones de multicuerpos rígidos en el plano: Modelación cinemática de un robot de dos grados de libertad. Reporte interno de investigación, UNAM,  $(ISBN 968-36-9841-7), 2002$ .
- [24] T.S. Blyth & E.F. Robertson. Basic linear algebra. Springer, 3rd. edition, 2000. ISBN 3-540-76122-5.
- [25] J. Duffy & J. Rooney. A foundation for a unified theory of analysis of spatial mechanisms. ASME J. Eng. Ind., Vol. 97(No. 4):1159–1164, 1975.
- [26] Luciano Chiang S. Análisis dinámico de sistemas mecánicos. Alfaomega, 2d. edition, 1999. ISBN 970-15-0428-3.
- [27] Arthur G. Erdman & George Sandor. *Diseño de mecanismos*. Pretince Hall, 3rd. edition, 1999. ISBN 970-17-0163-1.
- [28] Arend L. Schwab. Quaternions, finite rotations and euler parameters. Artículo publicado en su propia página web, May 2002.
- [29] D. Kohli & A. H. Soni. Kinematic analysis of spatial mechanisms via succesive screw displacements. ASME J. Eng. Ind., Vol. 97(No. 2):739–747, 1975.
- [30] Lung-Wen Tsai. Robot analysis. Wiley-Interscience, 1st. edition, 1999. ISBN 0- 471-32593-7.
- [31] G. R. Pennock & A. T. Yang. Application of dual number matrices to the inverse kinematics problem of robot manipulators. ASME J. Mech. Trams. Autom. Des., Vol. 107(No. 2):201–208, 1985.